## UNIVERSIDADE ESTADUAL DO OESTE DO PARANÁ CENTRO DE CIÊNCIAS EXATAS E TECNOLÓGICAS PROGRAMA DE PÓS-GRADUAÇÃO EM ENGENHARIA AGRÍCOLA

## MODELO SWAT2005 APLICADO ÀS SUB-BACIAS DOS RIOS CONRADO E PINHEIRO – PATO BRANCO/PR

VALMIR BALTOKOSKI

CASCAVEL – PR Junho - 2008

# **Livros Grátis**

http://www.livrosgratis.com.br

Milhares de livros grátis para download.

### VALMIR BALTOKOSKI

## MODELO SWAT2005 APLICADO ÀS SUB-BACIAS DOS RIOS CONRADO E PINHEIRO – PATO BRANCO/PR

Dissertação apresentada ao Programa de Pós-Graduação em Engenharia Agrícola em cumprimento parcial aos requisitos para obtenção do título de Mestre em Engenharia Agrícola, área de concentração em Engenharia de Recursos Hídricos e Saneamento Ambiental.

Orientadora: Prof<sup>a</sup>. Dr<sup>a</sup>. Maria Hermínia Ferreira Tavares Co-orientador: Prof. Dr. Manoel Moisés Ferreira de Queiroz

CASCAVEL – Paraná – Brasil Junho – 2008

### Ficha catalográfica

## Elaborada pela Biblioteca Central do Campus de Cascavel - Unioeste

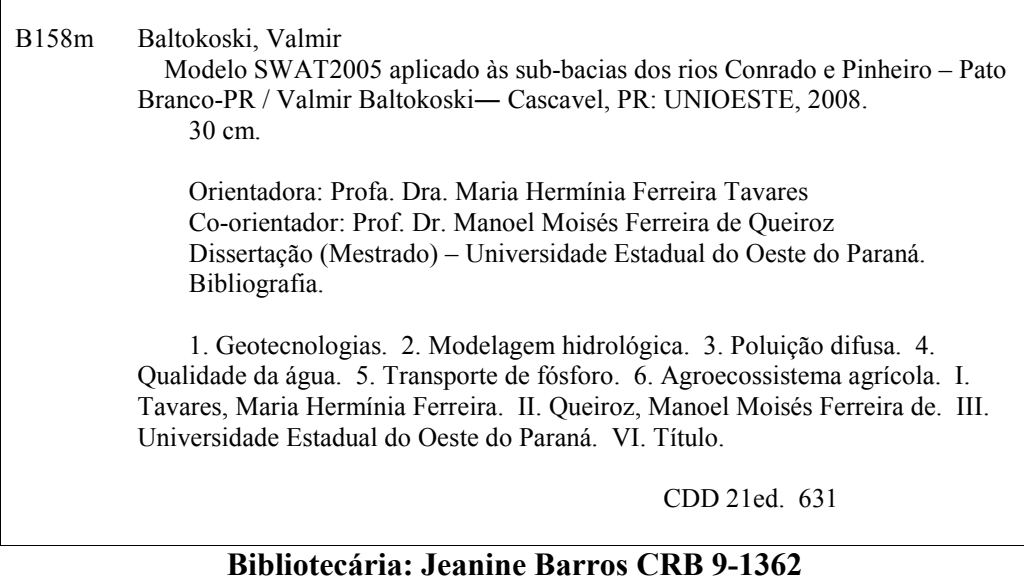

### VALMIR BALTOKOSKI

## MODELO SWAT2005 APLICADO ÀS SUB-BACIAS DOS RIOS CONRADO E PINHEIRO – PATO BRANCO/PR

Dissertação apresentada ao Programa de Pós-Graduação "Stricto Sensu" em Engenharia Agrícola em cumprimento parcial aos requisitos para obtenção do título de Mestre em Engenharia Agrícola, área de concentração Recursos Hídricos e Saneamento Ambiental, aprovada pela seguinte banca examinadora:

Orientadora: Prof<sup>a</sup>. Dr<sup>a</sup>. Maria Hermínia Ferreira Tavares Centro de Ciências Exatas e Tecnológicas, UNIOESTE

> Prof. Dr. William Cezar Pollônio Machado Coordenação de Agronomia, UTFPR

Prof. Dr. Sílvio César Sampaio Centro de Ciências Exatas e Tecnológicas, UNIOESTE

Prof. Dr. Décio Lopes Cardoso Centro de Ciências Exatas e Tecnológicas, UNIOESTE

A minha esposa Rosangela Aos meus filhos Monique, Patrick e Maria Hellena Ao meu irmão Paulo Erdson Aos meus pais Caetano (in memoriam) e Celita

## DEDICO

### AGRADECIMENTOS

A Todas as pessoas e instituições que participaram de alguma forma deste trabalho, meu reconhecimento e meu sincero agradecimento:

Profa. Dr<sup>a</sup>. Maria Hermínia Ferreira Tavares Prof. Dr. Manoel Moisés Ferreira de Queiroz Prof. Dr. William C. P. Machado Dr. Ronalton E. Machado Prof. Luís César Cassol - Laboratório de Solos UTFPR-PB Prof. Ms. Gilberto Martins Prof. Dr. Benedito Martins Gomes Prof. Dr. Julio Tomazoni Dr<sup>a</sup>. Nancy Sammons (USDA-EUA) Pedro Chambel Leitão (IST-Lisboa) Brandina de Amorim Gisele Baldissera Simone Bittencourt UNIOESTE/CCET SIMEPAR-PR IAPAR-PR IAP/SUDERSHA-PR EMATER de Mariópolis e Pato Branco Aos meus familiares Aos colegas do curso e Funcionários da Total Topografia.

## **SUMÁRIO**

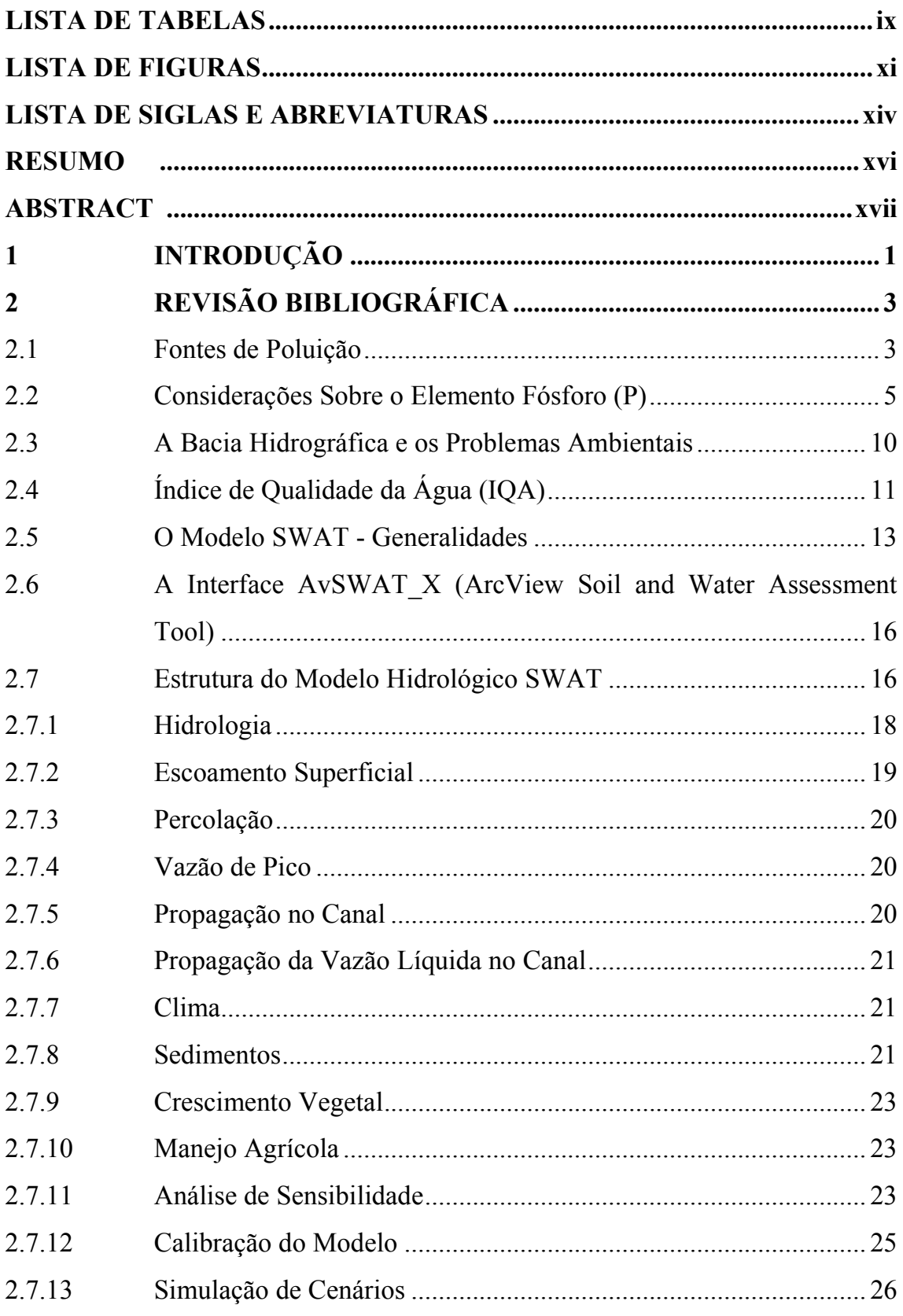

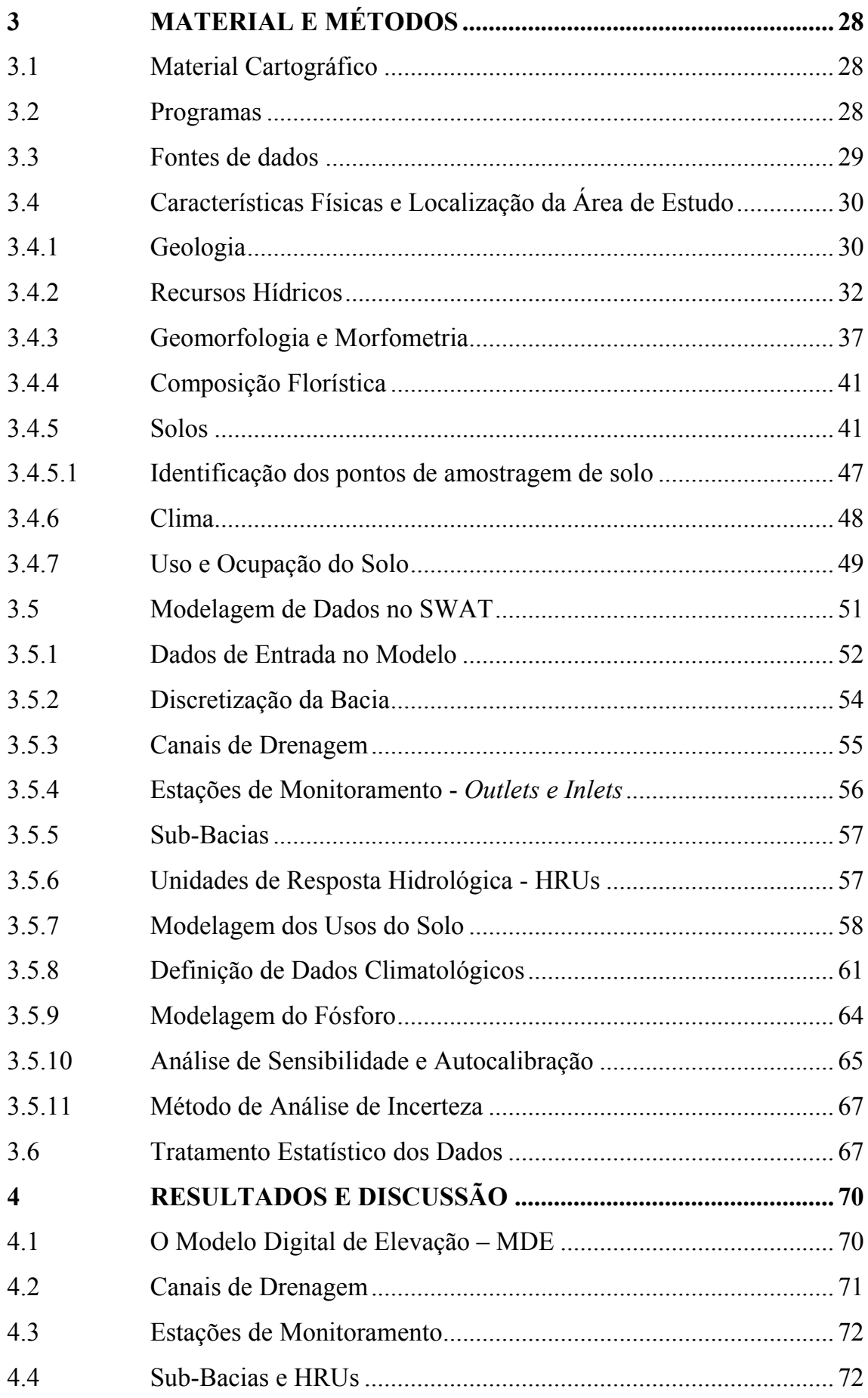

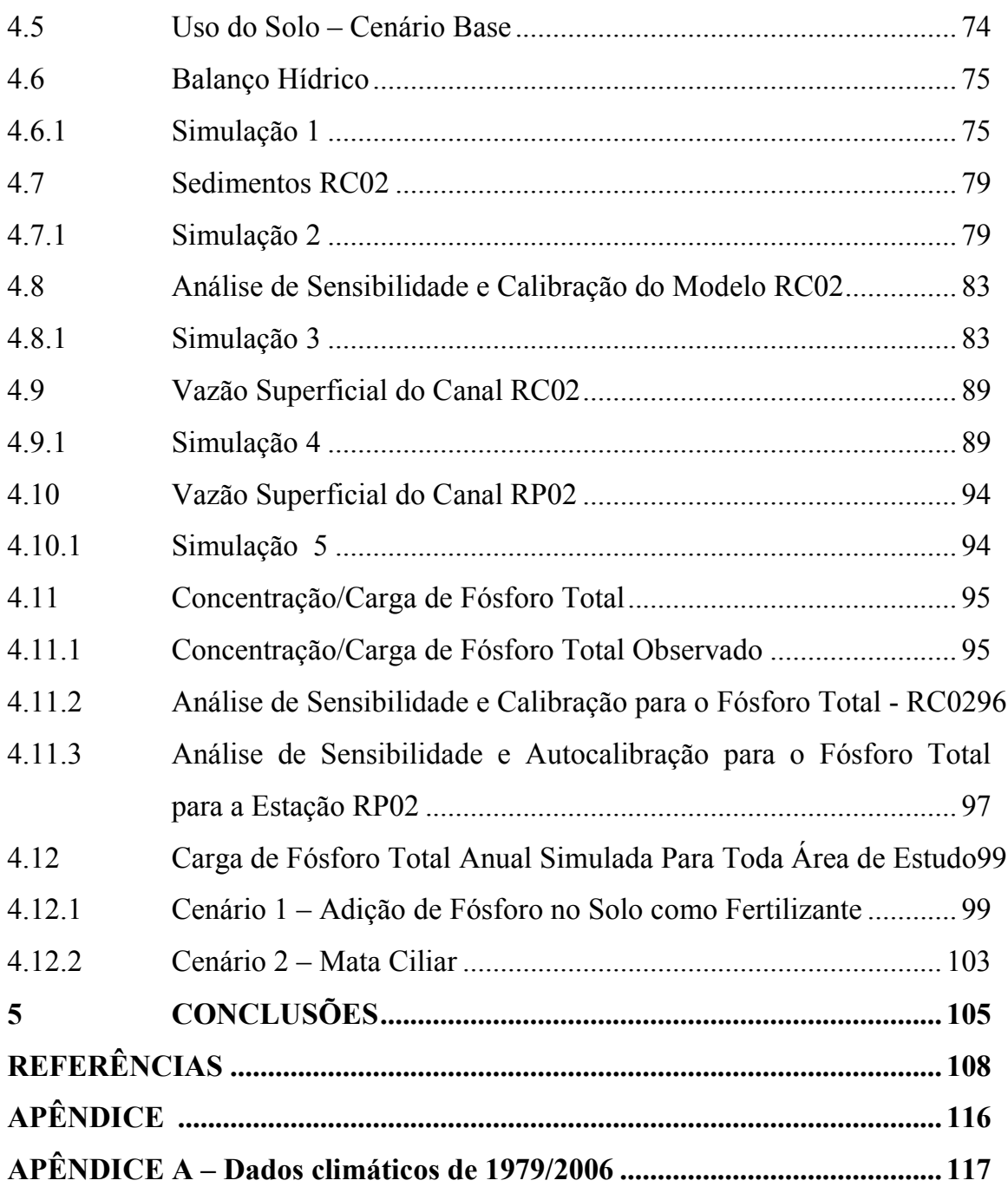

## LISTA DE TABELAS

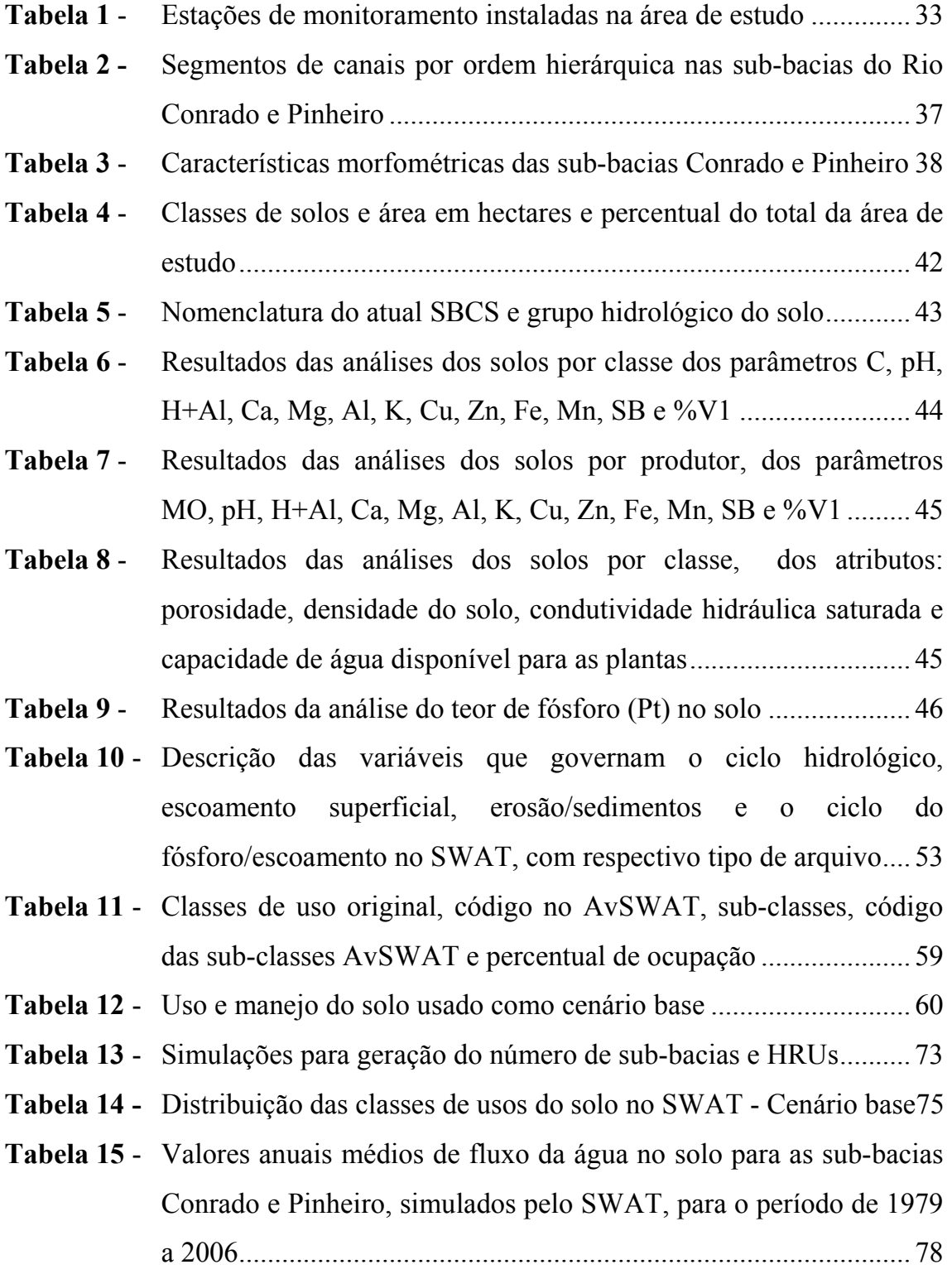

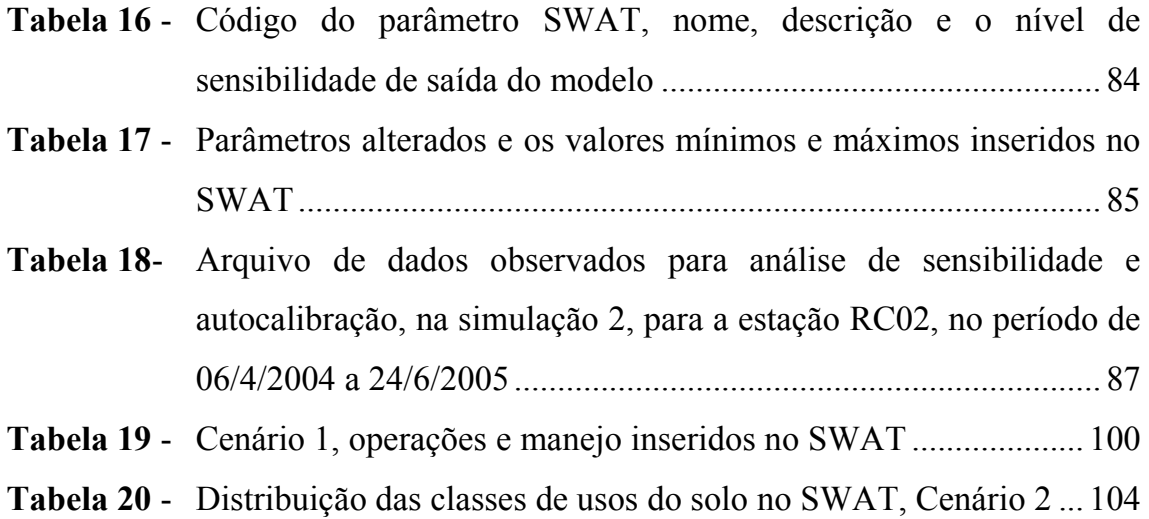

## LISTA DE FIGURAS

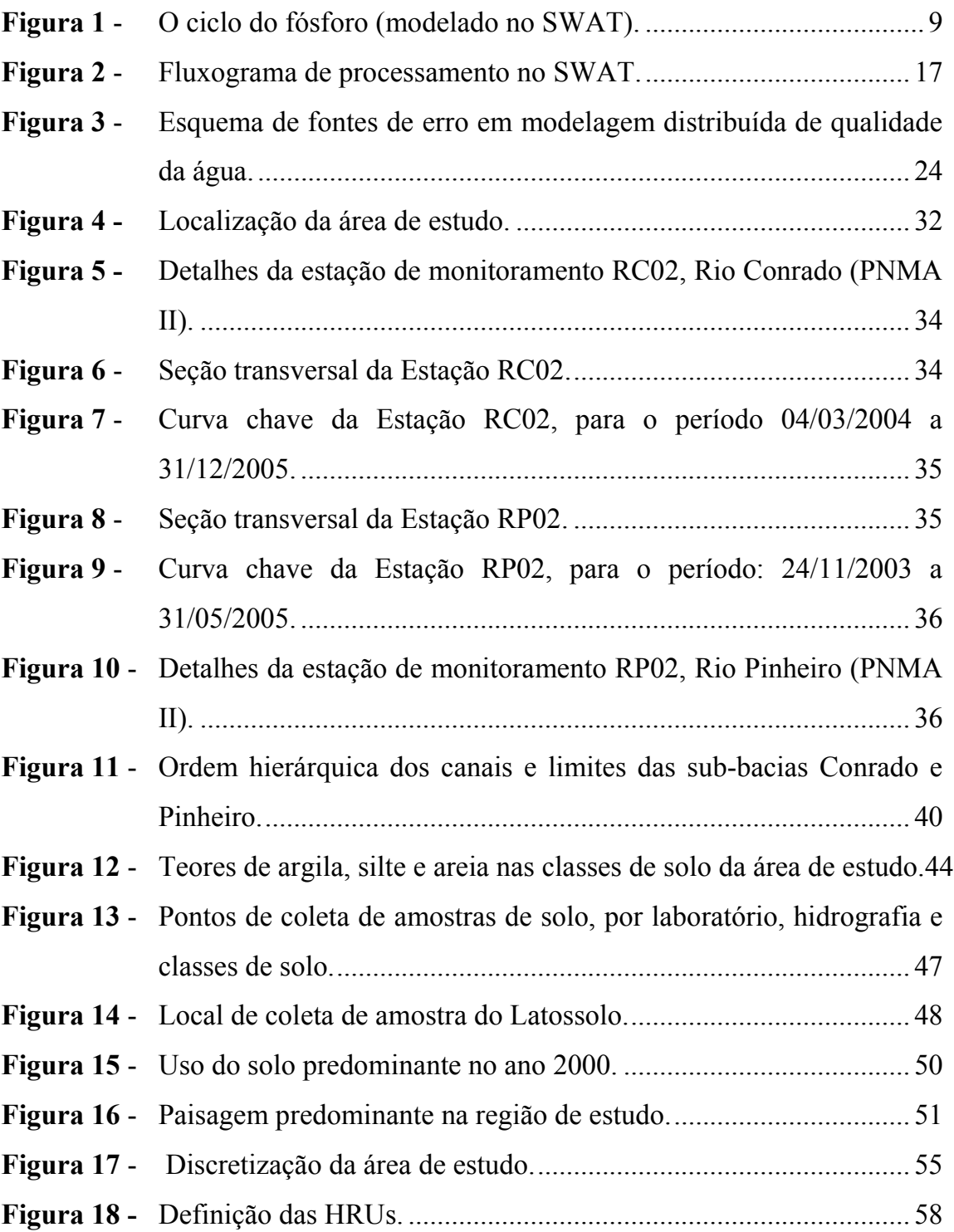

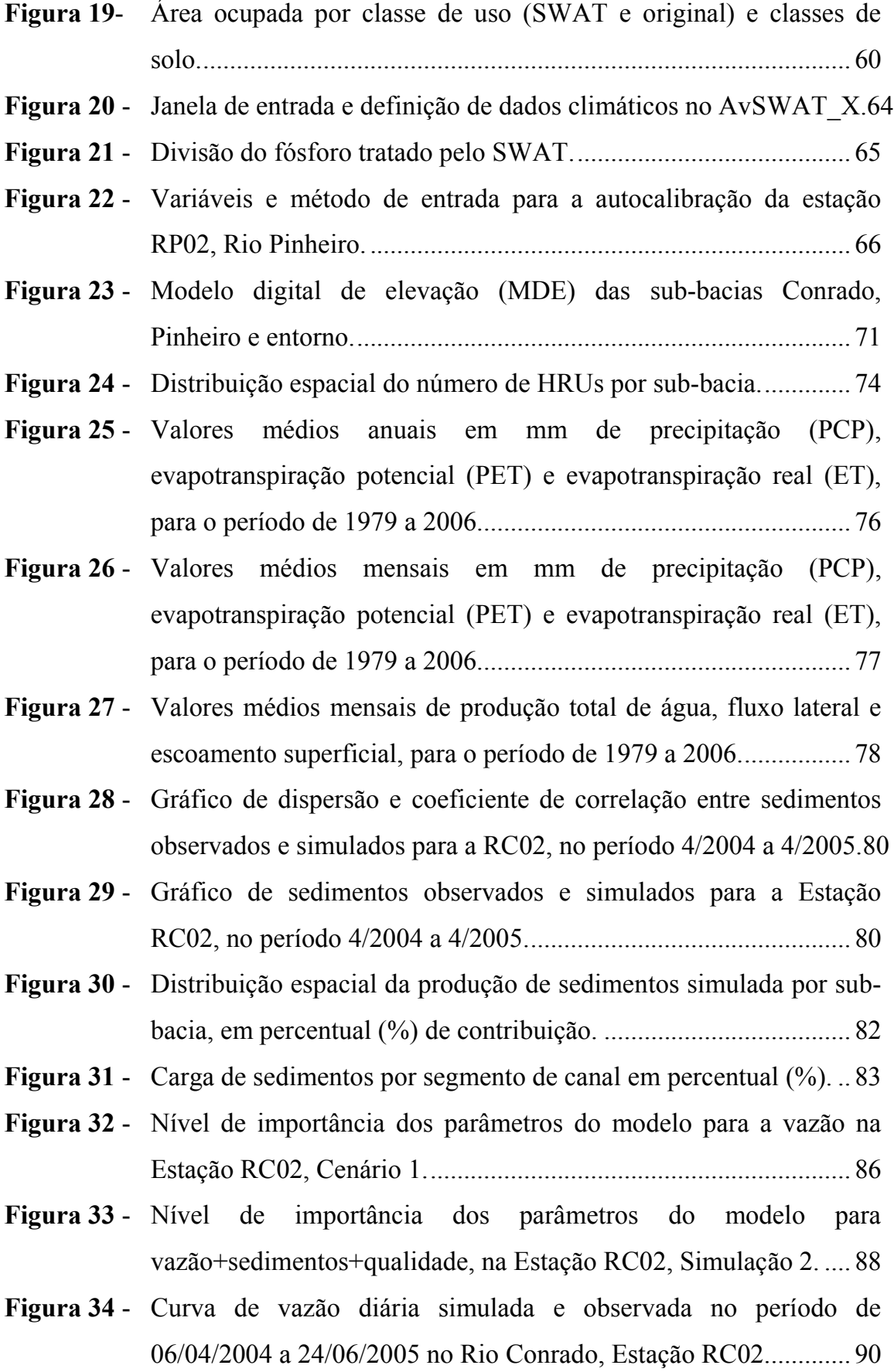

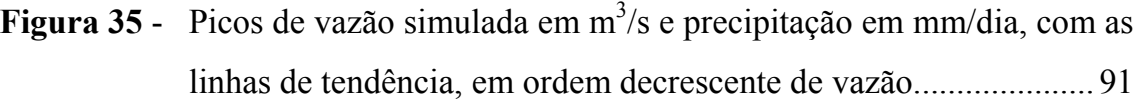

Figura 36 - Vazão observada e simulada para o período de 06/4/04 a 24/6/2005, na Estação RC02............................................................................. 92

- Figura 37 Vazão simulada após calibração no período 1979 a 2006, para RC02 e RP02. ................................................................................. 93
- Figura 38 Concentrações de fósforo total observadas nas estações RC01, RC02, RP01 e RP02 entre 4/11/2003 a 27/07/2005....................... 95
- Figura 39 Nível de importância dos parâmetros do modelo para Vazão+sedimentos+qualidade da água, na Estação RP02. ............ 98
- Figura 40 Variabilidade espacial da carga de fósforo total, Cenário 1......... 101
- Figura 41 Distribuição mensal da carga de fósforo total simulada............... 102
- Figura 42 Contorno de 60 m de mata ciliar no entorno dos rios................... 103

## LISTA DE SIGLAS E ABREVIATURAS

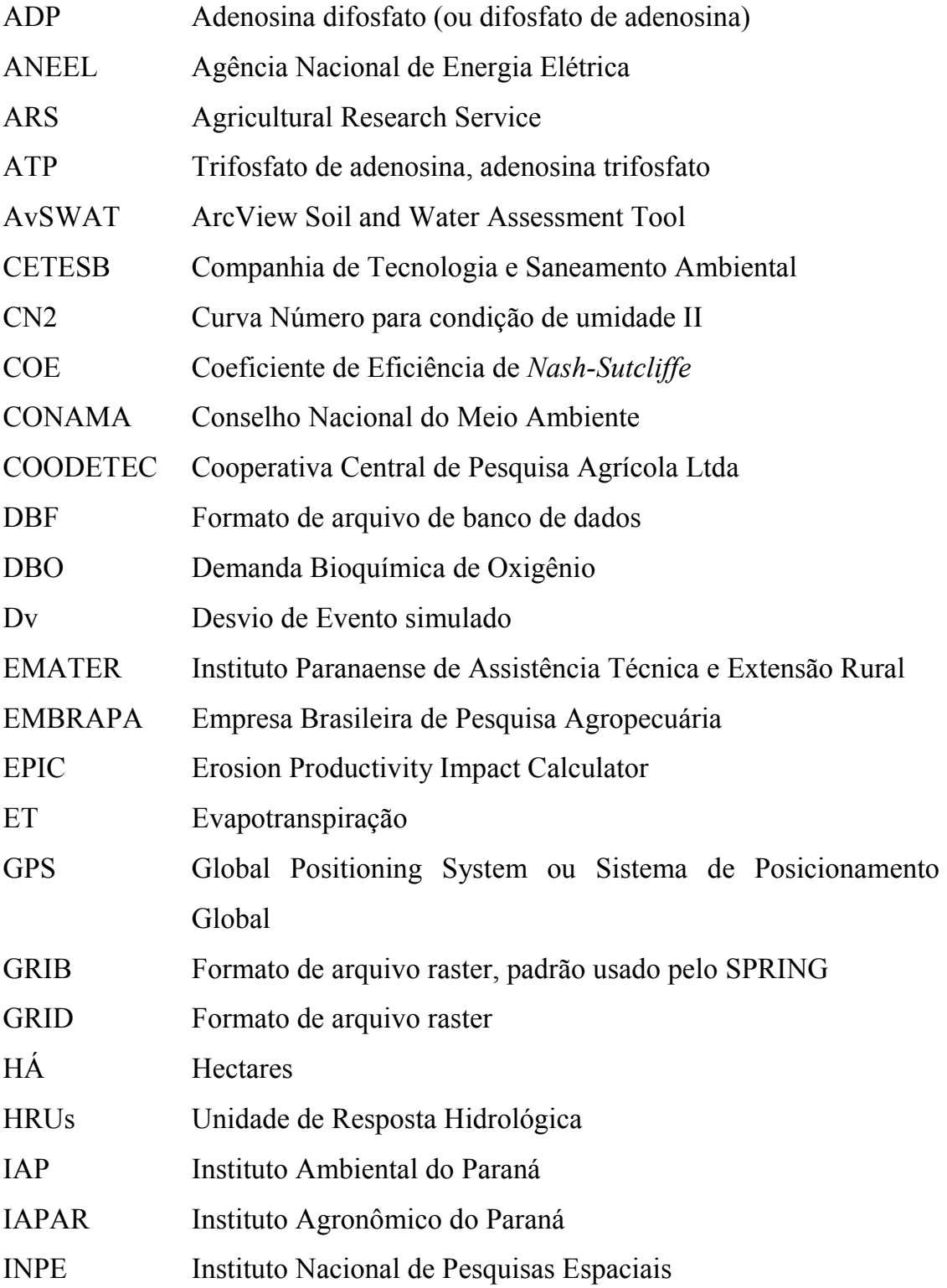

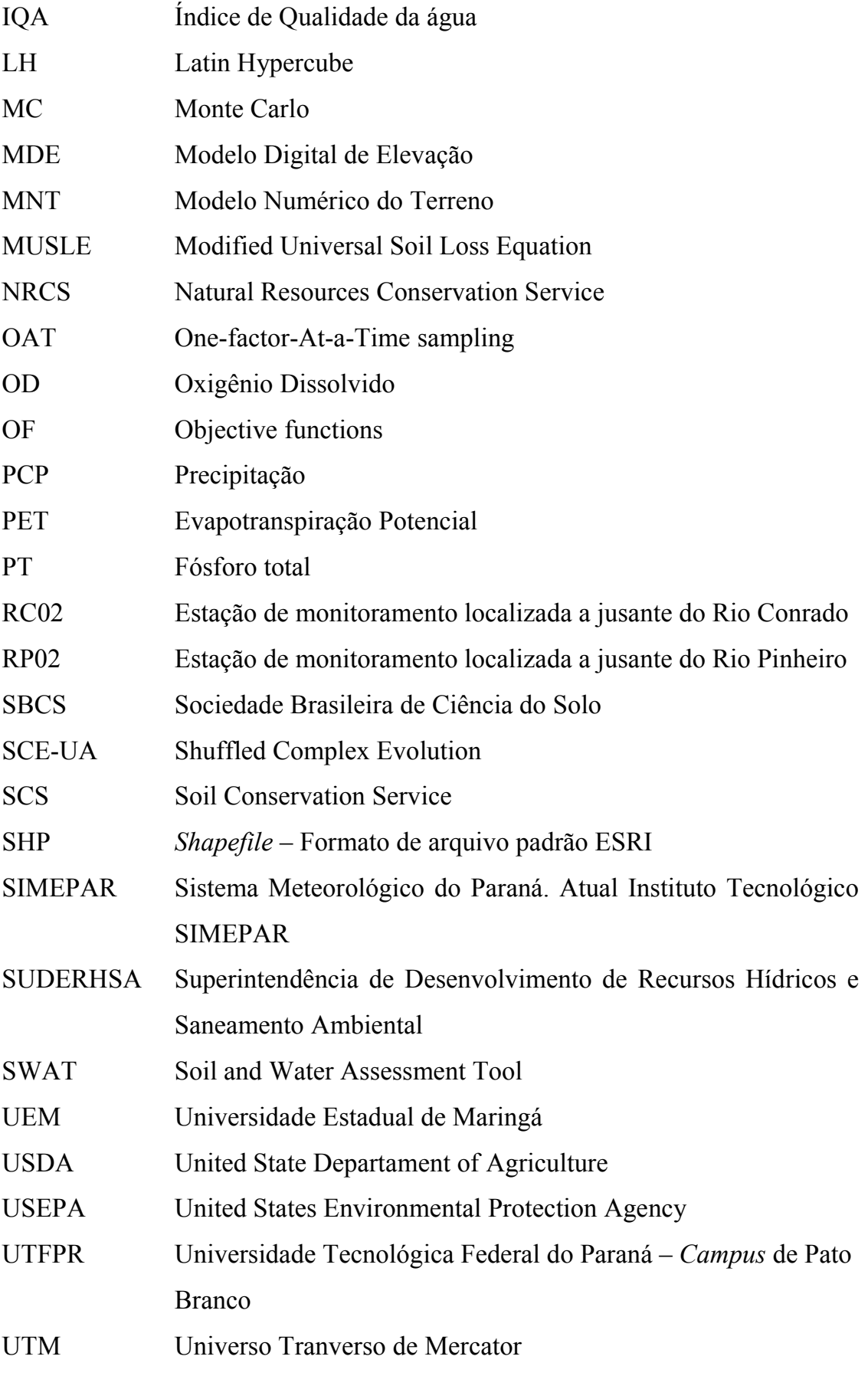

### RESUMO

O desenvolvimento de modelos hidrológicos capazes de predizer o impacto das fontes difusas de poluição e do uso e ocupação do solo na qualidade das águas, superficiais e subterrâneas, tem sido de grande auxílio no estudo de agroecossistemas agrícolas. Com esse objetivo, foi utilizado o modelo Soil and Water Assessment Tool (SWAT 2005), para avaliar sua aplicabilidade na previsão de escoamento superficial, na produção de sedimentos e no fluxo de massa do fósforo total, utilizando técnicas de análise de sensibilidade e calibração. O estudo foi realizado em duas microbacias hidrográficas contíguas, dos rios Conrado e Pinheiro, afluentes do Rio Pato Branco, localizadas nos municípios de Pato Branco e Mariópolis, no Estado do Paraná. Foram utilizados dados climatológicos do período de 1979/2006 e dados observados de vazão, sedimentos e concentração de fósforo total dos anos 2004/2005 de duas estações de monitoramento instaladas na área de estudo. O modelo requer dados espacializados de usos e tipos de solos, associados com banco de dados e um Modelo Digital de Elevação. Utilizou-se a interface AvSWAT\_X, com o ArcView 3.3® e a extensão Spatial Analyst 2.0®, para entrada e manipulação dos dados no modelo. As médias anuais e mensais das simulações de vazão, sedimentos e fósforo total, foram comparadas com os dados observados, procedimento que serviu para calibrar o modelo e avaliar seu desempenho. Tanto o coeficiente de eficiência de Nash-Sutcliffe (COE) como a soma dos desvios dos dados simulados em relação aos dados observados (Dv) foram utilizados para avaliar a eficiência do modelo. Os resultados mostraram-se satisfatórios para as várias modelagens realizadas.

Palavras-chave: geotecnologias, modelagem hidrológica, poluição difusa, qualidade da água, transporte de fósforo.

#### ABSTRACT

## MODEL SWAT2005 APLICABILITY TO CONRADO AND PINHEIRO RIVER WATERSHEDS – PATO BRANCO/PR

Hydrological models developing that may to predict the nonpoint source pollution and the land use and occupation impacts on water quality has been a powerful tool at agricultural systems study. Within this context, the objective of the present research work was to evaluate the SWAT 2005 (Soil and Water Assessment Tool) applicability to simulate surface runoff, sediments yield and total phosphorous flow mass. The research was developed in two contiguous watersheds, from Conrado and Pinheiro rivers, on the Pato Branco River basin, from Pato Branco and Mariopolis counties, Parana State. Climatological data relative to period 1979/2006 and observed data of flow rate, sediments yeld and total phosphorous concentration relative to 2004/2005 years, taken at two monitoring locations, were used. The model requires input data in spatial format concerning to land use and soils data, associated to a digital elevation model (DEM). It was used the AvSWAT\_X interface with ArcView 3.3® and its extension Spatial Analyst 2.0®, for input and manipulation data. Monthly and yearly averages of flow rate, sediments yeld and total phosphorous mass flow were compared to the observed values, being this proceeding used in the model calibration and evaluation. The Nash-Sutcliffe Coefficient (COE) and the Sum of Deviations of the Simulated Data (Dv) were used to evaluate the modeling efficiency. The results have proved to be satisfactory for the several modelings.

Keywords: geotechnologies, hydrologic modeling, nonpoint source pollution, water quality, phosphorous transport.

### 1 INTRODUÇÃO

O modelo agrícola adotado por muitos países, inclusive pelo Brasil, emprega grandes quantidades de fertilizantes químicos e orgânicos, além de defensivos agrícolas, que acabam sendo carreados pelo escoamento superficial aos corpos hídricos e, juntamente com os sedimentos, provocam a diminuição da qualidade da água.

Por outro lado, segundo SHIGAKI, SHARPLEY & PROCHNOW (2006), no Sul do Brasil ocorreu nos últimos anos grande aumento no número de animais como gado de corte e leite, suínos e frangos, com a tendência de gerar grandes quantidades de esterco em pequenas áreas. A conseqüência é uma carga excessiva de fósforo no solo que acaba chegando aos corpos d' água, possibilitando os processos de eutrofização.

Esses fatores, somados à retirada da vegetação nativa para expansão da agropecuária, tiveram como conseqüência o aumento dos problemas ambientais de fontes difusas, causando a redução da disponibilidade e da qualidade da água para as atividades humanas na região sudoeste do Paraná (PR), tanto em áreas urbanas quanto rurais.

Procurou-se pela da modelagem ambiental de duas sub-bacias contíguas, dos Rios Conrado e Rio Pinheiro, localizadas nos municípios de Pato Branco e Mariópolis, PR, desenvolver e exemplificar o uso do modelo Soil and Water Assessment Tool (SWAT 2005). O modelo foi criado pelo Agricultural Research Service - ARS (Serviço de Pesquisa na Agricultura, ligado ao USDA - EUA) e tem sido amplamente utilizado no seu país de origem, na Europa e em outros continentes, com o objetivo de simular os processos que ocorrem no ambiente para: entender as interações, identificar a origem das contaminações, prever o que poderá acontecer naquele cenário, possibilitando por esses meios uma forma mais eficiente de intervir no ambiente de maneira a reduzir os impactos das atividades humanas.

O SWAT considera a bacia dividida em sub-bacias com base no relevo, solos e uso do solo e, desse modo, preserva os parâmetros espacialmente distribuídos da bacia inteira e as características homogêneas dentro da bacia. Pelas variadas aplicações do modelo, registram-se resultados promissores e motivadores, encontrados em: SRINIVASAN & ARNOLD (1994); ROSENTHAL, SRINIVASAN & ARNOLD (1995); JAYAKRISHNAN et al. (2005); SANTHI et al. (2005). No Brasil, apesar do uso da versão anterior do programa (SWAT 2000), encontra-se: MACHADO & VETTORAZZI (2003); BALDISSERA (2005) e BITTENCOURT (2006); entre outros.

Neste trabalho, buscou-se, pela modelagem usando a interface ArcView - AvSWAT\_X 2005, desenvolver estudos visando à aplicabilidade do modelo nas sub-bacias Conrado e Pinheiro, procurando entender as relações entre os processos físico-químicos, geomorfológicos e práticas de manejo que ali ocorrem, para estabelecer as causas e efeitos dos impactos causados pelas fontes difusas de poluição. Concentraram-se esforços na calibração da vazão nas estações de monitoramento RC02 e RP02 para, posteriormente, estimar a carga de sedimentos e nutrientes, com ênfase no fósforo total.

Os resultados mostraram-se satisfatórios para modelagem da vazão média mensal verificada na estação RC02, com um COE de 0,61 e Dv -1,17%. Para a estação RP02 o ajuste da vazão foi insatisfatório, resultando no COE de 1,36 e Dv 10,74%. Para a carga de sedimentos na estação RC02 o coeficiente de correlação foi de 0,623 e Dv -0,12%. Para o fósforo total, com média anual nos anos 2004/2005 a Estação RC02 apresentou Dv de 0,0%, indicando um ajuste perfeito entre os dados observados e simulados.

É necessário aprofundar os estudos, associando-se técnicas de análise de sensibilidade, autocalibração e calibração manual do modelo SWAT, para extrair o máximo de suas potencialidades e recursos, conduzindo à melhor consistência dos dados gerados e à conseqüente aplicabilidade em eventuais políticas públicas de intervenção na área em estudo ou sua extrapolação a outras áreas.

## 2 REVISÃO BIBLIOGRÁFICA

#### 2.1 Fontes de Poluição

As atividades agrícolas, assim como a geologia, o clima, entre outros fatores naturais e antrópicos, exercem influência direta na qualidade dos corpos hídricos, especialmente os de superfície.

O clima, pela distribuição irregular das chuvas, temperaturas e ventos, tem influência direta no processo de decomposição (intemperismo) e transporte de elementos químicos de rochas e solos até os corpos de água da bacia hidrográfica.

As gotas da chuva quando atingem a superfície do solo exercem uma força sobre as suas partículas, capaz de removê-las de suas posições para outros locais. Essa ação erosiva das chuvas leva, anualmente, milhões de toneladas de solo para os rios brasileiros (VILLELA & MATTOS, 1975).

Juntamente com os sedimentos transportados pela erosão superficial, também são carreados diversos materiais contaminantes dos corpos hídricos, entre eles os adubos químicos e orgânicos, agrotóxicos e dejetos animais, provenientes das atividades agrícolas e pecuárias.

Segundo BITTENCOURT (2006) e USEPA (1997), as fontes de poluição podem ser classificadas em duas categorias: difusas e pontuais.

a) Fonte de poluição difusa: a carga de poluente de fonte difusa tem sua origem de difícil identificação e sua chegada aos corpos de água está associada a episódios de chuvas. Os poluentes atingem o corpo de água, distribuindo-se ao longo de parte de sua extensão, não se concentrado em um único ponto. O uso do solo e as características hidrológicas da bacia são os principais determinantes da magnitude da carga de poluente de fonte difusa, pois esta, geralmente, resulta do transporte até os corpos de água receptores por escoamento superficial da água seguindo a drenagem da bacia.

b) Fonte de poluição pontual: a carga de poluente pontual atinge o corpo de água de forma concentrada no espaço. As fontes pontuais incluem as descargas de efluentes de estações de tratamento de esgotos municipais e industriais, e a introdução de poluentes por tributários.

Nos EUA, a causa principal pela qual os corpos de água situam-se fora dos padrões de qualidade da água é a poluição por fontes difusas. A agricultura é a principal fonte de degradação de corpos de água, afetando 60% dos quilômetros de rios degradados, 50% dos hectares de lagos degradados e 34% dos hectares de estuários degradados (USEPA, 1997). Diante disso, os órgãos responsáveis pela gestão dos recursos hídricos nos EUA estão dando maior ênfase à redução de cargas difusas, tanto agrícolas como urbanas.

Segundo SHIGAKI, SHARPLEY & PROCHNOW (2006), houve nos estados do Sul do Brasil, entre 1993 e 2003, um aumento de 33% no número de cabeças de gado de corte e leite, assim como de suínos e frangos. Nestes estados encontram-se 43% e 49% da produção de suínos e frangos, respectivamente, criados em sistemas intensivos de confinamento, gerando grandes quantidades de esterco em pequenas áreas. Para os autores, o conteúdo médio de fósforo (P) no esterco é de 40 g/kg para suíno e 24 g/kg para frango, estimando que houve em 2003, na região Sul, 2,6 vezes mais P produzido nos estercos do que aplicado por meio de fertilizantes químicos, gerando uma sobra anual de 0,66 milhões de toneladas somente na região Sul.

A criação intensiva de animais pode contribuir significativamente para o aumento da poluição e contaminação dos recursos hídricos. O descarte da água servida, proveniente da criação, diretamente em um pequeno curso de água, a aplicação de estrume líquido em grandes quantidades no solo, o armazenamento em lagoas sem impermeabilização durante vários anos, o acúmulo dos dejetos nos currais, são alguns exemplos de manejo inadequado dos dejetos que podem comprometer e poluir seriamente os recursos hídricos (POHLMANN, 2000).

Para CERETTA et al. (2005), mesmo sob a condição de plantio direto, ocorre a perda de nitrogênio e fósforo por escoamento superficial, causando redução de suas disponibilidades para as plantas e tornando-os poluentes em potencial, que podem comprometer a qualidade das águas no ambiente.

Na região Sudoeste do Estado do Paraná, na área agrícola, os problemas ambientais relevantes estão concentrados na degradação do solo e na erradicação da cobertura vegetal natural. Esses problemas são provocados, principalmente, pelo mau uso agrícola do solo que acelera a erosão hídrica e polui os rios com material particulado, adubos e pesticidas (MANTOVANI et al. 2005).

### 2.2 Considerações Sobre o Elemento Fósforo (P)

O fósforo constitui um importante componente da substância viva, além de estar ligado ao metabolismo respiratório e fotossintético, fatos que levam ao seu emprego como adubo (SÃO PAULO, 1999).

Na natureza, é um elemento encontrado em pequena quantidade, em relação às necessidades dos seres vivos e seu grande reservatório são as rochas fosfatadas. O intemperismo físico-químico desagrega esse mineral da rocha, que é transportado pelos canais de drenagem aos rios alcançando os oceanos. Porém, nas últimas décadas, outra fonte significativa de fósforo é o esterco animal, principalmente de aves, suínos e gado, ocorrendo variação em sua fixação e transporte, conforme o manejo adotado (PELLEGRINI, 2005).

Em sistemas agrícolas, o fósforo é transferido para o meio aquático, principalmente, pelo fluxo da água superficial, embora haja contribuição do fluxo subsuperficial (SHARPLEY, et al. 1995). As transferências de fósforo nos fluxos superficiais dos rios são contínuas, conforme GONÇALVES (2003), que estudou a qualidade da água em uma microbacia de Agudos - RS e constatou que, em dias normais (vazão de base), os teores médios de fósforo solúvel e total foram de 0,09 e 0,17 mg/L, respectivamente. Porém, é durante os eventos de chuva que a concentração é mais expressiva, estando relacionados à ocupação dos espaços rurais com práticas agrícolas de preparo e cultivo, construções e instalações e abertura de estradas (McDOWELL et al. 2001). As perdas de solo por erosão, levando os nutrientes das áreas de lavoura, além de empobrecerem o solo, causam impactos eutróficos a jusante, que MARTINS (2003) chama de externalidades negativas provocadas pela ação do homem.

Segundo PELLEGRINI (2005), nos ecossistemas naturais, como as microbacias florestadas, as taxas de erosão são semelhantes às fornecidas pelo intemperismo. REYNOLDS & DAVIES (2001) afirmam que as quantidades de fósforo total transferidas das florestas são inferiores a 9 kg/ha/ano. Porém, com a retirada das matas e implantação de lavouras, as perdas desse nutriente aumentam drasticamente, podendo ultrapassar 100 kg/ha/ano de fósforo total. PELLEGRINI (2005) cita que foram encontrados teores do fósforo solúvel variando de 0,009 mg/L em áreas com 90% de cobertura florestal e 0,071 mg/L em áreas com 90% de contribuição de lavoura. No mesmo estudo, em condições intermediárias de uso do solo, com 50% de pastagens e remanescentes de floresta, o valor foi de 0,031 mg/L.

As práticas de manejo exercem grande influência nas quantidades de fósforo transferidas para os sistemas aquáticos. McDOWELL & McGREGOR (1984) constataram que, em termos absolutos, as perdas de fósforo variaram de 1,0 kg/ha/ano no cultivo mínimo a 17,5 kg/ha/ano, no cultivo convencional. SHARPLEY et al. (1992) demonstram que, conforme aumenta o nível de interferência humana no sistema, aumentam as perdas de solo e a disponibilidade de fósforo é reduzida.

Para McDOWELL et al. (2001), o escoamento da água sobre a camada superficial do solo de áreas de lavoura durante eventos de chuva é a principal fonte difusa de poluição aos corpos hídricos, principalmente em lavouras de manejo convencional. Porém, as fontes de fósforo podem ser, também, os sedimentos erodidos das margens ou depositados no leito dos cursos d' água. REYNOLDS & DAVIES (2001) afirmam que as áreas florestadas contribuem para a diluição das concentrações de sedimentos e fósforo no deflúvio superficial. Assim, pode-se considerar que a concentração de fósforo no escoamento e no deflúvio superficial é resultante da interação entre a água das chuvas e o teor de fósforo na camada superficial do solo, o qual depende da riqueza natural dos solos e das adições de fontes de fosfatos, sejam elas orgânicas ou químicas (PELLEGRINI, 2005).

Segundo SHARPLEY (1985), a transferência de fósforo em superfície tem início com a desagregação e dissolução das partículas do solo e dos resíduos vegetais pela ação da água da chuva, que interage com uma fina camada superficial do solo, antes de iniciar o escoamento superficial. O mesmo autor cita que as quantidades e as formas de fósforo transferidas variam de evento para evento de chuva, devido às variações sazonais das precipitações em intensidade e duração, do intervalo entre os eventos, do estágio de cultivo e do nível de cobertura vegetal do solo, entre outros. McDOWELL et al. (2001), estudando uma microbacia na Pensilvânia (EUA), encontraram valores de fósforo total de 0,030 mg/L em dias normais e de 0,900 mg/L durante as chuvas.

Para RESENDE (2002), outros fatores de forte relação com os processos erosivos são a forma e a área de uma microbacia, determinantes no volume e na energia do deflúvio e, conseqüentemente, na carga transportada. BIGARRELLA (2003), esclarece ainda que o formato das vertentes também influencia os fluxos da água, como a energia cinética (velocidade) da corrente que, por sua vez, relaciona-se com o volume da descarga líquida, com a declividade e o comprimento das pendentes. KOSKI-VAHALA & HARTIKAINEN (2001) consideram a turbulência e a velocidade da água os principais mecanismos que influenciam na dinâmica da disponibilidade do fósforo. Para DILS & HEATHWAITE (1996), os teores de fósforo em todas as formas aumentam com a vazão e a concentração de sedimentos. McDOWELL et al. (2001) observaram que as concentrações de fósforo e de sedimentos num dado ponto do rio reduziram a jusante, o que atribuíram ao efeito de diluição da água escoada de segmentos com presença de fontes com menor concentração de sedimentos e fósforo.

Outro aspecto a ser considerado é a estrutura do material erodido. Solos com alta porcentagem de argila, óxido e matéria orgânica, podem percorrer grandes distâncias suspensos na água do escoamento, devido a sua baixa densidade, mesmo em eventos de baixa intensidade pluviométrica, de acordo com BIGARRELLA (2003). Devido a esta seletividade, o conteúdo de fósforo e a reatividade dos sedimentos podem ser maiores que o observado no solo. SHARPLEY (1985) observou que o teor de fósforo disponível nos sedimentos foi, em média, 3 vezes maior e o de fósforo total 1,5 vezes aos teores encontrados no solo.

Para NEITSCH, ARNOLD & WILLIAMS (2005), o fósforo pode ser adicionado ao solo por fertilizantes, dejetos e resíduos de culturas, e as plantas são as grandes consumidoras do fósforo que entra como um componente na produção de energia para seu desenvolvimento. Na fotossíntese, é chamada de "fosforilação fotossintética" que consiste em:  $ADP +$  fosfato + luz  $\rightarrow$  ATP. No processo de respiração das plantas ocorre a "fosforilação oxidativa" que consiste em: ADP + fosfato(P<sub>i</sub>) + energia  $\rightarrow$  ATP (fosforilação oxidativa) + H<sub>2</sub>O (KENNETH, 2007, MOREIRA, 2003).

Segundo RAIJ (1991), o fósforo é um dos macronutrientes exigidos em menor quantidade pelas plantas, sendo, no entanto, o nutriente mais usado em adubação no Brasil. Situação que se explica pela carência generalizada de fósforo nos solos brasileiros, os quais são ácidos e, também, porque o elemento tem forte interação com o solo, sofrendo fixação e conseqüente indisponibilidade para as plantas, que não conseguem aproveitar mais que 10% do fósforo total aplicado.

A concentração de fósforo no ambiente varia regionalmente e sua presença no escoamento superficial pode ser relacionada diretamente com o uso e ocupação do solo pelo homem e aos processos erosivos que ocorrem na bacia, sugerindo que o P em partículas tem grande correlação com os sedimentos. Experimentos comprovam que o escoamento superficial é o mecanismo primário pelo qual o fósforo, que tem a maior concentração nesta camada, é transportado após a desagregação das partículas do solo (NEITSCH; ARNOLD & WILLIAMS, 2005; USEPA, 1997).

Entretanto, o fósforo é o elemento menos abundante entre os componentes nutricionais e estruturais da biota (N, P, O e S), porém, o que mais comumente limita a produtividade biológica dos sistemas aquáticos. As atividades humanas são causadoras de desequilíbrios, como a eutrofização que é o aumento da produtividade de um sistema aquático, com o crescimento excessivo de plantas (MANSOR; TEIXEIRA & ROSTON, 2006).

O conhecimento da importância do fósforo para o desenvolvimento das espécies vegetais faz que muitos agricultores usem dosagens maiores do que o necessário às plantas. Este fato, associado a práticas de manejo inadequadas, favorece o escoamento do P para os rios, causando degradação das águas, provenientes de fontes de poluição difusas, que é o caso da agricultura.

Os principais processos do ciclo do fósforo no ambiente podem ser modelados no SWAT. Os procedimentos são descritos por NEITSCH, ARNOLD & WILLIAMS (2002) e são visualizados na Figura 1.

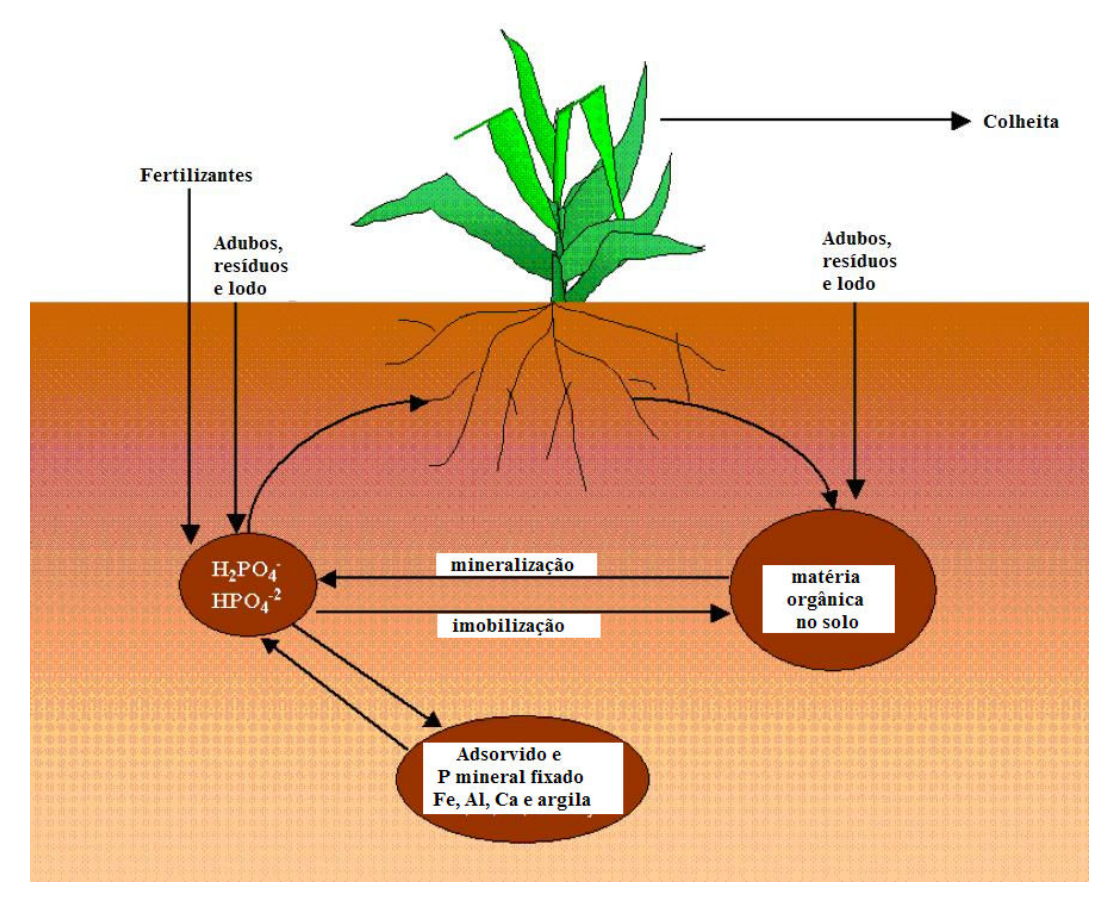

Figura 1 - O ciclo do fósforo (modelado no SWAT). Fonte: Adaptado de NEITSCH, ARNOLD & WILLIAMS (2002).

As plantas obtêm o fósforo do ambiente absorvendo os fosfatos dissolvidos na água e no solo e sua decomposição devolve o fósforo (à água e ao solo) por mineralização. Uma parte do elemento recicla-se localmente entre o solo, as plantas, os consumidores e decompositores.

#### 2.3 A Bacia Hidrográfica e os Problemas Ambientais

A bacia hidrográfica é uma área de captação natural da água da precipitação que faz convergir os escoamentos para um único ponto de saída, seu exutório. É o elemento fundamental de análise do ciclo hidrológico na fase terrestre (TUCCI, 2004).

Dentre as regiões hidrológicas, destacam-se as bacias hidrográficas ou bacias de drenagem por causa da simplicidade que oferecem na aplicação do balanço de água (VILLELA & MATTOS, 1975).

Para ODUM (1986), o conceito de bacia hidrográfica ajuda a colocar em perspectiva muitos dos problemas e conflitos em torno de sua utilização e preservação. Por exemplo, as causas e as soluções da poluição da água não serão controladas olhando-se apenas para dentro da água, pois, geralmente, é o gerenciamento incorreto da bacia hidrográfica que destrói os recursos aquáticos. A bacia de drenagem inteira deve ser considerada como a unidade de gerenciamento.

A bacia hidrográfica pode ser considerada um sistema físico no qual a entrada é o volume de água precipitada e a saída é o volume de água escoado pelo exutório. Volumes evaporados, transpirados e os infiltrados profundamente são considerados como perdas intermediárias (TUCCI, 2004).

Segundo VILLELA & MATTOS (1975), a bacia hidrográfica é uma área definida topograficamente, drenada por um curso de água ou um sistema conectado de cursos de água tal que toda vazão efluente seja descarregada através de uma simples saída.

Para TEIXEIRA et al. (2001), os rios são os principais componentes das bacias de drenagem e recebem o aporte de sedimentos e materiais poluentes provenientes das diversas fontes pontuais e difusas contidas entre os divisores topográficos das bacias.

Segundo Claphan et al. (1999) citados por LARENTIS (2004), os processos físicos, químicos e biológicos que ocorrem numa bacia natural atuam dentro de um equilíbrio estabelecido durante longos períodos. Entretanto, a ação do homem provoca uma ruptura desses elementos, levando a um aumento de carga de poluentes carreada até os corpos hídricos.

Para LARENTIS (2004), atualmente a interferência do homem na qualidade dos recursos hídricos é tão significativa, que esta pode ser definida em função do uso e ocupação do solo na bacia hidrográfica.

Segundo TOMAZONI (2003), em áreas agrícolas no Sudoeste do Estado do Paraná, a degradação do solo e a remoção da cobertura florestal natural, provocadas pelo mau uso do solo, constituem-se nos principais problemas ambientais da região. Os projetos de conservação do solo estão orientados no entendimento sistêmico de bacias hidrográficas, porém, implantados de maneira desarticulada, focando as propriedades agrícolas de maneira individualizada.

### 2.4 Índice de Qualidade da Água (IQA)

Desde a década de 1970, a Companhia de Tecnologia de Saneamento Ambiental do Estado de São Paulo (CETESB) utiliza um Índice de Qualidade de Águas (IQA), baseado no Water Quality Index (WQI) dos EUA, constituído de nove variáveis: OD (Oxigênio Dissolvido), coliforme fecal, pH (Potencial Hidrogeniônico), DBO (Demanda Bioquímica de Oxigênio), temperatura,

fósforo total, nitrato (substituído por nitrogênio total), turbidez e sólidos totais (SILVA, 2006).

O Índice de Qualidade da Água (IQA), adotado no Paraná no início dos anos 1980, foi desenvolvido pela National Sanitation Foundation dos Estados Unidos da América. Por esse índice, atribuem-se notas à qualidade da água estabelecendo uma amplitude de escala que varia de 0 a 100. Para a sua composição final, utiliza para o cálculo valores das seguintes variáveis: oxigênio dissolvido (OD), demanda bioquímica do oxigênio 5 dias (DBO<sub>5</sub>), coliformes termotolerantes, temperatura, potencial hidrogeniônico (pH), nitrogênio total, fósforo total, sólidos totais e turbidez, provavelmente, valendo-se das experiências da CETESB (PARANÁ, 1998). Verifica-se que o fósforo, escolhido para análise neste trabalho, está presente como parâmetro no IQA, adotado pelo Estado do Paraná.

A maior dificuldade neste processo de utilização de um índice foi como a avaliação e interpretação dos dados analíticos, obtidos dos parâmetros analisados em monitoramento, poderiam ser entendidas pelo conjunto da sociedade (MACHADO, 2006).

A crítica que se faz ao uso dos índices ou de indicadores de qualidade de água é com relação à preocupação da existência de uma demanda por uma escala de valores diferenciada, em função do uso desta água. Os índices, entendidos de uma forma estanque, podem homogeneizar critérios, qualificando os corpos hídricos para um determinado uso e deixando de fora para outros usos (Bollmann; Motta & Marques, 2000 citados por MACHADO, 2006).

Segundo MOTA (1995), o termo qualidade da água é aplicado para descrever suas características químicas, físicas e biológicas, pela utilização de parâmetros de qualidade que, quando analisados, possibilitam verificar se a água é adequada ao uso para o qual foi designada, de acordo com o estabelecido pela legislação pertinente. Ainda, segundo este autor, a qualidade de água refere-se a um padrão próximo da naturalidade dos corpos hídricos, tendo como referência as nascentes ou quando estas estão mais distantes da ação antrópica.

No entanto, o nível de concentração dos elementos que compõem os parâmetros ou índices de qualidade das águas, independente do enfoque conceitual, sofre variações espaciais bi e tridimensionais dentro dos corpos hídricos, temporais que podem ser sazonais, mensais, diárias e subdiárias, em função de fatores climáticos como temperatura e precipitação entre outros.

Depreendem-se daí as dificuldades de interpretação dos dados que, somados à sua quantidade, torna difícil a tarefa de atribuir uma qualidade padrão e estável aos corpos hídricos.

Verifica-se então, a necessidade de utilização de modelos computacionais adequados e do tratamento estatístico apropriado às variáveis, aos dados e aos objetivos propostos.

Para balizar o padrão de qualidade das águas dos Rios Conrado e Pinheiro neste trabalho, adotaram-se, quando necessário, os valores limites estabelecidos na Resolução do Conselho Nacional do Meio Ambiente (CONAMA) nº 357/05.

### 2.5 O Modelo SWAT - Generalidades

Um modelo pode ser considerado como uma representação simplificada da realidade, auxiliando no entendimento dos processos que envolvem esta realidade. Os modelos estão sendo cada vez mais utilizados em estudos ambientais, pois ajudam a entender o impacto das mudanças no uso da terra e prever alterações futuras nos ecossistemas (RENNÓ & SOARES, 2000). O modelo hidrológico é uma ferramenta extremamente útil que permite, por meio da equacionalização dos processos, representar, entender e simular o comportamento de uma bacia hidrográfica (TUCCI, 1998).

Em JAYAKRISHNAN et al. (2005), postula-se que o desenvolvimento da informática tem revolucionado o estudo de sistemas hidrológicos e a gestão dos recursos hídricos. Diversos modelos hidrológicos de qualidade da água baseados em programas de computador foram desenvolvidos para aplicações em modelagem hidrológica e o estudo dos recursos hídricos, tais como: Simulator for Water Resources in Rural Basins – **SWRRB** (Williams et al. 1985; Arnold et al. 1990); Chemicals, Runoff, and Erosion from Agricultural Management Systems CREAMS (Knisel, 1980); Groundwater Loading Effects on Agricultural Management Systems - GLEAMS (Leonard et al.1987), todos citados por NEITSCH, ARNOLD & WILLIAMS (2005).

O modelo Soil and Water Assessment Tool (SWAT), utilizado neste estudo, foi desenvolvido pelo Dr. Jeff Arnold e sua equipe do Agricultural Research Service (Serviço de Pesquisa na Agricultura – ARS, ligado ao USDA). Foi criado como um modelo preditivo do impacto das práticas de gerenciamento do solo, água, sedimentos e compostos químicos da agricultura em um grande complexo de bacias hidrográficas com variação de solo, condições de gerenciamento e uso da terra em longos períodos de tempo (NEITSCH et al., 2006).

Ao invés de trabalhar com equações de regressão, para descrever o relacionamento entre variáveis, o SWAT requer informações específicas sobre água, propriedades do solo, topografia, vegetação e práticas de gerenciamento da terra que ocorrem na bacia. Fisicamente o processo é associado ao movimento da água, movimento de sedimentos, crescimento das plantas, ciclagem de nutrientes, os quais são diretamente modelados pelo SWAT, usando estes dados de entrada (NEITSCH et al., 2006). Entretanto, as relações e processos que ocorrem no ambiente são extremamente complexos, a ponto de não existir uma formulação matemática capaz de descrevê-las completamente ou apenas uma parte dos processos envolvidos nessas relações é parcialmente conhecida. Assim, na maioria dos casos, a modelagem hidrológica torna-se somente uma representação aproximada da realidade (RENNÓ & SOARES, 2000).

O SWAT é um modelo contínuo no tempo, isto é, um modelo de longo prazo, não sendo apropriado para simular detalhes ou simples eventos de cheia de rotina (NEITSCH et al., 2006). O SWAT considera a bacia dividida em sub-bacias com base no relevo, solos e uso do solo e, desse modo, preserva os parâmetros espacialmente distribuídos da bacia inteira e as características homogêneas no interior da bacia. Várias aplicações do modelo, incluindo a versão SWAT2000, têm mostrado resultados promissores (SRINIVASAN & ARNOLD, 1994; ROSENTHAL; SRINIVASAN & ARNOLD (1995); JAYAKRISHNAN et al. 2005; SANTHI et al., 2005).

Para MACHADO & VETTORAZZI (2003), o SWAT permite que diferentes processos físicos sejam simulados na bacia hidrográfica, para analisar os impactos das alterações no uso do solo sobre o escoamento superficial e subterrâneo, produção de sedimentos, qualidade da água, em bacias agrícolas não instrumentadas. Para atingir estes objetivos o modelo: (i) é baseado em características físicas da bacia; (ii) usa dados de entrada normalmente disponíveis; (iii) é computacionalmente eficiente para operar sobre médias e grandes bacias; (iv) é contínuo no tempo sendo capaz de simular longos períodos (>100 anos) de forma a computar os efeitos das alterações no uso do solo.

Acrescenta-se a grande vantagem de ser um programa de domínio público, tendo ainda suporte técnico do US Department of Agriculture, Agricultural Research Service no Grassland, Soil and Water Research Laboratory, em Templet, Texas, EUA.

Para o propósito da modelagem, a bacia pode ser dividida em sub-bacias. Cada sub-bacia pode ser parametrizada pelo SWAT usando uma série de Unidades de Resposta Hidrológica (HRUs) que compreende uma combinação única, mais ou menos homogênea, de uso da terra e solos dentro da sub-bacia (MACHADO, 2002).

Para gerar as HRUs em cada sub-bacia, um nível de sensibilidade é adotado, eliminando-se as classes de uso da terra com área menor do que o valor estabelecido. O SWAT controla a criação das HRUs com base na distribuição dos diferentes tipos de solo e sobre os usos da terra selecionados. O solo com área menor que o nível mínimo adotado também é eliminado (MACHADO, 2002).

### 2.6 A Interface AvSWAT X (ArcView Soil and Water Assessment Tool)

O AvSWAT, desenvolvido pelo Blackland Research Center, é uma interface entre o SWAT e o ArcView versão 3x, possuindo três componentes chaves:

1) Pré-processador que gera os parâmetros topográficos das sub-bacias e os parâmetros de entrada do modelo;

2) Edição dos dados de entrada e execução de simulação;

3) Pós-processador que mostra os resultados gráficos e tabulares (BIESBROUCK et al., 2002).

O AvSWAT não modifica a estrutura matemática do modelo SWAT, nem do ArcView. Foi desenvolvido com a finalidade de criar uma interface entre ambos e facilitar a entrada de dados, sua edição e visualização dos resultados, especialmente no formato gráfico.

Por esta razão, caracterizou-se neste trabalho apenas o modelo SWAT, por entender que este apresenta os algoritmos que realizam o processamento dos dados. Discussões sobre aspectos relacionados à classificação de modelos podem ser encontradas em MAIDMENT (1993), VERTESSY et al. (1993) e TUCCI (1998).

### 2.7 Estrutura do Modelo Hidrológico SWAT

Segundo MACHADO & VETTORAZZI (2003) e NEITSCH, ARNOLD & WILLIAMS (2005), a estrutura do modelo hidrológico SWAT foi dividida em sete componentes: (i) hidrologia; (ii) clima; (iii) sedimentos; (iv) crescimento vegetal; (v) manejo agrícola; (vi) nutrientes; e (vii) pesticidas. A simulação

hidrológica na bacia é separada em duas divisões. A primeira divisão é a fase terrestre do ciclo hidrológico. Essa fase controla a quantidade de água, sedimentos, nutrientes e pesticidas para o canal principal em cada sub-bacia. A segunda divisão é a fase de propagação (routing) da água no ciclo hidrológico, a qual pode ser definida como o movimento de água, sedimentos, etc., através da rede de canais da bacia hidrográfica para a sua saída. Na Figura 2 observam-se de forma resumida os processos de interesse desta pesquisa, modelados pelo SWAT.

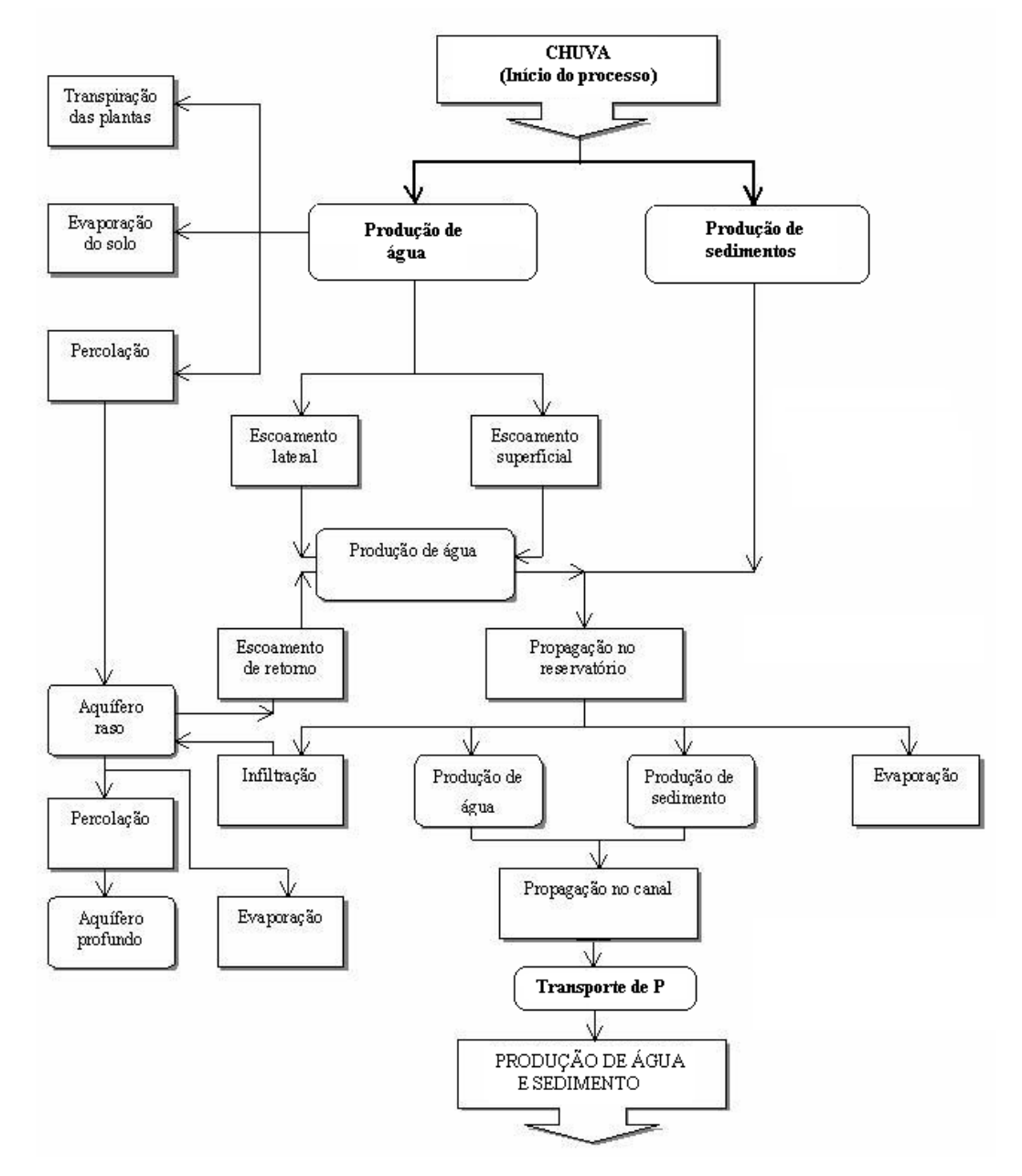

Figura 2 - Fluxograma de processamento no SWAT. Fonte: Adaptado de MACHADO & VETTORAZZI (2003).
O SWAT é um dos modelos de simulação disponíveis, sendo considerado o mais indicado para prever os efeitos do uso e manejo do solo, na produção de sedimentos, água e compostos químicos em bacias hidrográficas, especialmente aquelas sem histórico de monitoramento (USEPA, 1997). Entretanto, o registro de dados observados é importante para calibração do modelo.

# 2.7.1 Hidrologia

Segundo NEITSCH et al. (2006), o SWAT simula o sistema hidrológico a partir de quatro componentes: (i) reservatório superficial; (ii) reservatório subsuperficial; (iii) reservatório subterrâneo – aqüífero raso; e (iv) reservatório subterrâneo – aqüífero profundo. A entrada (input) destes reservatórios, que origina o escoamento superficial, provém do escoamento lateral a partir do perfil do solo e do escoamento de retorno do aqüífero raso.

As informações de entrada de cada sub-bacia são agrupadas nas seguintes categorias: clima; HRUs; lagoas/reservatórios; aqüífero e canal de drenagem principal (NEITSCH, ARNOLD & WILLIAMS, 2005).

Para MACHADO & VETTORAZZI (2003), a determinação do balanço hídrico é fundamental para a estimativa da infiltração, do escoamento superficial e da força de desprendimento pelo fluxo da água. Esse componente utiliza-se das informações dos componentes do clima, crescimento vegetal e infiltração para a estimativa da evapotranspiração potencial e evaporação do solo e transpiração das plantas. No modelo SWAT a determinação da produção de água da bacia tem como base a equação (1), do balanço hídrico:

$$
SW_{t} = SW + \sum_{t-1}^{t} (R_{i} - Q_{i} - ET_{i} - P_{i} - QRi)
$$
 (1)

Em que:

 $SW_t = \text{conteúdo final de água no solo (mm)};$ 

SW = conteúdo de água no solo disponível para as plantas, definido como o conteúdo de água inicial menos o conteúdo de água no ponto de murcha permanente (mm);

 $t = tempo$  (dias);  $R_i$  = precipitação (mm);  $Q_i$  = escoamento superficial (mm);  $ET_i$  = evapotranspiração (mm);  $P_i$  = percolação (mm);

 $QR_i$  = fluxo de retorno (ascensão capilar) (mm).

# 2.7.2 Escoamento Superficial

No escoamento superficial, considera-se a água da chuva que não infiltrou no solo e não evaporou. Esta simulação requer dados diários de chuva, para cada sub-bacia e utiliza o método da Curva Número, do Soil Conservation Service – SCS (USDA, 1972).

A escala da Curva Número (CN) não é linear, variando entre 1 e 100, sendo 1 para cobertura permeável e 100 para cobertura impermeável (MACHADO, 2002).

O método do SCS, hoje NRCS (Serviço de Conservação dos Recursos Naturais), permite estimar a parcela da precipitação que resulta no escoamento superficial e também seu volume e distribuição no tempo. Este método tem como principal variável o número da curva de escoamento superficial (CN) que é estimado com base nas informações de uso e tipo de solo e das condições de umidade antecedente. Quantitativamente, o escoamento superficial é definido pelo histórico das vazões medidas em determinada seção do rio (SARTORI & GENOVEZ, 2006).

Segundo NEITSCH et al. (2006), a componente percolação do SWAT usa uma técnica de propagação do armazenamento, combinada ao modelo do fluxo em fendas no solo para simular o escoamento através de cada camada no solo.

# 2.7.4 Vazão de Pico

Para NEITSCH et al. (2006), a vazão de pico é a vazão máxima que ocorre com dado evento de chuva. Como a vazão de pico é um indicador da força erosiva das chuvas intensas, é usada no cálculo de perda de sedimentos. O SWAT calcula a vazão de pico com o Método Racional Modificado, fundamentado na suposição de que, se uma chuva de intensidade i inicia instantaneamente e continua indefinidamente, a vazão de pico do escoamento vai aumentar até o tempo de concentração, quando toda a sub-bacia estará contribuindo para o fluxo na saída.

#### 2.7.5 Propagação no Canal

A propagação no canal é baseada numa estrutura de comandos que consiste de: (i) propagação da vazão líquida; (ii) propagação da vazão sólida e (iii) propagação de agroquímicos através da bacia. Os maiores componentes do modelo incluem hidrologia, clima, sedimentos, temperatura do solo, crescimento das plantas, nutrientes, pesticidas e manejo agrícola (Arnold et al. 1998 citado por MACHADO & VETTORAZZI, 2003)

#### 2.7.6 Propagação da Vazão Líquida no Canal

Segundo MACHADO & VETTORAZZI (2003), a propagação da água através da rede de canais é feita pelo método do armazenamento variável, desenvolvido por Jimmy Williams em 1969, sendo uma variação do modelo de onda cinemática (NEITSCH et al., 2006).

# 2.7.7 Clima

Para MACHADO & VETTORAZZI (2003), o modelo requer dados diários de precipitação, temperaturas máxima e mínima do ar, radiação solar, velocidade do vento e umidade relativa. Os valores para esses parâmetros podem ser lidos a partir de registros de dados observados ou podem ser gerados pelo modelo internamente.

No caso de arquivo de entrada, ele deve conter os dados mensais necessários para gerar dados climáticos diários representativos para simular o clima da região. Os dados diários são gerados pelo modelo em duas situações: quando é especificado que os dados serão gerados ou quando algum dado está faltando.

# 2.7.8 Sedimentos

Segundo WILLIAMS & BERNDT (1977) e NEITSCH, ARNOLD & WILLIAMS (2002), a erosão causada pela chuva pode ser estimada com a Equação Universal de Perda de Solos Modificada (MUSLE), que utiliza a quantidade de escoamento para simular a erosão e a produção de sedimentos representando a energia usada no destacamento e transporte de sedimentos. A substituição resulta em benefícios como: aumento na precisão do modelo e permite sua aplicação para eventos de chuva individuais, embora esta não seja uma prática recomendável.

Segundo Chaves (1991) citado por MACHADO & VETTORAZZI (2003), a MUSLE foi criada a partir da USLE, utilizando os mesmos fatores, com exceção do fator R (erosividade das chuvas), substituído por outros que contemplam os processos hidrológicos da bacia. A MUSLE consegue prever o aporte de sedimentos originados de pequenas e médias bacias em seu exutório.

Para NEITSCH, ARNOLD & WILLIAMS (2005), o SWAT estima a erosão e carga de sedimentos para cada HRU, utilizando a equação da MUSLE, que usa a quantidade de chuva como indicador da energia erosiva, recalculando também o fator de práticas de manejo da cobertura do solo, conferindo algumas vantagens como a melhora do modelo na predição das cargas.

De acordo com NEITSCH, ARNOLD & WILLIAMS (2005), a equação MUSLE é:

$$
Sed = 11.8 (Qsurf.qpeak.áreahru)0.56.KUSE.CUSE.PUSE.LSUSE.CFRG (2)
$$

Em que:

 $Sed =$  quantidade de sedimentos (ton);

 $Q<sub>surf</sub>$  = volume do escoamento superficial (mm/H<sub>2</sub>O/ha);

 $q_{peak}$  = taxa de escoamento superficial (m<sup>3</sup>/s);

 $area<sub>hru</sub> = área de cada HRU (ha);$ 

 $K_{usle}$  = fator de erodibilidade do solo USLE (ton/m<sup>2</sup>/hs);

 $C_{usle}$  = fator de prática de manejo da cobertura do solo;

 $P_{usle}$  = fator de prática de suporte contra erosão;

 $LS<sub>usle</sub>$  = fator topográfico (comprimento e inclinação da rampa);

 $CFRG =$  fator de espessura dos fragmentos.

#### 2.7.9 Crescimento Vegetal

O SWAT estima o crescimento das plantas diariamente, usando uma versão simplificada do modelo de crescimento de planta, o EPIC, que utiliza os conceitos de desenvolvimento fenológico com base na quantidade de calor acumulada diariamente (graus dias), índice de colheita e biomassa potencial, podendo simular crescimento de culturas anuais e perenes (Williams et al. 1984 citados por MACHADO, 2002).

#### 2.7.10 Manejo Agrícola

Um dos objetivos da modelagem ambiental é avaliar o impacto das atividades antrópicas sobre um sistema. Portanto, a identificação clara das práticas de manejo do solo e da água na bacia é vital para a eficiência do modelo.

No SWAT o componente manejo agrícola fornece submodelos que simulam os sistemas de cultivo, irrigação, aplicação de fertilizantes e pesticidas, colheita e pastoreio (MACHADO, 2002).

### 2.7.11 Análise de Sensibilidade

A ferramenta Sensitivity Analysis (análise de sensibilidade) no SWAT2005 permite identificar quais parâmetros são sensíveis ou que mais afetam a variável que se deseja calibrar no modelo. Segundo REUNGSANG et al. (2005), as condições hidrológicas sofrem grandes variações entre bacias diferentes.

Os principais métodos de análise de sensibilidade são: Latin-Hypercube (LH) e One-factor-At-a-Time (OAT). O conceito de LH é baseado no método estatístico de simulação estocástica Monte Carlo (MC), que utiliza a redução de variância como a amostragem estratificada para melhorar a eficiência computacional. O método OAT, proposto por Max D. Morris em 1991, é um exemplo de método de integração de sensibilidade do local para o global, no qual, em cada execução (run), somente um fator é mudado por vez para solução de ambigüidade (GRIENSVEN, 2007).

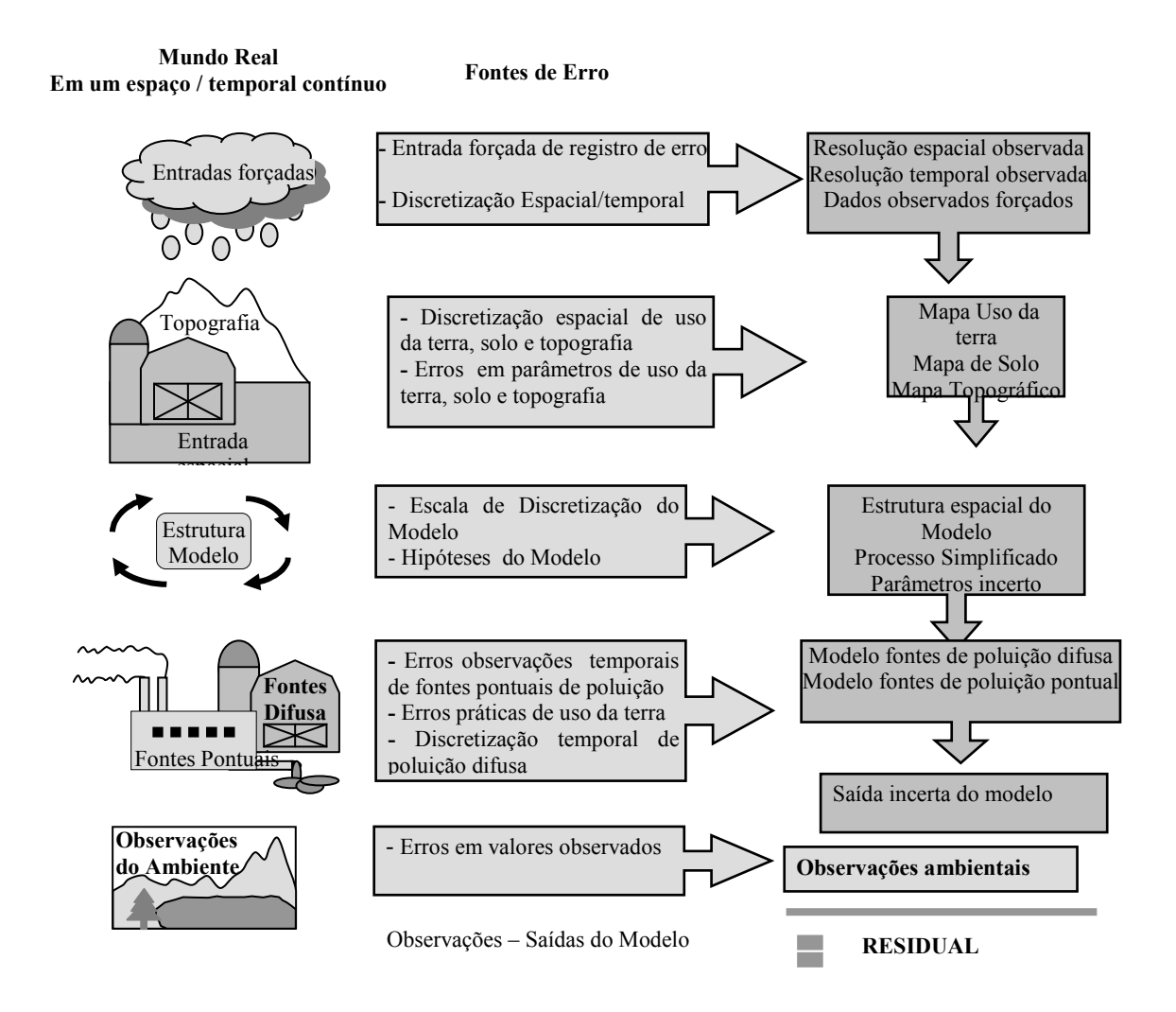

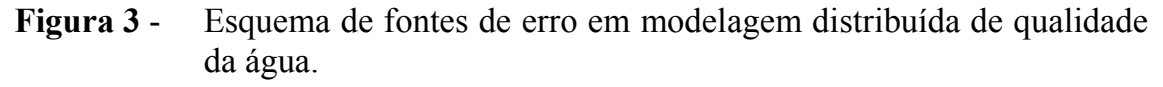

Fonte: Adaptado de GRIENSVEN (2007).

A combinação dos métodos LH-OAT na análise de sensibilidade proporciona a robustez do LH e assegura a precisão na solução de ambigüidade

do método OAT, tornando mais eficiente e confiável a análise de sensibilidade (GRIENSVEN, 2007).

A análise de sensibilidade permite fazer os ajustes dos fatores mais sensíveis, para o alvo do estudo, no processo de calibração. Segundo GRIENSVEN (2007), existem diversas fontes de erro numa modelagem, sintetizadas na Figura 3.

# 2.7.12 Calibração do Modelo

Na calibração do modelo, ocorrem os testes com parâmetros de entrada conhecidos e as saídas são usadas para ajustar ou estimar parâmetros e variáveis. Esse processo pode ser automatizado, sendo chamado de autocalibração na versão SWAT2005, conforme metodologia descrita em GRIENSVEN (2007), geralmente precedida pela análise de sensibilidade que gera um conjunto de arquivos com as informações que serão utilizadas pelo modelo no processo de autocalibração. Outra maneira é alterar de forma manual e individual cada parâmetro que possa ter influência para a variável que se busca calibrar. Neste caso, geralmente, altera-se um parâmetro por vez, executa-se o modelo para verificar as mudanças nos valores de saída, repetindo o processo até que um ajuste aceitável, que se aproxime dos valores observados, seja conseguido (NEITSCH; ARNOLD & WILLIAMS, 2005).

A calibração é feita com uma simulação realizada, sugerindo que, se não for feita, os dados obtidos da simulação servirão apenas como indicadores de cenários, neste caso, porém, os erros induzem a incertezas muito grandes, comprometendo ou invalidando seu uso.

Segundo GRIENSVEN (2007), os procedimentos de calibração e validação do modelo se dão na seguinte ordem:

1º - Processos hidrológicos;

2º - Aporte de sedimentos;

3º - Qualidade da água (N, P, DBO...).

Segundo BIESBROUCK et al. (2002), para calibrar o balanço hídrico e o escoamento fluvial, é necessário ter algum conhecimento das condições atuais que ocorrem na bacia. O ideal é obter dados do canal principal localizado dentro da bacia ou na sua saída. Primeiramente, deve-se conhecer as condições médias anuais. Depois poderá ser alterado para registro mensal ou diário para uma calibração mais fina do modelo. Ao calibrar, normalmente, os dados são resumidos como profundidade de água em milímetros (mm) na área de drenagem, porém o usuário poderá usar qualquer unidade de medida, bastando fazer as conversões.

O primeiro passo na calibração tradicional de modelos é separar a série temporal de dados medidos em dois períodos, um para calibração e o outro para validação do modelo. No período de calibração, as entradas do modelo são variadas até que um ajuste aceitável, que se aproxima dos valores observados seja obtido. O modelo é então executado com os mesmos parâmetros de entrada para o período de validação e um ajuste é determinado. Uma vez calibrados os parâmetros do modelo, este deve ser validado para situações semelhantes às quais se quer aplicá-lo. Os resultados da verificação indicam se o modelo foi capaz de reproduzir a série de dados não usados em sua calibração (PHILIP, et al. 2007).

# 2.7.13 Simulação de Cenários

O motivo pelo qual os modelos matemáticos de simulação de qualidade de água vêm sendo bastante utilizados é a possibilidade de análise da reação provável do recurso hídrico diante de cenários prognósticos.

A principal vantagem da aplicação de modelos reside na possibilidade do estudo de vários cenários diferentes e de forma rápida, muitos deles ainda não explorados em experimentos reais. Outra importante vantagem da utilização de simulação de cenários está associada a seu baixo custo. Na maioria das aplicações, o custo de executar um programa computacional é muitas vezes menor do que o custo correspondente relativo à investigação experimental. Esse fator adquire maior importância à medida que o problema real estudado apresenta maiores dimensões e complexidade (como uma bacia hidrográfica), além dos custos operacionais mais elevados relativos às pesquisas de campo (Pessoa et al., 1997 citados por MACHADO; VETTORAZZI & XAVIER, 2003).

Segundo COLLISCHONN & TUCCI (2001), as primeiras iniciativas no campo da simulação de grandes bacias partiram de meteorologistas, procurando representar os processos terrestres do ciclo hidrológico, dentro dos modelos numéricos de simulação do clima. A escala espacial necessária para a caracterização dos processos climáticos envolve dimensões da ordem do globo terrestre.

Esse autores citam ainda que a simulação de cenários pode ser utilizada para diversas aplicações, incluindo: estimativa de disponibilidade de recursos hídricos, previsão de vazão, análise da variabilidade hidrológica e das conseqüências de mudanças do uso do solo.

Para SANTHI et al. (2005), o SWAT é constituído de componentes avançados, numa tentativa de simular física e realisticamente os processos que ocorrem no ambiente.

O SWAT apresenta inúmeras possibilidades de simulação de cenários, sendo teoricamente possível fazer simulações qualitativas e ou quantitativas para qualquer das variáveis que compõem o modelo (MACHADO, 2002).

# 3 MATERIAL E MÉTODOS

#### 3.1 Material Cartográfico

Utilizaram-se os seguintes materiais cartográficos: Carta topográfica Mariópolis MI-2862/4 da Divisão de Serviços Geográficos do Exército, escala 1:50.000, curvas de nível com eqüidistância de 20 metros, baseado em aerolevantamento de 1976, Datum Córrego Alegre; imagem da DigitalGlobe®, disponibilizado pelo Google Earth<sup>®</sup>, sendo que 82% da área de estudo apresenta nesta data, imagem de alta resolução espacial na banda Pan de 0,64 m e multiespectral de 2,55 m, adquirida em agosto, setembro e outubro de 2005, o restante 18% da área de estudo com resolução espacial de 30 metros do Landsat TM5.

# 3.2 Programas

Foram empregados os seguintes programas: Microsoft Office 2000®, desenvolvido pela MICROSOFT @ (2000); Microsoft Excel @ 2000, desenvolvido pela MICROSOFT®; Surfer® 7.0, desenvolvido pela GOLDEN SOFTWARE® (1999);  $AutoCAD Map \otimes 2000$ , desenvolvido pela AUTODESK $\otimes$  (2000);  $SPRING@$ , desenvolvido pelo INPE (2003-2006); ArcView 3.3 $@$ , desenvolvido pela ESRI $\mathcal D$  (1992-2002); Spatial Analyst  $\mathcal D$  2.0, desenvolvido pela ESRI $\mathcal D$ ; AvSWAT -X, interface para o SWAT, desenvolvido pelo Blackland Research Center, TAES and USDA-ARS Templet, Texas; SWAT 2005, desenvolvido pelo

Grassland, Soil and Water Research Laboratory o Agricultural Research Service, Templet, Texas EUA; dew02®, desenvolvido por LIERSCH (2007a); Baseflow®, descrito em ARNOLD et al. (1999);  $pcpSTAT\otimes$  desenvolvido por LIERSCH (2007b); GenScn $\mathcal{D}$  version 2.3 e Wdutil $\mathcal{D}$ , desenvolvidos pela Aqua Terra  $Consultants  $\mathcal{R}$$ 

# 3.3 Fontes de dados

Os dados necessários ao desenvolvimento da pesquisa podem ser classificados em:

a) Dados bibliográficos (fontes secundárias) – inclui a consulta a literatura disponível sobre ao tema.

b) Dados geocartográficos (fontes secundárias): Modelo Numérico do Terreno (MNT), obtido a partir do georreferenciamento e vetorização das cartas topográficas do Exército, Folha SG.22-Y-A-III=4, nº MI-2862/4, na escala 1:50.000, curvas de nível espaçadas de 20 em 20 metros. Realizada a interpolação dos vetores curvas para gerar o Triangular Irregular Network (TIN) e a conversão para o formato .GRID. Hidrografia, obtida pela vetorização da carta descrita. Classes de solo e Uso e ocupação do solo, extraídas de MACHADO (2006), sendo necessária a conversão do formato .grib para .grid e .shp, permitindo sua leitura pelo SWAT.

c) Dados climatológicos (fontes secundárias): precipitação, temperatura máxima, mínima e média, radiação solar, umidade relativa do ar, pressão atmosférica e velocidade dos ventos, obtidas das estações climatológicas do IAPAR e do SIMEPAR, ambas do município de Pato Branco, PR.

d) Dados de campo (fonte primária): práticas de manejo, coordenadas GPS, fotografias, coleta de amostras de solo.

e) Análises de laboratório: análises de solo realizadas nos laboratórios da Cooperativa Central de Pesquisa Agrícola Ltda. (COODETEC) e Universidade Estadual de Maringá (UEM) e do laboratório da Universidade Tecnológica Federal do Paraná (UTFPR), campus de Pato Branco.

# 3.4 Características Físicas e Localização da Área de Estudo

As sub-bacias dos Rios Conrado e Pinheiro fazem parte da bacia hidrográfica do Rio Pato Branco, a qual tem uma área de contribuição de 130,43 km<sup>2</sup>, sendo que o ponto de captação de água para abastecimento público da cidade de Pato Branco, encontra-se no Rio Pato Branco, a jusante dos rios Conrado e Pinheiro.

A sub-bacia do Rio Conrado, com área de 24,11 km<sup>2</sup> e perímetro de 22,59 km, é contígua à sub-bacia do Rio Pinheiro com área de 28,86 km<sup>2</sup> e perímetro de 30,78 km. Localizadas na divisa dos municípios de Pato Branco e Mariópolis, conforme se visualiza na Figura 4, estão entre as latitudes: 26º16'16" S e 26º21'47" S e as longitudes: 52º35'36" W e 52º41'36" W, referenciado ao Datum Córrego Alegre.

# 3.4.1 Geologia

A bacia hidrográfica do Rio Pato Branco faz parte da Bacia do Paraná Central (BPC), caracterizada por 98% do vulcanismo básico em volume e 0,9% do vulcanismo ácido tipo Palmas e 1,1% do vulcanismo ácido do tipo Chapecó (Piccirilo & Melfi, 1988 citados por MACHADO, 2006). A região Sudoeste do

Estado do Paraná foi classificada como do tipo rochas basálticas do Grupo São Bento, Formação Serra Geral.

Em termos de minerais que compõem o basalto, na região de estudo, citam-se os feldspatos álcali-cálcicos e os piroxênios, totalizando 70% a 80% do volume da rocha. Ocorrem ainda, feldspatos potássicos e os plagiocásios, sendo que estes constituem cerca de 10% do volume da rocha (Piccirilo & Melfi, 1988 citados por MACHADO, 2006).

Segundo SANTOS (2007), na unidade morfoescultural Terceiro Planalto Paranaense, predominam vulnerabilidades ambientais associadas à alta vulnerabilidade à erosão, movimentos de massa e queda de blocos. Apresenta predomínio de Neossolos Litólicos textura argilosa, associados a relevo com moderada/alta declividade onde se encontram, secundariamente, Nitossolos com textura argilosa, associados a relevo com baixa declividade e baixa vulnerabilidade à erosão.

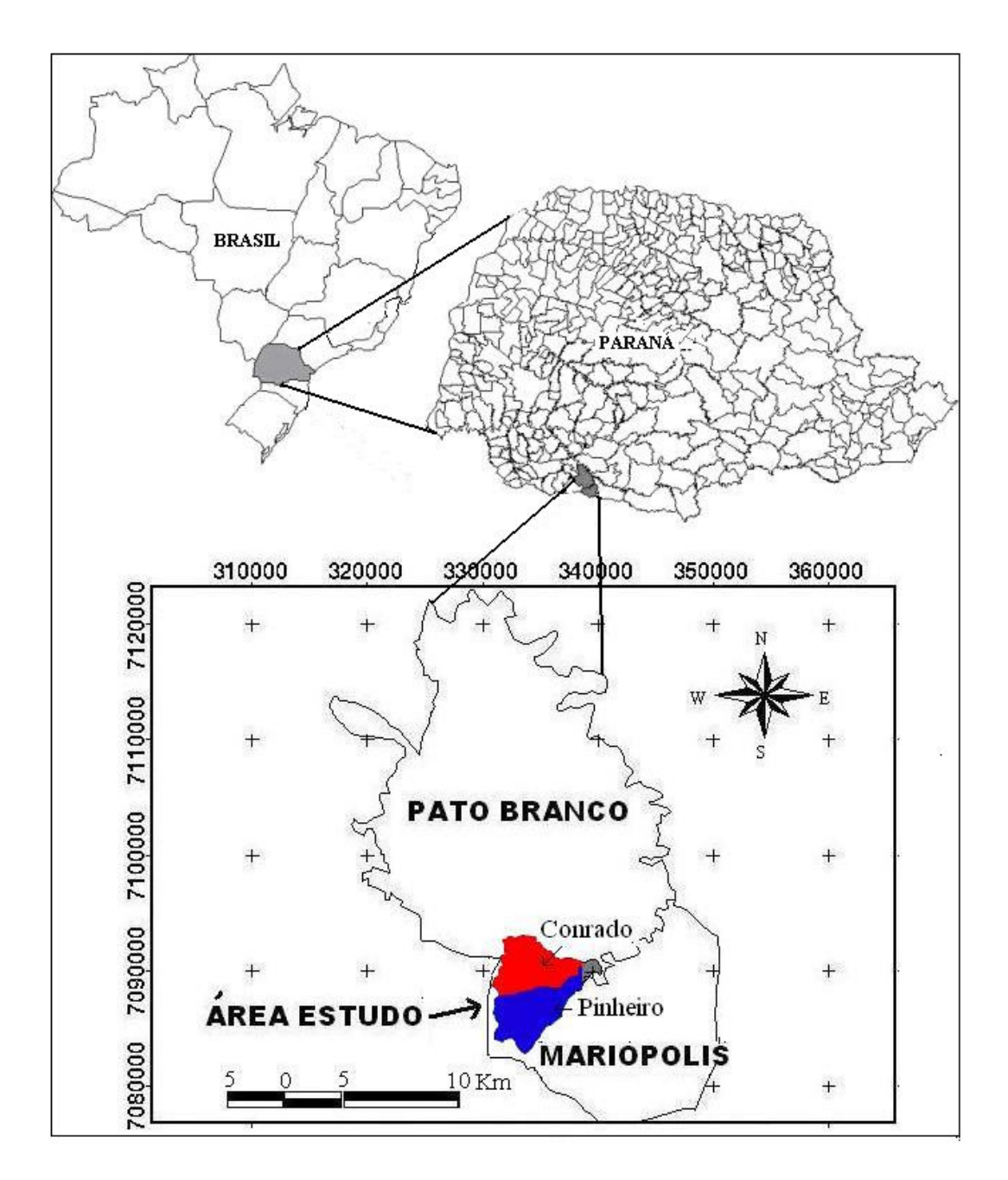

Figura 4 - Localização da área de estudo.

# 3.4.2 Recursos Hídricos

As sub-bacias dos rios Conrado e Pinheiro têm como canal principal os rios que deram origem aos respectivos nomes, sendo ambas afluentes do Rio Pato Branco e sua bacia.

A bacia hidrográfica do Rio Pato Branco flui também para a bacia hidrográfica do Rio Chopim e, na seqüência, para a bacia hidrográfica do Rio Iguaçu.

Na área de estudo encontram-se instaladas quatro estações de monitoramento, registradas na Tabela 1, todas fazendo parte do Programa Nacional do Meio Ambiente II – PNMA II, objeto de acordo e empréstimo entre o Governo Brasileiro e o Banco Mundial, operacionalizado a partir de 2000. No Paraná, uma parceria entre a Superintendência dos Recursos Hídricos e Saneamento Ambiental do Paraná - SUDERHSA e o Instituto Ambiental do Paraná - IAP viabilizou este e outros projetos.

Tabela 1 - Estações de monitoramento instaladas na área de estudo

| Cod<br><b>IAP</b> | Cod ANA  | Tipo           | Coordenadas<br>Planas | Corpo<br>Hídrico | Bacia          |
|-------------------|----------|----------------|-----------------------|------------------|----------------|
| RC <sub>01</sub>  | 65925775 | <b>FDQ</b>     | 334286 - 7090.028     | Rio Conrado      | Iguaçu         |
| RC 02             | 65925780 | <b>PRFRDOR</b> | 337622 - 7090.056     | Rio Conrado      | Iguaçu         |
| <b>RP01</b>       | 65925765 | <b>FDO</b>     | 335036 - 7087.336     | Rio Pinheiro     | Iguaçu         |
| RP 02             | 65925770 | <b>FDO</b>     | 338435 - 7089.323     | Rio Pinheiro     | <i>l</i> guacu |
|                   |          |                |                       |                  |                |

Fonte: MACHADO (2006).

Entre os parâmetros monitorados destacam-se: vazão, sólidos totais (sedimentos) e fósforo total, cujos dados foram utilizados nesta pesquisa.

Por razões metodológicas, utilizaram-se somente os dados das estações RC02 e RP02, ambas a jusante, por estarem mais próximas do exutório das sub-bacias e por representarem melhor o fluxo do canal e, conseqüentemente, o aporte de sedimentos e a concentração de fósforo. Como a concentração do P na água depende de outros fatores, tais como as fontes de contaminação e o tempo de meia vida na água, entre outros, a vazão é mais um aspecto a considerar.

Na Figura 5 visualizam-se detalhes da estação de monitoramento RC02 instalada no Rio Conrado.

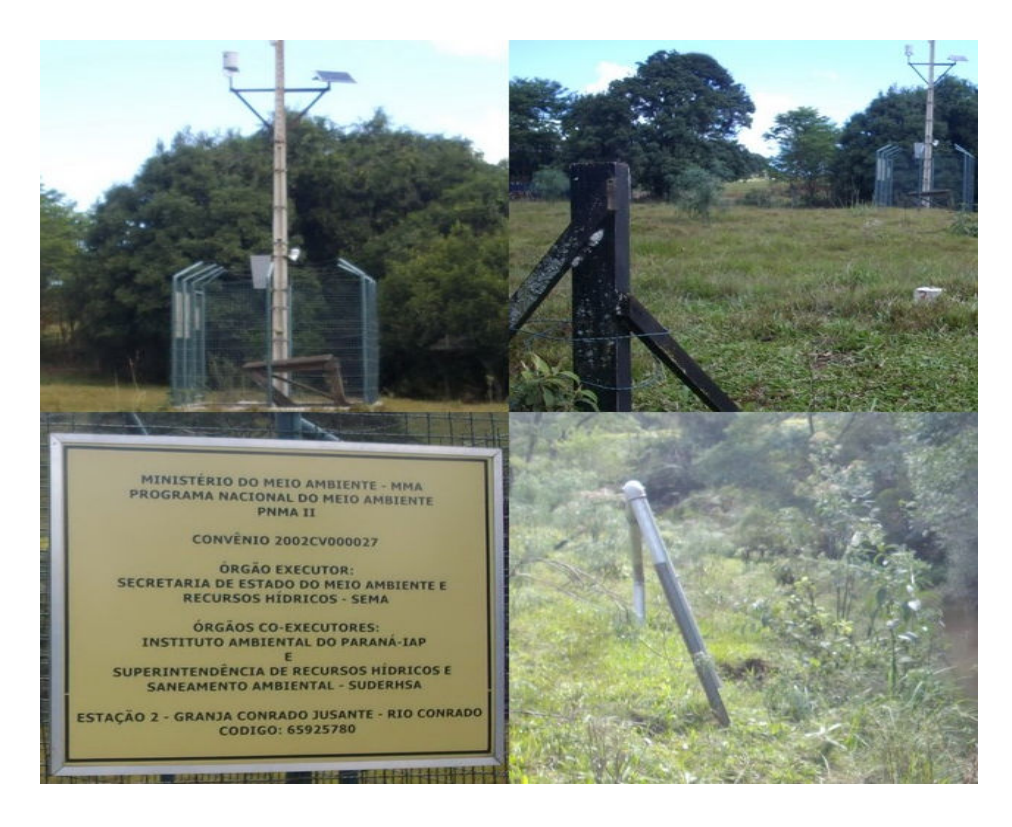

Figura 5 - Detalhes da estação de monitoramento RC02, Rio Conrado (PNMA II).

A estação RC02 apresenta dados diários de vazão do período de 04/06/2004 até 24/06/2005, totalizando 445 registros, mas com dois intervalos sem dados (PARANÁ, 2007).

Pelas Figuras 6 e 7 observam-se os gráficos da seção transversal do Rio Conrado na estação de monitoramento RC02, para o período de registro de dados e a curva chave respectivamente.

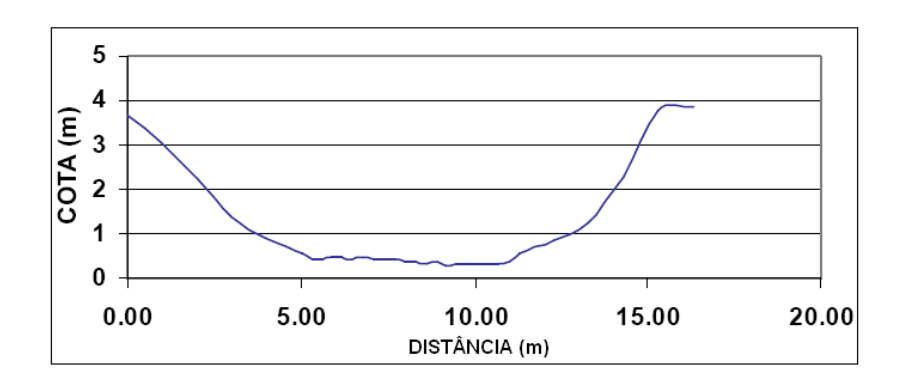

Figura 6 - Seção transversal da Estação RC02. Fonte: MACHADO (2006).

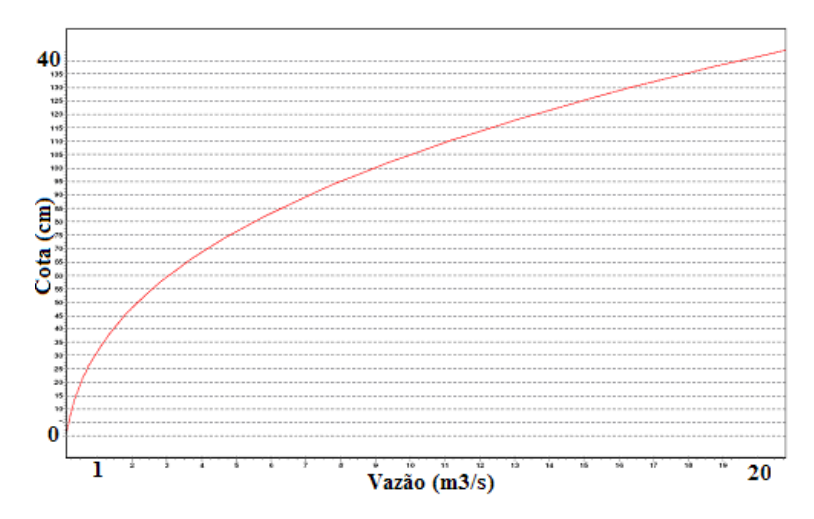

Figura 7 - Curva chave da Estação RC02, para o período 04/03/2004 a 31/12/2005.

Fonte: MACHADO (2006).

Da estação RP02, há somente 23 registros de vazão no período de 04/11/2003 até 04/01/2006 (PARANÁ, 2007), com periodicidade irregular resultando numa vazão média de  $0.39 \text{ m}^3/\text{s}$ . Para efeito deste trabalho, considerou-se aceitável a média para o período de 1979/2006, variando entre 0,39 m<sup>3</sup>/s a 0,43 m<sup>3</sup>/s.

Pelas Figuras 8 e 9 observa-se o gráfico da seção transversal do Rio Pinheiro, na estação de monitoramento RP02 e a curva chave, respectivamente, para o período de registro de dados.

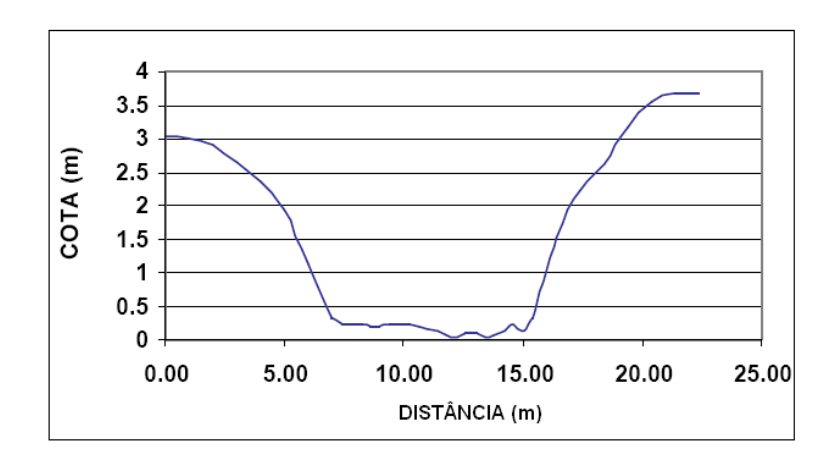

Figura 8 - Seção transversal da Estação RP02. Fonte: MACHADO (2006).

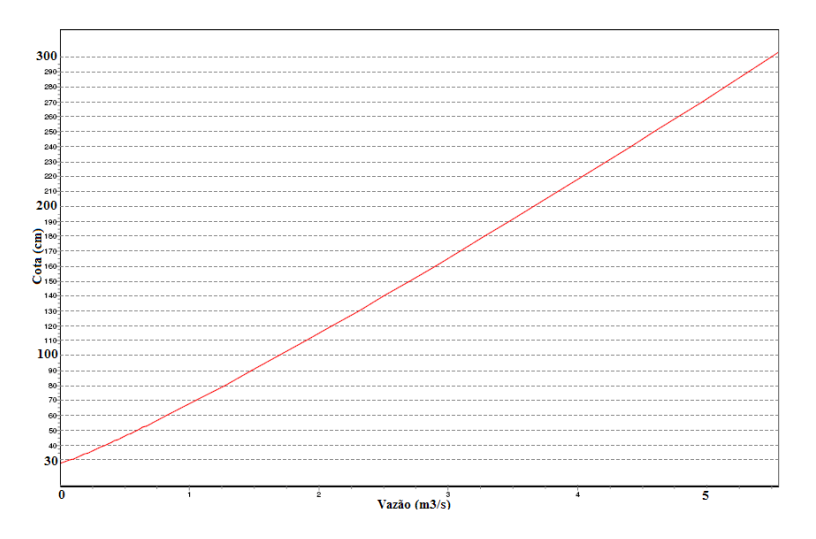

Figura 9 - Curva chave da Estação RP02, para o período: 24/11/2003 a 31/05/2005.

Fonte: MACHADO (2006).

Pela Figura 10, visualiza-se a estação de monitoramento RP02 no Rio Pinheiro.

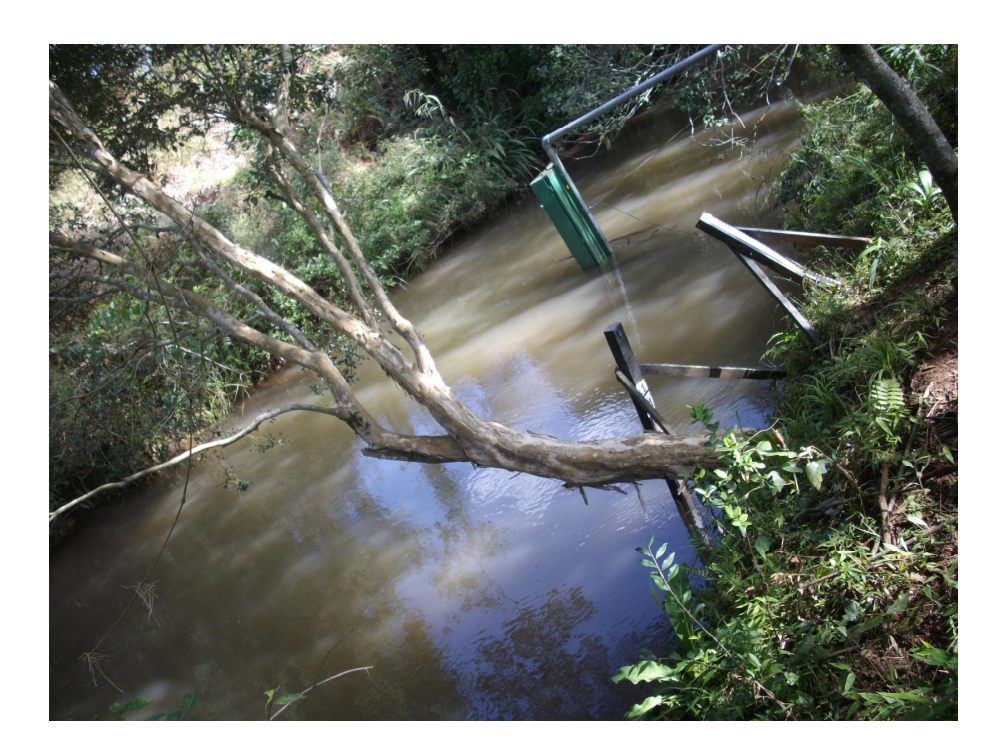

Figura 10 - Detalhes da estação de monitoramento RP02, Rio Pinheiro (PNMA II).

### 3.4.3 Geomorfologia e Morfometria

A Bacia do Rio Pato Branco está situada integralmente no Terceiro Planalto Paranaense, apresentando-se como um grande plano inclinado para Oeste, limitado a Leste pela Serra da Boa Esperança, onde atinge altitudes de 1.100 a 1.250 m, descendo então a Oeste, a 300 m no vale do Rio Paraná.

A região em estudo possui o relevo caracterizado por regiões de altitude de 800 a 1000 metros, cujas formas predominantes são as suaves onduladas e forte onduladas (Teixeira et al. 2001 citados por MACHADO, 2006).

Os dados morfométricos da área de estudo foram baseados na cartografia em escala 1:50.000 e estão sintetizados quantitativamente na Tabela 2. Verificou-se ainda que a sub-bacia do Rio Conrado tem a extensão total dos canais de 1ª e 2ª ordem de 19 km e a sub-bacia do Rio Pinheiro apresenta extensão total desses canais de 22,76 km.

Tabela 2 - Segmentos de canais por ordem hierárquica nas sub-bacias do Rio Conrado e Pinheiro

|               |                 |           | $No$ total |       | Canais      |              | Média (km)   |       | Extensão total (km)       |
|---------------|-----------------|-----------|------------|-------|-------------|--------------|--------------|-------|---------------------------|
| Sub-          | Área            | Perímetro | de         |       | $2^{\rm a}$ | canais $1^a$ | canais $2^a$ |       | canais $1^a$ canais $2^a$ |
| bacia         | km <sup>2</sup> | em km     | canais     | ordem | ordem       | ordem        | ordem        | ordem | ordem                     |
| Conrado 23,97 |                 | 22.66     |            |       |             | 3.13         | 2.15         | 12.54 | 6.45                      |
| Pinheiro      | 26.53           | 26.25     |            |       |             | 2.18         | -93          | 13.10 | 9.66                      |

Salienta-se que a área mencionada de cada sub-bacia é a encontrada pelo modelo na etapa de discretização e corresponde à parte modelada e efetivamente considerada neste trabalho, que poderá divergir de outras publicações encontradas. Este fato decorre dos limites de drenagem considerados pelo modelo SWAT e outras formas de calcular e locar o ponto do exutório. Para o ponto definido como exutório, foram realizados os cálculos registrados na Tabela 3.

| Características Morfométricas                        | Sub-bacia Conrado | Sub-bacia Pinheiro |
|------------------------------------------------------|-------------------|--------------------|
| 1 - Coeficiente de compacidade (Kc)                  | 1,29              | 1,42               |
| 2 - Fator de forma $(K_f)$                           | 0,27              | 0,53               |
| 3 - Densidade de drenagem $(D_d)$ km/km <sup>2</sup> | 0,79              | 0,85               |
| 4 - Índice de circularidade $(I_C)$                  | 0,58              | 0,48               |
| 5 - Relação do relevo $(R_r)$                        | 0,03              | 0,03               |
| 6 - Densidade hidrográfica $(D_h)$                   | 0,16              | 0,22               |
| 7 - Área de drenagem $(km^2)$                        | 23,97             | 26,53              |
| 8 - Perímetro $(km^2)$                               | 22,66             | 26,25              |
| 9 - Menor cota (m)                                   | 709,00            | 709,00             |
| 10 - Maior cota (m)                                  | 991,00            | 1060,00            |
| 11- Diferença altimétrica (m)                        | 282,00            | 351,00             |
| 12 - Comprimento da sub-bacia (km)                   | 7,07              | 9,35               |
| 13 - Largura da sub-bacia (km)                       | 5,83              | 5,41               |
| 14 - Comprimento do canal principal (km)             | 9,00              | 11,24              |

Tabela 3 - Características morfométricas das sub-bacias Conrado e Pinheiro

Os parâmetros foram calculados empregando-se as seguintes equações:

a) Coeficiente de compacidade, calculado pela equação (3):

$$
Kc = 0.28 \frac{P}{\sqrt{A}}
$$
 (3)

Em que:

 $P =$  perímetro da sub-bacia;

 $A = \text{area } da \text{ sub-bacia.}$ 

b) Fator de forma  $(K_f)$ , calculado pela equação (4):

$$
K_f = \frac{A}{L^2} \tag{4}
$$

Em que:

 $A = \text{área da sub-bacia};$ 

 $L =$  comprimento da sub-bacia.

c) Densidade de drenagem  $(D_d)$ , calculado pela equação (5):

$$
D_d = \frac{Lb}{A} \tag{5}
$$

Em que:

 $Lb =$  comprimento dos canais em km;

A = área da sub-bacia em  $km^2$ .

As equações 3, 4 e 5 são de VILLELA & MATTOS (1975).

d) Índice de circularidade  $(I_c)$ , calculado pela equação (6):

$$
I_c = 12.57^* A/P^2
$$
 (6)

Em que:

A = área de drenagem em  $km^2$ ;

 $P =$  perímetro,  $I_c < 1$ , quanto mais próximo de 1, mais próxima da forma circular será a bacia hidrográfica.

e) Relação do relevo  $(R_r)$ , calculado pela equação (7):

$$
R_r = \frac{\Delta a}{L} \tag{7}
$$

Em que :

∆a = amplitude altimétrica;

 $L =$  comprimento do canal principal.

Esse parâmetro estabelece a relação entre a diferença de altitudes máxima e mínima na bacia e o comprimento total do canal principal (SCHUMM, 1963).

O valor encontrado para a sub-bacia do Rio Conrado foi de 0,03, sugerindo que essa bacia possui em média um relevo suave ondulado.

As equações 6 e 8 foram extraídas de CHRISTOFOLETT (1974).

f) Densidade hidrográfica  $D_h$ , calculado pela equação (8):

$$
D_h = \frac{n}{A} \tag{8}
$$

Em que:

n = número de canais de primeira ordem;

 $A = \text{area total da bacia}.$ 

Esse parâmetro relaciona o número de rios ou canais com a área da bacia hidrográfica. Em outras palavras, expressa a magnitude da rede hidrográfica, indicando sua capacidade de gerar novos cursos de água em função das características pedológicas, geológicas e climáticas da área.

A densidade hidrográfica  $(D_h)$  e a densidade de drenagem  $(D_d)$ referem-se a aspectos diferentes da textura topográfica. Enquanto a  $D<sub>h</sub>$  se refere ao número de rios por  $km^2$ , a  $D_d$  se refere ao comprimento dos canais, em relação à área da bacia. Os valores obtidos para  $D_h$  foram de 0,16 e 0,22 canais/km<sup>2</sup>, respectivamente, para as sub-bacias Conrado e Pinheiro, com média de 0,19 canais/km<sup>2</sup>, revelando a baixa capacidade média dessa bacia para geração de novos cursos de água.

A ordem hierárquica dos canais, mostrada na Figura 11, foi definida segundo metodologia proposta por Strahler (1964) citado por VILLELA & MATTOS (1975).

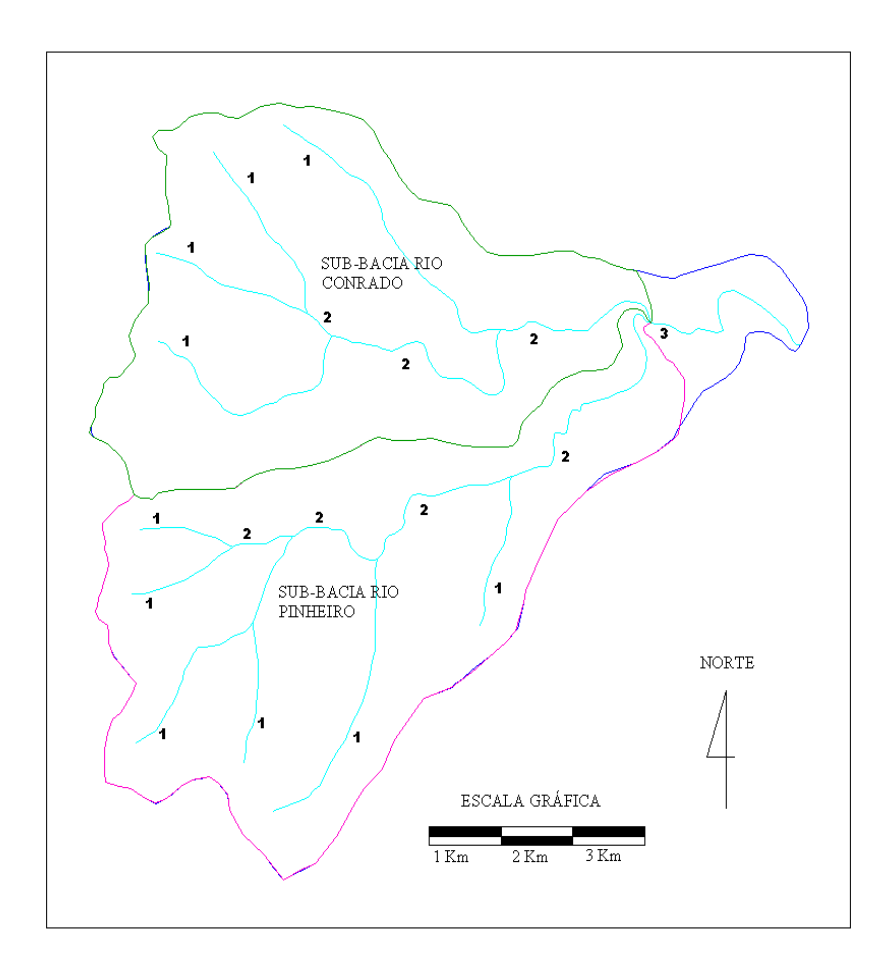

Figura 11 - Ordem hierárquica dos canais e limites das sub-bacias Conrado e Pinheiro.

### 3.4.4 Composição Florística

Originalmente, a região era recoberta por vegetação natural da Floresta Estacional Semidecidual, Floresta Ombrófila Mista e Estepe Gramíneo-lenhosa (MACHADO, 2006).

A mata pluvial-tropical transforma-se gradativamente em subtropical, sem limite climático ou biológico nítido.

A Bacia Hidrográfica do Rio Pato Branco, pertencente territorialmente aos municípios de Mariópolis e Pato Branco, Sudoeste do Estado do Paraná, encontra-se na zona de ocorrência de Araucaria angustifolia, região do domínio vegetacional da Floresta Ombrófila Mista Montana, também conhecida como Floresta com Araucária ou Mata de Araucária ou, ainda, pinheiral. Originalmente formava matas contínuas, sendo intensamente explorada no final do século XIX.

Outras espécies arbóreas típicas desta formação, além do pinheiro (A. angustifolia), ocorrem associadas, entre elas: a imbuia (Ocotea porosa), o pinho-bravo (Podocarpus lambertii), a sapopema (Sloanea lasiocoma), o cedro (Cedrela fissilis), o pessegueiro-bravo (Prunus brasiliensis), a erva-mate (Ilex paraguariensis), a pimenteira (Capsicodendron dinisii), a canela-guaicá (Ocotea puberula), a pitangueira (Eugenia uniflora), a aroeira (Schinus terebinthifolius), o angico (Parapiptadenia rigida), o ipê (Tabebuia sp.).

Considerando-se toda a área de abrangência de uma bacia ou microbacia hidrográfica, tanto em termos hidrológicos, como ecológicos e geomorfológicos, as várzeas e matas ciliares ocupam as áreas mais dinâmicas da paisagem (Lima, 1996 citado por MACHADO, 2006).

# 3.4.5 Solos

A área de estudo apresenta intensa ação antrópica, devido à sua localização estratégica para o desenvolvimento inicial do município de Pato Branco. Por se tratar do ponto de chegada dos colonizadores, nas décadas de 1950 e 1960, tornou-se o seu caminho de passagem, de imigrantes dos estados do Rio Grande do Sul e de Santa Catarina (MACHADO, 2006).

A região em estudo inicia-se no divisor das bacias hidrográficas do Iguaçu e Uruguai, em direção à foz dos rios formadores da bacia hidrográfica do Rio Pato Branco. No local ocorre o afloramento de rochas com a presença das classes de solo. Suas respectivas áreas e o percentual que ocupam na área de estudo estão registrados na Tabela 4.

Solo *Área* (ha)  $\frac{9}{6}$  Área Latossolo 2258,84 37,26 Nitossolo 1985,08 32,74 Neossolo 108,33 1,79

Cambissolo 1710.01 28.21

Tabela 4 - Classes de solos e área em hectares e percentual do total da área de estudo

Fonte: EMBRAPA (1999).

A classe dos Latossolos é constituída por solos minerais, não hidromórficos, com horizonte B Latossólico, formados a partir de rochas eruptivas básicas. São profundos, com mais de 3 metros de espessura, não sendo rara a ocorrência de solos entre 5 até 10 metros. Possuem coloração bastante uniforme ao longo do perfil, especialmente em áreas de clima mais quente, em que a cor está compreendida entre o vermelho-escuro acinzentando e o brunoavermelhado-escuro (Prado, 2001 citado por MACHADO, 2006).

Os Nitossolos são solos oriundos da decomposição de rochas eruptivas básicas. São aptos para agricultura, possuindo alta fertilidade natural, em função da alta reserva de minerais ferro-magnesianos, moderadamente ácidos e praticamente sem alumínio (EMBRAPA, 1984).

Os Neossolos são encontrados na seqüência em direção ao exutório das sub-bacias, em áreas de intensos processos erosivos, estes podem ser substituídos por típicos, em função de perdas do horizonte A. Nas partes mais baixas, ocorre a presença do Neossolo Flúvico Tb distrófico típico (EMBRAPA, 1984).

Os Cambissolos Háplicos Tb (distroférrico e eutroférrico típicos), oriundos de rochas do derrame de Trapp, possuem certo grau de evolução, porém não o suficiente para intemperizar completamente minerais primários de mais fácil intemperização, como feldspato, mica, hornblenda, augita e outros (Prado, 2001 citado por MACHADO, 2006).

Segundo a nomenclatura do atual Sistema Brasileiro de Classificação de Solos – SBCS (EMBRAPA (1999), e o enquadramento dos solos em grupos hidrológicos, conforme LOMBARDI NETO, et al. (1989), a região de estudo apresenta relação conforme a verificada na Tabela 5, entre os tipos de solos e grupos hidrológicos.

| Nomenclatura do Atual SBCS                       | Grupo Hidrológico do Solo |
|--------------------------------------------------|---------------------------|
| Latossolo Vermelho distroférrico típico e        |                           |
| Bruno Distroférrico típico                       | A                         |
| Nitossolo vermelho                               | B                         |
| Cambissolos Háplicos Tb (distroférrico típico) e |                           |
| Cambissolos Háplicos (eutroférrico típico)       | C                         |
| Neossolo Flúvico Tb distrófico típico            |                           |
|                                                  |                           |

Tabela 5 - Nomenclatura do atual SBCS e grupo hidrológico do solo

Fonte: Adaptado da EMBRAPA (1999) e LOMBARDI NETO et al. (1989).

Neste estudo, buscou-se obter o máximo de informações sobre a área de estudo, visando entender os processos naturais que ocorrem, para então confrontar com os resultados do modelo, auferindo sua eficiência em representar esses processos.

Neste sentido, foram coletadas amostras de solo e encaminhadas para análise nos laboratórios da Cooperativa Central de Pesquisa Agrícola Ltda. (COODETEC) e Universidade Estadual de Maringá (UEM). Também se teve acesso a análises de solo dos anos 2006/2007, realizadas no laboratório da Universidade Tecnológica Federal do Paraná (UTFPR), campus de Pato Branco.

Na Figura 12 visualizam-se os resultados das análises realizadas na COODETEC, mostrando os teores de argila, silte e areia, nas diferentes classes de solo na área de estudo.

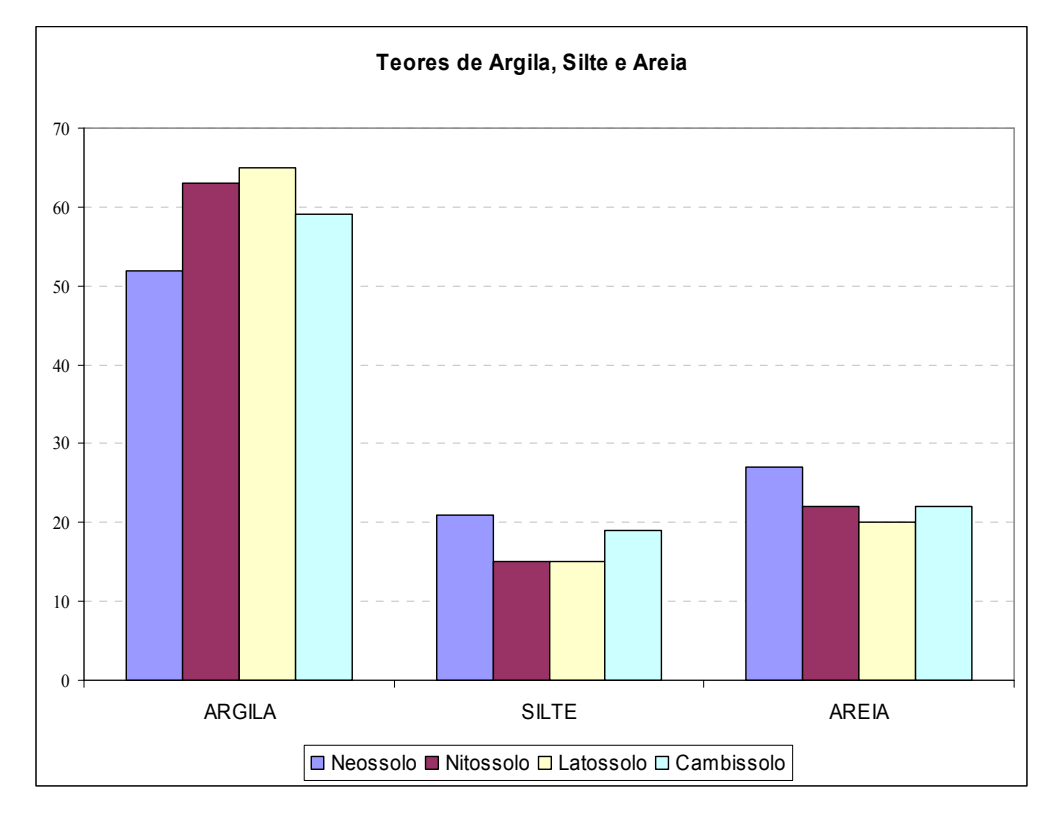

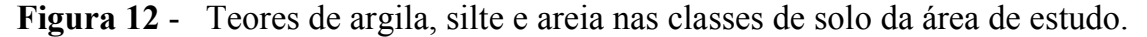

As amostras deformadas de solo coletadas na camada 0-20 cm, nas respectivas classes de solo, analisadas no laboratório da COODETEC Cascavel PR, têm os resultados de alguns parâmetros químicos registrados na Tabela 6.

Tabela 6 - Resultados das análises dos solos por classe dos parâmetros C, pH, H+Al, Ca, Mg, Al, K, Cu, Zn, Fe, Mn, SB e %V1

| Solo                                                                              |  | pH H+Al Ca Mg Al K Cu |  |  | Zn Fe | Mn                                                                     | SB. | $\%VI$ |
|-----------------------------------------------------------------------------------|--|-----------------------|--|--|-------|------------------------------------------------------------------------|-----|--------|
| Neossolo                                                                          |  |                       |  |  |       | 20,64 5,10 6,21 8,18 3,59 0,00 0,34 14,95 4,61 50,00 95,00 12,11 66,10 |     |        |
| <b>Nitossolo</b>                                                                  |  |                       |  |  |       | 20,83 4,50 9,70 3,29 2,08 0,08 0,10 11,37 0,86 40,00 27,00 5,47 36,06  |     |        |
| Latossolo                                                                         |  |                       |  |  |       | 19,71 4,60 9,01 3,13 2,11 0,76 0,10 7,98 0,68 39,00 18,00 5,34 37,21   |     |        |
| Cambissolo 16,97 5,20 5,35 6,15 2,87 0,00 0,37 15,52 2,92 35,00 101,00 9,39 63,70 |  |                       |  |  |       |                                                                        |     |        |

Sistema de medidas: C;  $g/dm^3$ ; H+Al, Ca, Mg, Al, K e SB: cmol/dm<sup>3</sup>; Cu, Zn, Fe, Mn: mg/dm<sup>3</sup>. Fonte: Laboratório de Análises de Solos da COODETEC, Cascavel PR, out/2007.

Os resultados das análises realizadas no laboratório da UTFPR são de 10 agricultores com propriedades dentro da área de estudo e são apresentados na Tabela 7. A profundidade da coleta destas amostras foi de 0-20 cm.

|                 | Variável Analisada |      |         |      |         |                   |   |                             |    |            |                                                              |           |       |
|-----------------|--------------------|------|---------|------|---------|-------------------|---|-----------------------------|----|------------|--------------------------------------------------------------|-----------|-------|
| Produtor        | MO.                | pH   | H+Al Ca |      | $Mg$ Al |                   | K | Cu                          | Zn | Fe         | Mn                                                           | <b>SB</b> | $\%V$ |
| P <sub>1</sub>  | 54.95              | 5.90 | 3.22    | 6,44 |         |                   |   |                             |    |            | 3,53 0,00 0,48 5,91 8,56 16,50 181,69 10,45 76,44            |           |       |
| <b>P2</b>       | 53.61              | 5,30 | 4.59    | 7,10 | 3,59    | $0,00 \quad 0,50$ |   |                             |    |            | 8,57 10,95 64,37 171,77 11,19 70,91                          |           |       |
| P <sub>3</sub>  | 53.61              | 5.40 | 4.20    | 7.70 |         |                   |   |                             |    |            | 5,10 0,00 0,35 7,22 4,16 95,82 112,13 13,15 75,79            |           |       |
| <b>P4</b>       | 45.57 6.20         |      |         |      |         |                   |   |                             |    |            | 2,95 15,90 8,00 0,00 0,45 1,11 3,37 11,89 118,01 24,35 89,19 |           |       |
| <b>P5</b>       | 53.61 5.60         |      | 4.59    | 9,40 |         |                   |   | $6,20$ $0,00$ $0,60$ $5,47$ |    | 4,49 32,91 | 136,24 16,20 77,92                                           |           |       |
| <b>P6</b>       | 33.51 5.20         |      | 3.97    |      |         |                   |   |                             |    |            | 7,29 5,61 0,00 0,38 6,78 3,73 26,50 117,16 13,28 76,99       |           |       |
| P7              | 62.99 5.50         |      | 4,59    |      |         |                   |   |                             |    |            | 8,16 5,13 0,00 0,70 4,16 1,32 33,06 133,18 13,99 75,30       |           |       |
| P <sub>8</sub>  | 33.51              | 5.80 | 2.36    | 8.74 |         |                   |   |                             |    |            | 4,46 0,00 0,38 11,29 5,85 33,79 122,02 13,58 85,19           |           |       |
| P <sub>9</sub>  | 34.85 5.20         |      | 4,61    | 8.36 | 3,21    |                   |   |                             |    |            | 0,00 0,48 6,68 4,71 14,93 151,73 12,05 72,33                 |           |       |
| P <sub>10</sub> | 73.71 5.00         |      | 7,13    |      |         |                   |   |                             |    |            | 6,24 3,44 0,00 1,10 4,05 3,62 21,78 154,56 10,78 60,19       |           |       |

Tabela 7 - Resultados das análises dos solos por produtor, dos parâmetros MO, pH, H+Al, Ca, Mg, Al, K, Cu, Zn, Fe, Mn, SB e %V1

Notas: 1- Metodologias: MO por digestão úmida; P, K, Cu, Fe, Zn e Mn extraídos com solução de Mehlich-l; pH em  $CaCl<sub>2</sub> 1:2,5$ ; Ca, Mg e Al trocáveis extraídos com KCl 1 mol $L<sup>-1</sup>$ .

2- Sistema de medidas:  $MO:g/dm^3$ ; H+Al, Ca, Mg, Al, K e SB: cmol/dm<sup>3</sup>; Cu, Zn, Fe, Mn: mg/dm<sup>3</sup>.

3- Data Coleta da amostra: desconhecida - Data análise: Março/2006 à Setembro/2007.

Fonte: Laboratório de Solos da UTFPR, campus de Pato Branco PR (2006/2007).

Os resultados das análises realizadas no Laboratório de Solos da UEM são apresentados na Tabela 8. Os locais de coleta podem ser visualizados na Figura 13 e a profundidade de coleta foi de 15-20 cm.

Tabela 8 - Resultados das análises dos solos por classe, dos atributos: porosidade, densidade do solo, condutividade hidráulica saturada e capacidade de água disponível para as plantas

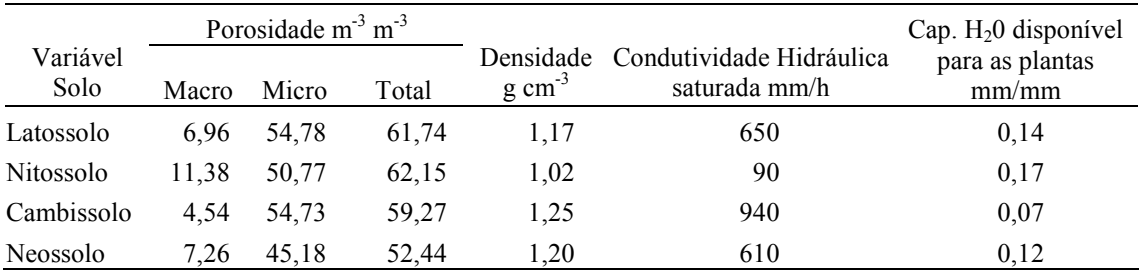

Nota: Data coleta da amostra: 23/09/2007; Data da análise: 21/11/2007. Fonte: Laboratório de Solos da Universidade Estadual de Maringá, nov/2007.

A determinação da densidade do solo foi realizada com amostras indeformadas, coletadas em cilindros volumétricos de Uhland, seguindo metodologia descrita em EMBRAPA (1997).

Para elaboração da curva de retenção utilizaram-se as tensões de 0, 2, 4, 6, 8, 10, 30, 50, 100, 400 e 1500 kPa na câmara de pressão de Richards, conforme EMBRAPA (1997).

Quanto ao parâmetro fósforo total (Pt) no solo, teve-se acesso a 10 análises de produtores da área de estudo realizadas no laboratório da UTFPR e seis amostras que foram coletadas e analisadas no laboratório da COODETEC, nas mesmas datas citadas anteriormente e os resultados podem ser verificados na Tabela 9. Os locais de coleta das amostras podem ser visualizados na Figura 13.

| Identificação   | P(mg dm <sup>3</sup> ) | $\mathbf{P}$<br>(kg/ha) | Camada   | Data análise | Laboratório     |
|-----------------|------------------------|-------------------------|----------|--------------|-----------------|
| P <sub>1</sub>  | 8,05                   | 16,1                    | $0 - 20$ | 01/08/2006   | <b>UTFPR</b>    |
| P <sub>2</sub>  | 12,76                  | 25,52                   | $0 - 20$ | 16/03/2006   | <b>UTFPR</b>    |
| P <sub>3</sub>  | 33,35                  | 66,7                    | $0 - 20$ | 26/04/2006   | <b>UTFPR</b>    |
| P <sub>4</sub>  | 8,55                   | 17,1                    | $0 - 20$ | 06/06/2007   | <b>UTFPR</b>    |
| P <sub>5</sub>  | 13,88                  | 27,76                   | $0 - 20$ | 18/09/2007   | <b>UTFPR</b>    |
| P6              | 5,2                    | 10,4                    | $0 - 20$ | 07/08/2007   | <b>UTFPR</b>    |
| P7              | 8,55                   | 17,1                    | $0-20$   | 18/09/2007   | <b>UTFPR</b>    |
| P <sub>8</sub>  | 6,13                   | 12,26                   | $0 - 20$ | 17/08/2007   | <b>UTFPR</b>    |
| P <sub>9</sub>  | 2,1                    | 4,2                     | $0 - 20$ | 070/7/2006   | <b>UTFPR</b>    |
| P <sub>10</sub> | 22,8                   | 45,60                   | $0-20$   | 01/09/2006   | <b>UTFPR</b>    |
| A <sub>1</sub>  | 31                     | 62                      | $0 - 20$ | 25/10/2007   | COODETEC        |
| A <sub>2</sub>  | 20,8                   | 41,6                    | $0 - 20$ | 25/10/2007   | <b>COODETEC</b> |
| A <sub>3</sub>  | 2,9                    | 5,8                     | $0-20$   | 25/10/2007   | <b>COODETEC</b> |
| A4              | 2,1                    | 4,2                     | $0 - 20$ | 25/10/2007   | <b>COODETEC</b> |
| A5              | 1,2                    | 2,4                     | $0 - 20$ | 25/10/2007   | <b>COODETEC</b> |
| A6              | 1,5                    | 3                       | $0-20$   | 25/10/2007   | <b>COODETEC</b> |

Tabela 9 - Resultados da análise do teor de fósforo (Pt) no solo

Nota: P = Produtor – análise obtida da UTFPR; A = Amostra – coletada em campo pelo autor; \*\* = Valores calculados pelo autor.

Fonte: UTFPR e COODETEC, organizado pelo autor (2008).

Registra-se que A1 e A2 foram coletadas na profundidade de 0-2 cm, justificando altos teores de fósforo, porém, verifica-se na P3, profundidade 0-20, o teor de fósforo 33,35 mg/dm<sup>3</sup>. A média aritmética é de 3,71 mg/dm<sup>3</sup> (4,06 kg/ha), com variância de 108,87 e o desvio padrão de 10,43.

### 3.4.5.1 Identificação dos pontos de amostragem de solo

Foram coletadas amostras de cada classe de solo encontradas na área de estudo, indicadas como triângulo azul na Figura 13. E as propriedades rurais de onde foram coletadas amostras analisadas no laboratório da UTFPR, indicados por pontos vermelhos, que são aproximados, haja vista a ocorrência de pequenas diferenças entre coordenadas da carta e do GPS e, também, pelo fato de estar georreferenciada a propriedade e não necessariamente o local exato da coleta.

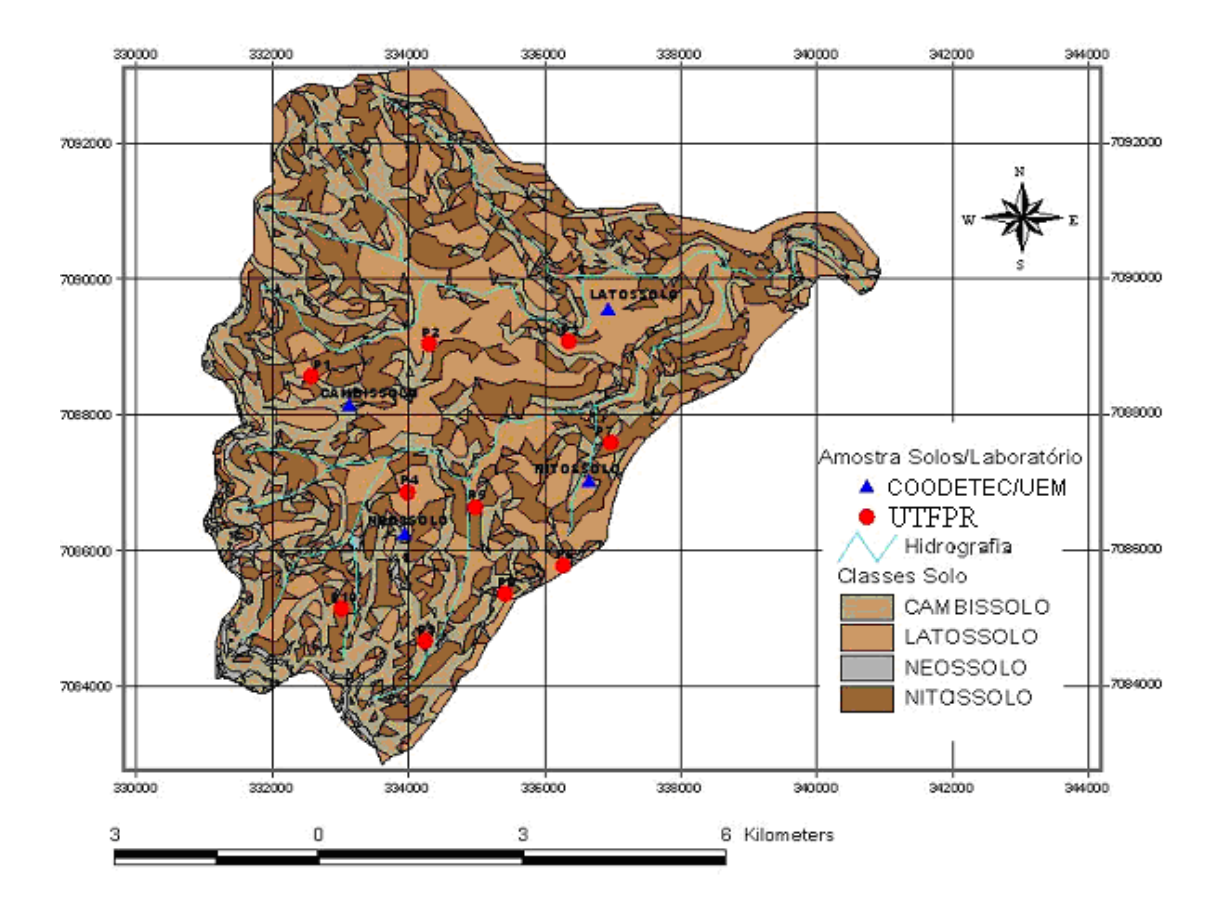

Figura 13 - Pontos de coleta de amostras de solo, por laboratório, hidrografia e classes de solo.

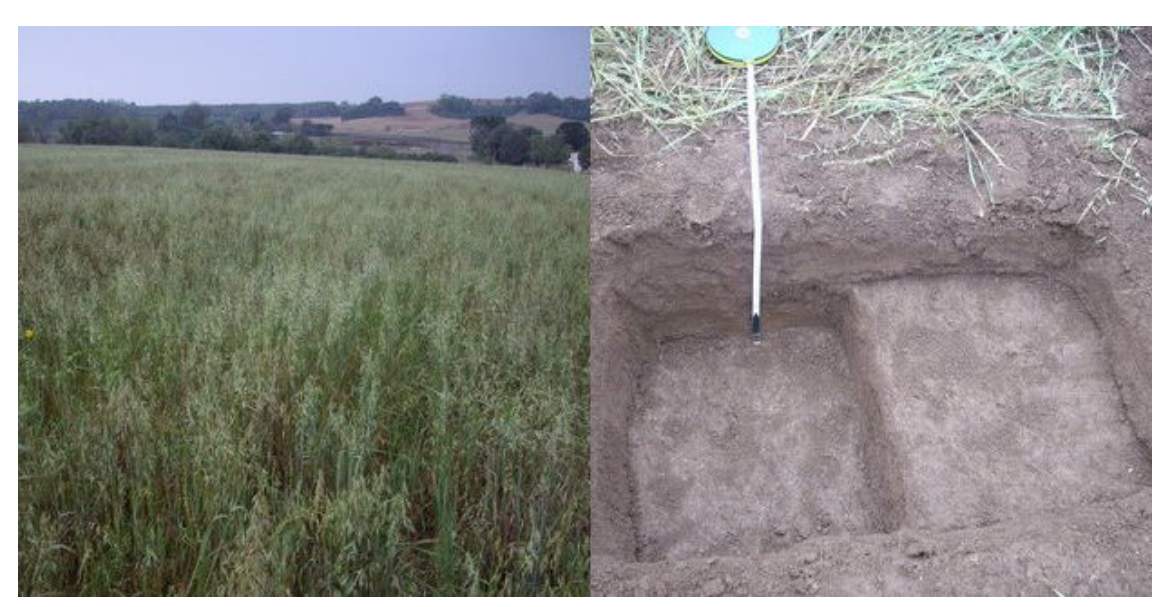

Na Figura 14 visualiza-se o local de coleta da amostra e detalhes do Latossolo.

Figura 14 - Local de coleta de amostra do Latossolo.

As amostras foram coletadas conforme metodologia da EMBRAPA (2005). As amostras deformadas foram coletadas na camada 0 a 20 cm e indeformadas nas camadas de 15-20 cm e 35-40 cm. Destas foram coletadas três amostras de cada camada, resultando em seis amostras indeformadas por classe de solo e 24 no total.

### 3.4.6 Clima

Os dados climáticos utilizados neste trabalho são da Estação Climatológica do IAPAR (2006) de Pato Branco, código ANNEL 2652035, Latitude Sul 26º 07' e Longitude Oeste 52º 41', altitude 700 metros e do SIMEPAR (2006) de Pato Branco PR, código 26075241, altitude 721,8 metros, coordenadas latitude Sul 26º 11' 66" e longitude Oeste 52º 68' 33".

As temperaturas médias mais elevadas, cerca de 19 a 20ºC, estão na região Noroeste e coincidem com as menores altitudes, enquanto que as menores temperaturas médias anuais, 17 a 15ºC, estão no Sudoeste, na região de Palmas, onde estão as maiores altitudes.

Segundo a classificação de Koppen, a região de estudo se enquadra no tipo climático Cfb.

A taxa de evaporação real, medida pelo modelo de Morton, apresenta um valor médio de 1288 mm/ano e a Evapotranspiração Real é de 1048 mm/ano. Por outro lado, a evaporação líquida é de 240 mm/ano (Paraná, 2001 citado por MACHADO, 2006). Com relação às observações de vento, medidas a uma altura de 10 metros, na mesma referência acima citada, as médias anuais variam de 2,8 m/s a 4,1 m/s e a umidade relativa do ar apresenta os valores médios de 68,7 a 82,1%. O valor médio da insolação resultou em 6,6 horas diárias (Paraná, 2001 citado por MACHADO, 2006).

### 3.4.7 Uso e Ocupação do Solo

Com relação à ocupação do solo, a área de estudo caracteriza-se por pequenas e médias propriedades, onde se pratica a rotação de culturas, principalmente milho, soja, feijão, pastagens para gado de corte e produção de leite, em áreas que avançam até próximo às margens dos rios (MACHADO, 2006).

Observa-se ainda, que os sistemas de conservação de solos e águas, implantados nas décadas de 1980 e 1990, foram abandonados para a prática do plantio direto, o que vem acentuando o aparecimento de processo erosivo superficial. Ainda há um grande consumo de agrotóxicos e insumos para fins agropecuários (MACHADO, 2006).

As principais culturas de verão cultivadas nas áreas da classe lavoura são: soja, milho e feijão e no inverno são aveia e trigo, sendo que parte da aveia plantada é destinada à produção de semente, parte usada para alimento animal e outra parte usada para proteção do solo, como cobertura e na produção de sementes.

Foram identificadas originalmente cinco classes de uso: lavoura com 33,13%; capoeira 21,64%; mata 26,72%; campo 15,54%, reflorestamento com 2,96%, retratando o uso predominante no ano 2000, conforme se observa na Figura 15.

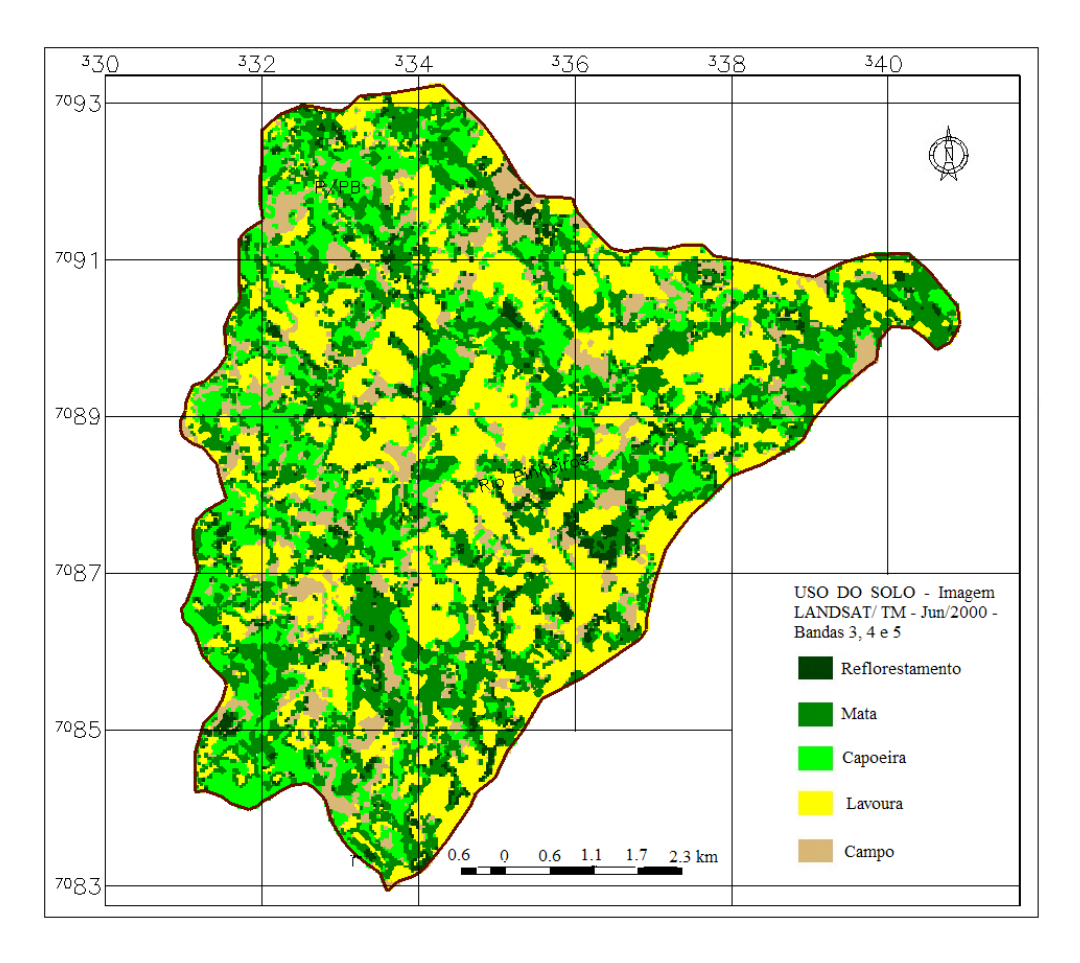

Figura 15 - Uso do solo predominante no ano 2000.

A paisagem típica predominante nos anos 2005/2006, é retratada na Figura 16.

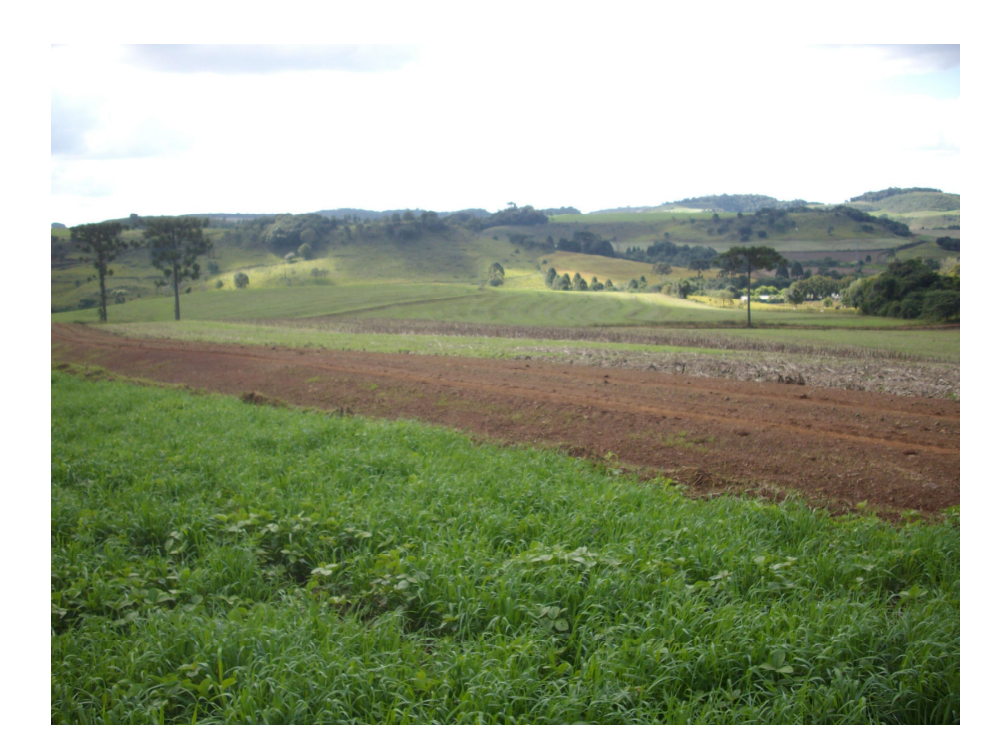

Figura 16 - Paisagem predominante na região de estudo.

Por observações de campo e contatos com profissionais da EMATER de Pato Branco e Mariópolis, estabeleceram-se as proporções de área ocupada em cada cultura. Dentro da Classe Lavoura, existe a sobreposição de uso entre as culturas de verão e inverno, pois o SWAT não separa em período subanual, mas apenas em sistema de rotação. Assim, redimensionou-se a ocupação em subclasses, considerando dois aspectos: a proporção da área ocupada e o período de ocupação. Neste caso, considerou-se que as culturas de verão ocupam o solo seis meses do ano e os outros seis meses são ocupados por culturas de inverno.

### 3.5 Modelagem de Dados no SWAT

A seguir são descritos os procedimentos utilizados para modelar os dados no SWAT. Não se trata de uma abordagem completa, pois são descritos somente os procedimentos relativos aos principais parâmetros de interesse do estudo.

### 3.5.1 Dados de Entrada no Modelo

As entradas de dados no modelo, para fins deste trabalho, podem ser agrupadas em três classes: dados geocartográficos, dados tabulares e entrada direta por digitação no modelo.

A entrada dos dados geocartográficos no SWAT (Themes) foi realizada utilizando-se a interface "AvSwat/ArcView®". Os temas são: a) Modelo Digital de Elevação (MDE) no formato .grid, em que cada célula armazena três valores: X, Y e Z, correspondendo à posição geográfica nas coordenadas X e Y e altitude em Z; b) Tipo de solo, em formato shapefile, contendo as classes de solo; c) Uso e ocupação do solo, no formato shapefile. Todos os dados foram georreferenciados ao Datum Córrego Alegre, projeção UTM, zona 22. A metodologia encontra-se descrita em DI LUZIO, SRINIVASAN & ARNOLD (2001) e NEITSCH, ARNOLD & WILLIAMS (2005).

Os dados tabulares em formato dbf4, contendo informações sobre: precipitação; temperatura, clima (outros dados gerais); radiação solar; velocidade do vento e umidade relativa do ar foram inseridos no modelo, (após as etapas de discretização, definição das sub-bacias e HRUs) por meio da janela de definição de dados climáticos (Weather data definition), na qual é fornecido o local onde estão armazenadas as tabelas (Locations table).

Além destes, outros parâmetros e variáveis precisam ser editados para uma resposta satisfatória do modelo.

Na Tabela 10 apresentam-se as variáveis de entrada no SWAT responsáveis pelo processamento do ciclo hidrológico, do escoamento superficial, da erosão/sedimentos e do ciclo do fósforo/escoamento, segundo NEITSCH, ARNOLD & WILLIAMS (2005).

Tabela 10 - Descrição das variáveis que governam o ciclo hidrológico, escoamento superficial, erosão/sedimentos e o ciclo do fósforo/escoamento no SWAT, com respectivo tipo de arquivo

| CICLO HIDROLÓGICO   |                                                                             |                  |
|---------------------|-----------------------------------------------------------------------------|------------------|
| Variável            | Descrição                                                                   | Arquivo          |
| <b>IPET</b>         | Evaporação potencial                                                        | .bsn             |
| <b>ESCO</b>         | fator de compensação da evaporação do solo                                  | .bsn, .hru       |
| <b>EPCO</b>         | Fator de compensação de retirada das plantas                                | .bsn, .hru       |
| PET MEAS            | Evapotranspiração potencial diária para a bacia (mm H <sub>2</sub> O)       | .pet             |
| <b>SUB ELEV</b>     | Elevação da sub-bacia (m)                                                   | .sub             |
| <b>CANMX</b>        | Armazenamento máximo de água no dossel vegetativo (mm H <sub>2</sub> O)     | .hru             |
| <b>SOL ALB</b>      | Albedo do Solo                                                              | .sol             |
| <b>GW REVAP</b>     | Coeficiente de re-evaporação da água subterrânea                            | . g <sub>W</sub> |
| <b>REVAPMN</b>      | Profundidade da água limite no aquifero raso para ocorrer "revap" (mm)      | . gW             |
|                     | ESCOAMENTO SUPERFICIAL                                                      |                  |
| Variável            | Descrição                                                                   | Arquivo          |
| <b>IEVENT</b>       | Escoamento da chuva                                                         | .bsn             |
| <b>ICN</b>          | Método de cálculo da CN diária                                              | .bsn             |
| <b>CNCOEF</b>       | Coeficiente da CN para evapotranspiração das plantas                        | .bsn             |
| <b>SURLAG</b>       | Tempo de retardo do escoamento superficial                                  | .bsn             |
| CN <sub>2</sub>     | Valor da Curva Número inicial do Soil Conservation Service (SCS)            | .mgt             |
| <b>CNOP</b>         | Coeficiente para as operações de manejo, plantio e colheita                 | .mgt             |
| URBCN2              | Curva Número para áreas urbanas                                             | .mgt             |
| EROSÃO E SEDIMENTOS |                                                                             |                  |
| Variável            | Descrição                                                                   | Arquivo          |
| <b>ADJ_PKR</b>      | Fator de ajuste de pico de sedimento de canais tributários                  | .bsn             |
| <b>SLSUBBSN</b>     | Comprimento da declividade média (m)                                        | .hru             |
| HRU_SLP             | Declividade média (m/m)                                                     | .hru             |
| LAT SED             | Concentração de sedimentos na lateral e do fluxo do aquifero (mg/L)         | hru              |
| <b>FILTERW</b>      | Largura da faixa do filtro de borda em campo (mata ciliar) (m)              | .mgt             |
| <b>CLAY</b>         | Percentual de argila no solo (%)                                            | .sol             |
| <b>SILT</b>         | Percentual de silte no solo (%)                                             | .sol             |
| <b>SAND</b>         | Percentual de areia no solo (%)                                             | .sol             |
| <b>ROCK</b>         | Conteúdo de rocha fragmentada no solo (%)                                   | .sol             |
| USLE_K              | Fator de erodibilidade do solo                                              | .sol             |
| USLE P              | Fator relacionado às práticas de manejo                                     | .mgt             |
| USLE C              | Fator de erosão aplicado à cobertura vegetal do solo vegetal                | crop.dat         |
|                     | CICLO DO FÓSFORO/ESCOAMENTO                                                 |                  |
| Variável            | Descrição                                                                   | Arquivo          |
| P UPDIS             | Parâmetro de distribuição e retirada do fósforo pelas plantas               | .bsn             |
| PPERCO              | Coeficiente de percolação do fósforo $(m^3/mg)$                             | .bsn             |
| <b>PHOSKD</b>       | Coeficiente de particionamento do fósforo no solo $(m^3/mg)$                | .bsn             |
| <b>PSP</b>          | Índice de disponibilidade do fósforo                                        | .bsn             |
| <b>RSDCO</b>        | Coef. decomposição de resíduo (assume condições ótima de umid. e temp.).bsn |                  |
| SOL_SOLP            | Concentração inicial de soluto de fósforo por camada de solo (mg/kg)        | .chm             |
| SOL_ORGP            | Concentração inicial de fósforo orgânico por camada de solo (mg/kg)         | .chm             |
| <b>ERORGP</b>       | Taxa de fósforo junto à carga de sedimentos                                 | .hru             |
### 3.5.2 Discretização da Bacia

O SWAT apresenta três esquemas de discretização de bacias: Grid cell, Representative hillslope e Subwatershed discretization, e segundo NEITSCH, ARNOLD & WILLIAMS (2005), todos têm pontos fortes e fracos e aplicações para as quais eles são mais apropriados. O SWAT usa a configuração subwatershed como esquema preliminar de discretização. Entretanto, por causa do comando routing utilizado na linguagem do SWAT, é possível usar estes três, sozinhos ou em combinação, para modelar uma bacia.

Neste trabalho adotou-se a subwatershed discretization, que divide a bacia em sub-bacias com base nas características topográficas do terreno, preservando o canal natural e o caminho do fluxo (NEITSCH, ARNOLD & WILLIAMS, 2005).

Na discretização, os atributos topográficos como inclinação, comprimento do canal, etc., são calculados no âmbito da bacia e não da sub-bacia.

Segundo NEITSCH, ARNOLD & WILLIAMS (2005), o delineamento da sub-bacia, se for bastante detalhado, vai capturar as variações topográficas significativas dentro da bacia. Conseqüentemente, dois aspectos devem ser considerados, ao se fazer a modelagem de superfície: primeiro em relação à escala altimétrica, segundo em relação às bordas.

A escala altimétrica refere-se à eqüidistância das curvas de nível usadas como dado de entrada. Infelizmente a maior parte do território brasileiro coberto pela cartografia sistemática apresenta as curvas com distância de 20 metros. Para muitas aplicações este nível de precisão é insuficiente para se conseguir um modelo de superfície adequado, deixando detalhes do relevo, principalmente nos canais de drenagem, com relevo suave, sem representação na modelagem, que é o caso atual. Resolveram-se os problemas dos pontos críticos, pela criação de pequenos trechos de curvas intermediárias, distribuindo-se a cota altimétrica proporcionalmente ao intervalo entre as curvas da carta.

Em relação às bordas ou limites da área de estudo que, no caso de bacias, é o divisor topográfico, o modelo consegue representar melhor o relevo se a vetorização das curvas de níveis ultrapassar esses limites, mostrando a tendência do perfil topográfico adjacente. Neste estudo, adotou-se esta técnica e criou-se a "máscara" com os limites geográficos da área de estudo para processar a discretização, que pode ser visualizada na Figura 17.

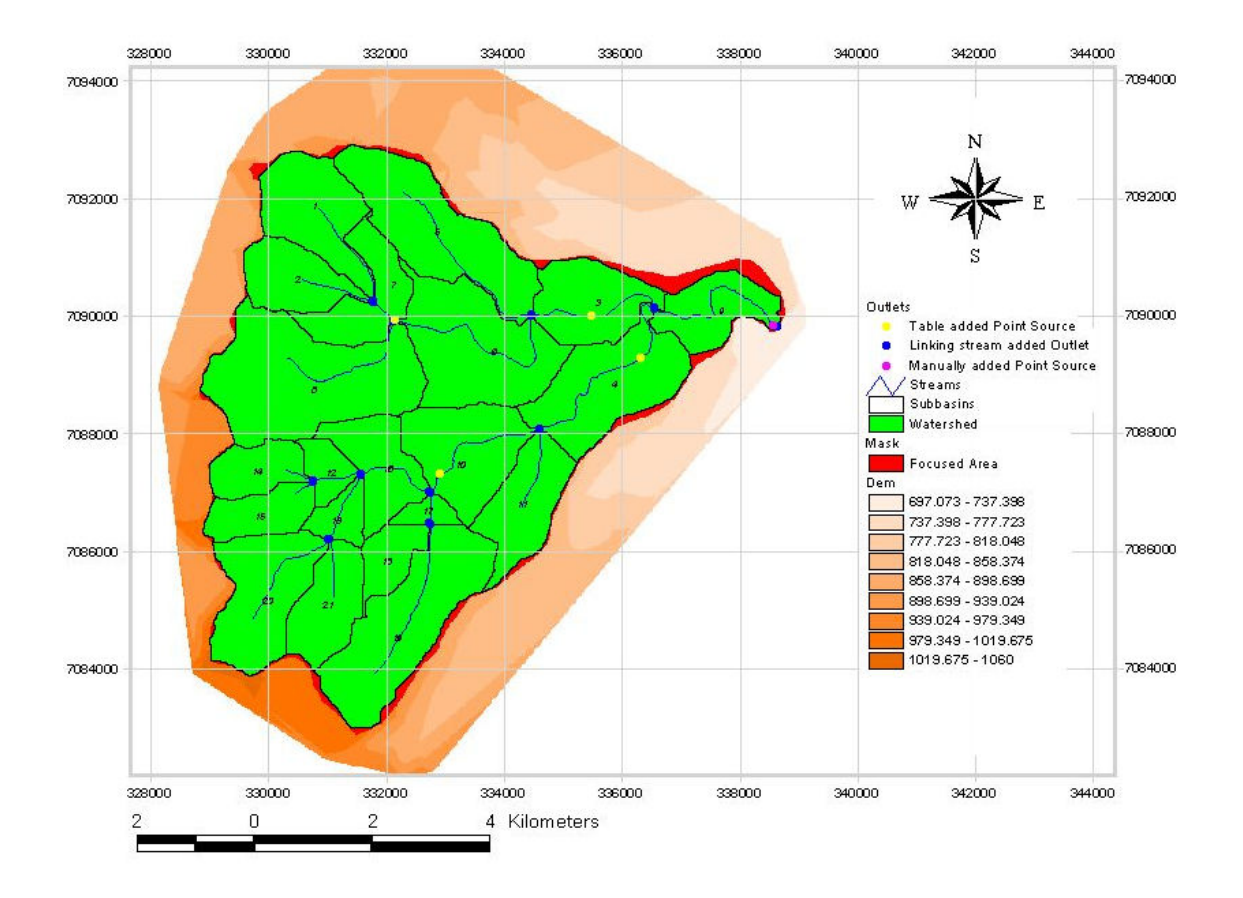

Figura 17 - Discretização da área de estudo.

### 3.5.3 Canais de Drenagem

Segundo NEITSCH, ARNOLD & WILLIAMS (2005), um córrego ou canal principal é associado com cada sub-bacia em uma bacia. As cargas da sub-bacia entram na rede de canal da bacia pelo segmento de córrego interligado. A saída do fluxo do rio a montante também entrará no segmento de canal.

O programa apresenta três maneiras para definir os canais de drenagem, que poderia ser aplicado neste trabalho:

a) Geração automática da rede de canais baseada no MDE. Mesmo que a opção escolhida seja outra, é interessante permitir que o programa execute esta tarefa, para verificar a precisão do modelo de superfície que se está trabalhando.

b) Digitalização da rede de canais: opção Digitized Stream Network.

c) Carregar um arquivo vetorial em formato .shp, contendo a rede de canais: opção Reach File.

Utilizou-se neste trabalho a opção "c", depois de ajustar bem o modelo executando a opção "a".

# 3.5.4 Estações de Monitoramento - Outlets e Inlets

Segundo BRASIL (1976, p. 110), outlet "significa abertura ou passagem pela qual a água escoa ou é retirada de um reservatório ou de uma corrente, ou seja, ponto de desaguamento" e inlet a "extremidade de montante de qualquer estrutura pela qual a água pode escoar".

Esses conceitos são aplicados no modelo AvSWAT. Cada sub-bacia gerada na etapa do delineamento possui um canal de drenagem e um outlet, que controla todos os fluxos daquela sub-bacia.

Além disso, é possível adicionar outlets e inlets em qualquer ponto da rede de canais, havendo várias maneiras de fazê-lo, descritas em NEITSCH, ARNOLD & WILLIAMS (2005). No presente estudo adicionaram-se quatro outles, via tabela .dbf com as coordenadas das estações de monitoramento ambiental existentes na bacia. Esta tabela também possui vínculo com outras tabelas contendo o registro de dados obtidos nessas estações. Esses pontos podem ser verificados na Figura 17 (pontos amarelos).

#### 3.5.5 Sub-Bacias

Na etapa de delineamento, o modelo gera as sub-bacias baseadas no MDE. O usuário pode definir um valor inicial de área em ha, para cada sub-bacia. Este valor vai determinar o número total de sub-bacias que serão geradas pelo modelo. Os procedimentos estão descritos em NEITSCH, ARNOLD & WILLIAMS (2005).

A escolha do número de sub-bacias para o modelo depende do tamanho da bacia, do detalhamento espacial, da disponibilidade dos dados de entrada, da quantidade de detalhes requeridos para cumprir os objetivos do projeto (MACHADO, 2002).

# 3.5.6 Unidades de Resposta Hidrológica - HRUs

O arquivo geral de entrada para criação de HRU (.hru), contém informações relacionadas com a diversidade de características dentro da HRU. Esses dados podem ser agrupados nas categorias: características topográficas, fluxo de água, erosão, cobertura do solo e armazenamento em áreas depressional (NEITSCH, ARNOLD & WILLIAMS, 2005).

Podem ser criadas uma ou mais combinações de uso do solo e tipo de solo para cada sub-bacia (HRU), neste caso o escoamento é calculado para cada HRU e propagado para obter o escoamento total para a sub-bacia. Esta técnica pode melhorar a eficiência do modelo (NEITSCH, ARNOLD & WILLIAMS, 2005).

São duas as possibilidades de geração de HRUs: Dominant Land Use and Soil, que gera uma única HRU para a totalidade da sub-bacia. Neste caso, é considerado o uso e o tipo de solo predominante. Na segunda opção: Multiple Hydrologic Response Units, em que o usuário define um limiar para o uso da terra e outro para o tipo de solo dentro da sub-bacia.

Neste trabalho utilizou-se a múltipla HRU, definindo o limiar de 20% para o uso do solo e 10% para o tipo de solo, (Figura 18), compatível com BIESBROUCK et al. (2002), que afirma que valores de 20% e 10% respectivamente são adequados para a maioria das aplicações.

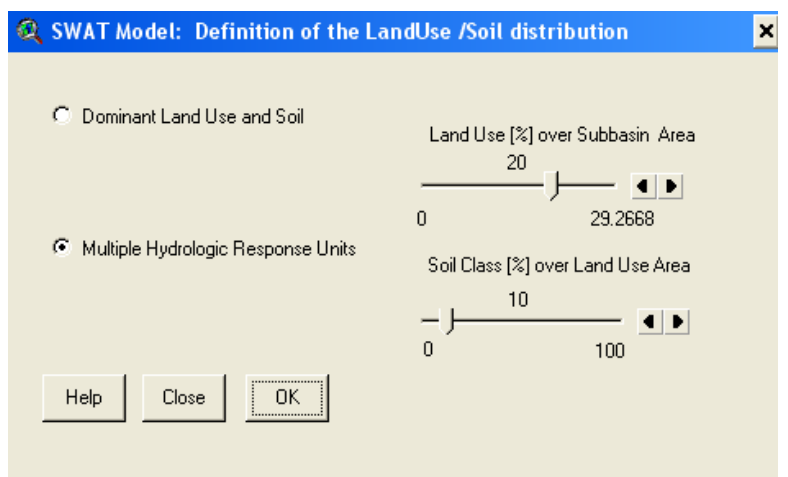

Figura 18 - Definição das HRUs.

## 3.5.7 Modelagem dos Usos do Solo

A entrada dos dados de uso e ocupação do solo no SWAT se fez por meio de um arquivo gráfico no formato .shp (shapefile), contendo a distribuição espacial dos usos e um arquivo tabular em formato .dbf, contendo suas respectivas codificações. Os procedimentos estão descritos em NEITSCH, ARNOLD & WILLIAMS (2005) e DI LUZIO, SRINIVASAN & ARNOLD (2001).

O SWAT 2005 apresenta 98 tipos diferentes de plantas ou cobertura vegetal para áreas não urbanas (Land Cover/Plant), que podem ser combinadas entre si formando as subclasses. Houve dificuldade em identificar e correlacionar os usos da área de estudo com as classes pré-definidas no programa.

Em seguida os dados foram processados pela interface AvSWAT\_X (para o SWAT2005) e criadas as subclasses, resultando em uma nova distribuição de uso, registrada na Tabela 11, para ajustar-se ao modelo SWAT e representar de maneira mais apropriada a cobertura vegetal ao longo do ano.

Foram criadas cinco subclasses para a classe Lavoura e duas subclasses para a classe Campo (Tabela 11). A classe Lavoura abrange todas as atividades agrícolas e parte das atividades pecuárias, pois uma parte das terras ocupadas por culturas de verão é utilizada como pastagem de inverno destinada ao gado.

| Classe<br>Original | Código Classe<br><b>AvSWAT</b> | Sub-classe          | Código Sub-classe<br>Avswat | $%$ de<br>Ocupação $1$ |
|--------------------|--------------------------------|---------------------|-----------------------------|------------------------|
|                    |                                |                     |                             |                        |
| Lavoura            | <b>AGRR</b>                    | Soja                | SOYB                        | 32                     |
|                    |                                | Milho               | <b>CORN</b>                 | 25                     |
|                    |                                | Feijão              | <b>GRBN</b>                 | 5                      |
|                    |                                | Aveia               | <b>OATS</b>                 | 36                     |
|                    |                                | Trigo               | <b>WWHT</b>                 | 2                      |
| Campo              | <b>PAST</b>                    | Pastagem permanente | <b>PAST</b>                 | 90                     |
|                    |                                | Capim e similares   | <b>RYEG</b>                 | 10                     |
| Capoeira           | <b>FRST</b>                    | Capoeira            | $\sim$ <sup>2</sup>         | 65                     |
|                    |                                |                     | RNGB <sup>3</sup>           | 20                     |
|                    |                                | Áreas baixas        | BROM <sup>4</sup>           | 15                     |
| Mata               | <b>FRSE</b>                    |                     |                             | 70                     |
|                    |                                | Áreas baixas        | <b>BROM</b>                 | 30                     |
| Reflorestamento    | <b>PINE</b>                    |                     |                             | 100                    |

Tabela 11 - Classes de uso original, código no AvSWAT, sub-classes, código das sub-classes AvSWAT e percentual de ocupação

Notas: 1 - Para as subclasses de Lavoura considerou-se uma estimativa média continua ao longo do ano.

2 - Não foi criada subclasse permanecendo como Classe.

 3 - Áreas cobertas por arvoredos, ervas daninhas e gramas, com predominância de arvoredo.

 4 - Áreas baixas, próxima a rios e coberta por grama, não roçada e geralmente cortada para alimentação animal.

A criação das subclasses no AvSWAT se deu por inserção direta por meio da opção Joining Attributes – LandUse Swat, da janela Land Use Reclass options e posteriormente re-classificada, com as novas classes e subclasses definidas, procedimento descrito em NEITSCH, ARNOLD & WILLIAMS (2005) e DI LUZIO, SRINIVASAN & ARNOLD (2001).

A combinação das classes de uso e de solo, processados pela interface AvSWAT\_X, resulta no histograma que pode ser visualizado na Figura 19.

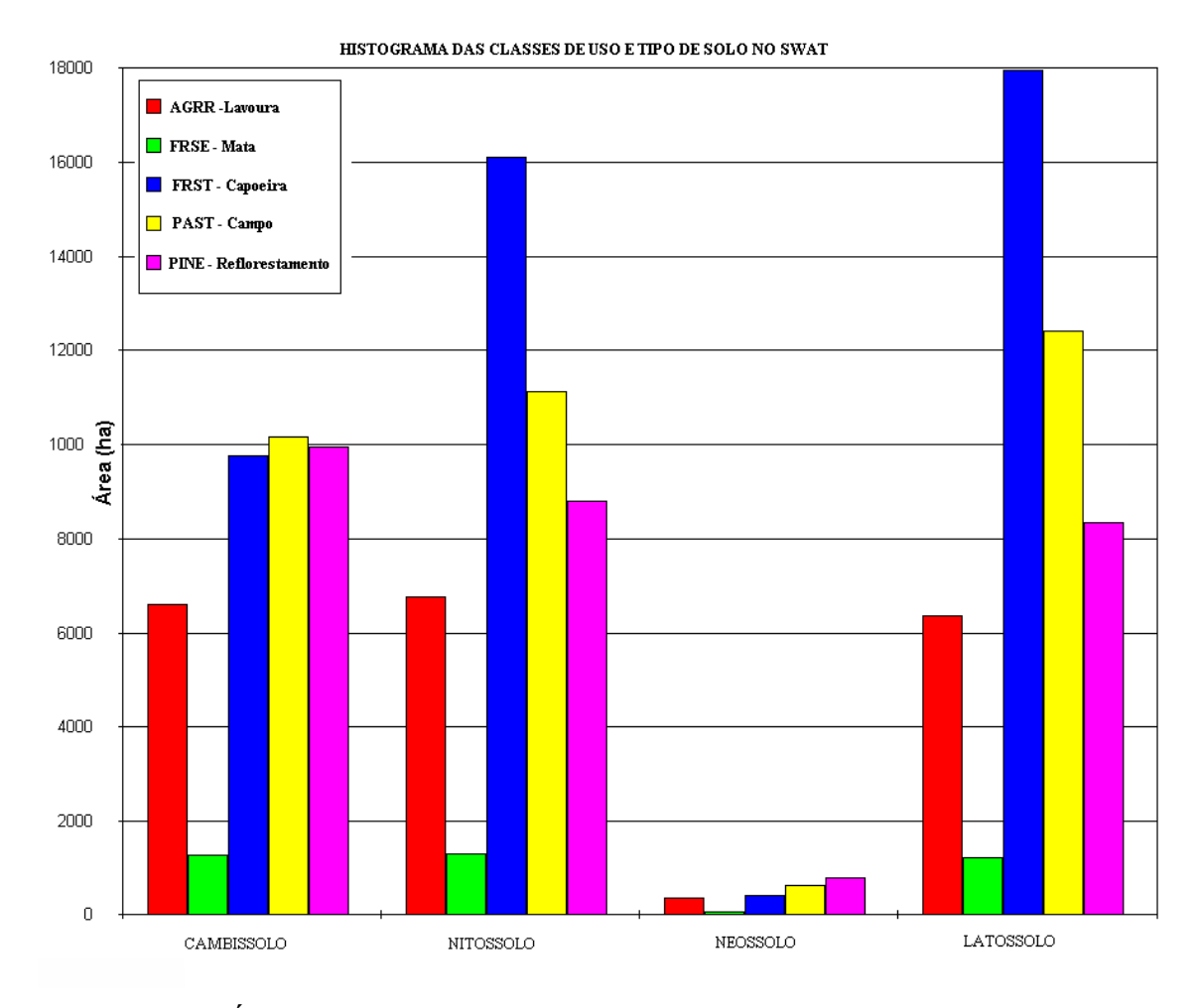

Figura 19- Área ocupada por classe de uso (SWAT e original) e classes de solo.

Quanto às práticas de manejo, foram definidas as operações registradas na Tabela 12 e usadas na simulação.

| Manejo – ano $1$<br>Rotação aveia/soja |                                                            | Manejo – ano $2$<br>Rotação aveia/milho |                                                            |  |
|----------------------------------------|------------------------------------------------------------|-----------------------------------------|------------------------------------------------------------|--|
| Data                                   | Operação                                                   | Data                                    | Operação                                                   |  |
| 15 de março                            | Colheita de soja                                           | 15 de fevereiro                         | Colheita de milho                                          |  |
| 20 de abril                            | Plantio de aveia                                           | 15 de abril                             | Plantio de aveia                                           |  |
| 20 de abril                            | Fertilizante cama de aviário<br>(não adicionado no cenário | 15 de abril                             | Fertilizante cama de aviário<br>(não adicionado no cenário |  |

Tabela 12 - Uso e manejo do solo usado como cenário base

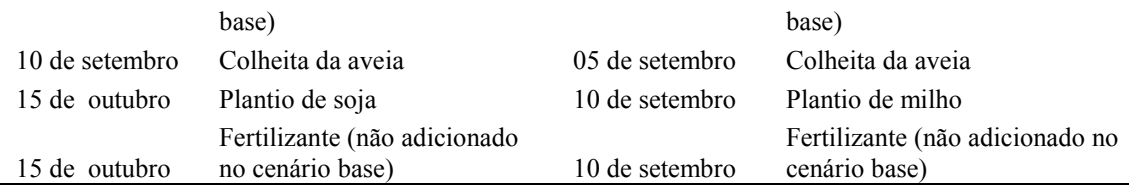

# 3.5.8 Definição de Dados Climatológicos

Os métodos utilizados na preparação dos dados climatológicos para entrada no modelo são descritos a seguir.

a) Precipitação – pré-processamento

Os dados obtidos do IAPAR apresentavam o registro diário da precipitação em mm, no formato .xls e foram formatados numa tabela .dbf, conforme DI LUZIO, SRINIVASAN & ARNOLD (2001), gerando uma série de 10.227 registros no período de 01/01/1979 a 31/12/2006.

Como o SWAT requer outros parâmetros estatísticos derivados da precipitação, como: Média da precipitação mensal em mm (PCP\_MM); desvio Padrão (PCPSTD); Coeficiente Skew (PCPSKW); Probabilidade de um dia molhado seguido de um dia seco (PR\_W1); Probabilidade de um dia molhado seguido de outro dia molhado (PR\_W2) e Média do número de dias de precipitação no mês (PCPD), tornou-se necessário realizar o pré-processamento, para obter os dados aceitos pelo modelo.

Estes parâmetros foram obtidos com o uso do programa pcpSTAT, procedimento descritos em LIERSCH (2007b), cuja síntese pode ser visualizada na Tabela 1A (Apêndice A).

O mesmo programa pcpSTAT, classificado como um pré-processador do SWAT, faz o ordenamento dos registros de precipitação e a totalização anual, conforme se verifica na Tabela 2A (Apêndice A).

Pela Tabela 3A (Apêndice A), também gerada pelo pcpSTAT, verifica-se a média diária mensal de precipitação que será usada na simulação do SWAT.

b) Temperatura máxima e mínima

Os dados originais obtidos do IAPAR apresentavam o registro diário da temperatura máxima e mínima em ºC, no formato .xls, e foram formatados numa tabela .dbf, conforme DI LUZIO, SRINIVASAN & ARNOLD (2001), sendo pré-processados pelo programa Dew02, juntamente com dados de temperatura do ponto de orvalho e estão sintetizados na Tabela 4A (Apêndice A).

c) Velocidade do vento

Os dados originalmente obtidos do IAPAR apresentavam o registro da velocidade do vento acumulada seqüencialmente em km. Extraiu-se a velocidade acumulada por dia em km e converteu-se em média diária na unidade m/s, formatados numa tabela .dbf, conforme DI LUZIO, SRINIVASAN & ARNOLD (2001).

d) Radiação solar

Os dados de radiação solar foram obtidos da estação do SIMEPAR de Pato Branco PR, código 26075241, altitude 721,8 metros, coordenadas latitude Sul 26º 11' 66" e longitude Oeste 52º 68' 33", código da variável 6, formato do arquivo .txt. Esses dados, bem como outros do SIMEPAR, eventualmente utilizados neste trabalho, estavam disponíveis gratuitamente no site do SIMEPAR (2006).

Os dados originais de radiação solar estavam em registros de média horária das leituras de um piranômetro em Watts/m<sup>2</sup>.

Pela consistência dos dados, optou-se em utilizar os registros de apenas dois anos: 1998 e 1999. Este fato justifica-se pela estabilidade na emissão de radiação solar e pela escala temporal dos dados, medida horária.

Outro aspecto que deve ser ressaltado é quanto ao tratamento dos dados ausentes ou sem registro. Para fins desse trabalho, adotaram-se, hierarquicamente, os seguintes critérios: observação do padrão de comportamento da variável nas horas próximas (anterior e posterior); observação do padrão comportamental da variável na mesma faixa de horário do dia anterior e posterior. Na ausência completa de dados do dia utilizou-se a média aritmética entre o dia anterior e posterior para horários equivalentes. Este método permitiu estimar o valor para os dados ausentes em 1998 que foi de 2,51% e em 1999 de 1,74%.

Outra medida adotada foi eliminar os dados erráticos, como por exemplo, o registro de radiação solar (no espectro visível), entre as 21:00 e  $5.00 h$ 

Como resultado, obteve-se a formatação de uma tabela em .dbf, conforme DI LUZIO, SRINIVASAN & ARNOLD (2001), contendo os valores médios diários da radiação solar em MJ/m<sup>2</sup>/dia, que passou a integrar o banco de dados do SWAT e um valor médio diário mensal, que foi inserido manualmente na tabela de variáveis climatológicas do modelo.

e) Umidade relativa do ar

Os dados de umidade relativa do ar foram obtidos da estação agrometeorológica do IAPAR de Pato Branco PR, código 02652035, latitude Sul 26º 07' e longitude Oeste 52º 41', altitude 700 m. O formato do arquivo era .xls (Microsoft Excel) e a variável estava em percentual (%). O SWAT requer dados em "fração" e medida diária, que foram formatados em uma tabela .dbf, conforme DI LUZIO; SRINIVASAN & ARNOLD (2001). A média mensal para a série de dados pode ser observada na Tabela 4A (Apêndice A).

f) Evapotranspiração potencial

O método de Penman-Monteith, utilizado neste trabalho para o cálculo da evapotranspiração potencial, requer dados diários da radiação solar, temperatura do ar, umidade relativa do ar e velocidade do vento. Estes dados são inseridos no SWAT por meio de tabelas .dbf e foram simulados pelo modelo.

g) Temperatura do ponto de orvalho

O SWAT requer dados da temperatura do ponto de orvalho ou ponto de condensação. Para obter esse parâmetro, utilizou-se o programa dew02, desenvolvido por LIERSCH (2007a), que requer dados de entrada das temperaturas máxima e mínima (ºC) diárias, bem como a umidade relativa do ar em %. O programa calcula a temperatura média do ponto de condensação diária no mês em ºC, conforme se verifica na Tabela 4A (Apêndice A).

Foram utilizados 10.227 registros diários do período de 01/01/1979 a 31/12/2006.

O vínculo das tabelas de dados com o modelo SWAT é feito pela janela da interface Weather data definition, conforme se visualiza na Figura 20.

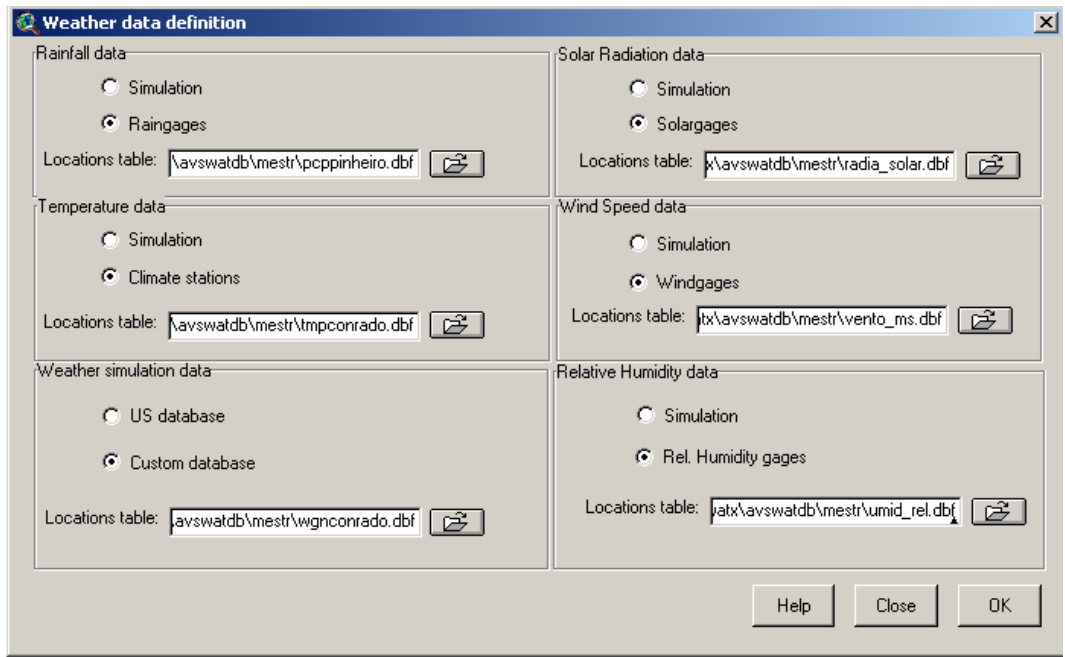

Figura 20 - Janela de entrada e definição de dados climáticos no AvSWAT\_X.

### 3.5.9 Modelagem do Fósforo

O SWAT registra o movimento e a transformação de várias formas do fósforo na bacia. A transformação do fósforo no solo é controlada pelo ciclo do fósforo e os diferentes processos modelados pelo SWAT nas HRUs e vários compartimentos de fósforo são visualizados na Figura 21. O fósforo não é um nutriente móvel e a interação entre o escoamento superficial com a solução de fósforo ocorre na camada superior de 10 mm de terra. A quantidade de fósforo em solução removida por escoamento é predita usando a concentração de fósforo na camada superficial de terra de 10 mm e o volume escoado (NEITSCH, ARNOLD & WILLIAMS, 2005).

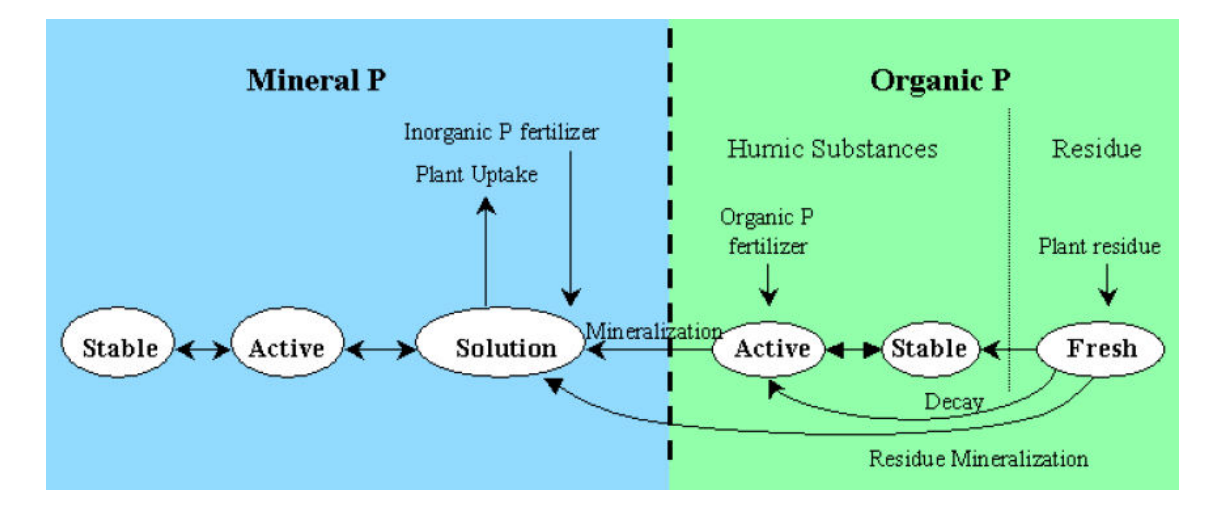

Figura 21 - Divisão do fósforo tratado pelo SWAT. Fonte: NEITSCH, ARNOLD & WILLIAMS (2005).

Embora o SWAT tenha habilidade para monitorar as seis formas de fósforo (Mineral: estável, ativo, em solução; Orgânico: ativo, estável e associado com húmus – resíduo de colheitas, biomassa, etc.), neste trabalho, considerou-se somente o fósforo total, que é a soma do P orgânico e P mineral.

Segundo NEITSCH, ARNOLD & WILLIAMS (2005), a concentração inicial de P em solução é 5 mg/kg de solo em todas as camadas. No entanto, com base na média das análises de solo (Tabela 9), alteraram-se neste estudo os valores para: Latossolo: 4,34 mg/kg; Nitossolo: 3,78 mg/kg; Cambissolo: 4,63 mg/kg e Neossolo: 4,45 mg/kg.

# 3.5.10 Análise de Sensibilidade e Autocalibração

A definição das fontes de incerteza foi baseada em uma análise de sensibilidade (Sensitivity Analysis) dos parâmetros e variáveis de entrada do modelo que indicam quais são os mais sensíveis, ou seja, que quando modificados, influenciam de maneira significativa os resultados.

Segundo GRIENSVEN (2007), o SWAT utiliza dois métodos estatísticos no processamento da análise de sensibilidade.

a) Latin Hipercube simulations (LH) – Esta técnica de simulação se utiliza da redução de variância como a amostragem estratificada para melhorar a eficiência computacional. Este subdivide a distribuição de cada parâmetro em N escalas, cada um com a probabilidade de ocorrência igual a 1/N. São gerados valores randômicos dos parâmetros tal que cada variação só é amostrada uma única vez. O modelo roda N vezes com a combinação randômica dos parâmetros.

b) One factor At a Time sampling ( $OAT$  - um fator por vez) – Modelo proposto por Morris (1991) citado por GRIENSVEN (2007), é um exemplo de método de integração de sensibilidade do local para o global. Em cada rodada somente um parâmetro é mudado por vez. Assim, com as mudanças no resultado em cada rodada, o modelo pode encontrar a solução para as ambigüidades que são atribuídas ao parâmetro de contribuição que foi alterado.

Um exemplo da metodologia usada neste trabalho para definir os parâmetros de autocalibração pode ser visualizado na Figura 22, para estação RP02, sub-bacia 23.

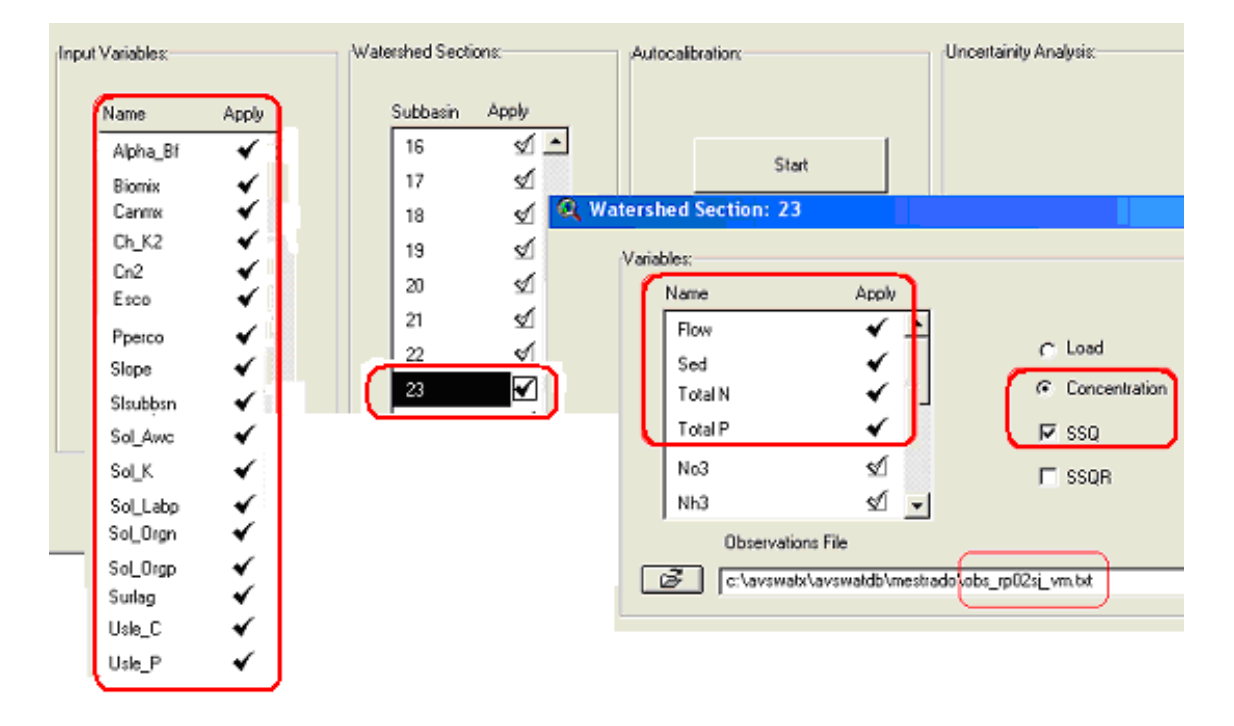

Figura 22 - Variáveis e método de entrada para a autocalibração da estação RP02, Rio Pinheiro.

#### 3.5.11 Método de Análise de Incerteza

A análise de incerteza é processada no SWAT pelo algoritmo de otimização Shuffled Complex Evolution (SCE-UA) (GRIENSVEN, 2007).

Segundo DUAN, SOROOSHIAN & GUPTA (1994) o algoritmo SCE-UA opera com uma população de pontos que evolui em direção ao ótimo global de uma única função, por meio de sucessivas interações e avaliações da função-objetivo. Na etapa inicial é gerada, de forma aleatória, uma população de pontos espalhados entre os limites máximos e mínimos definidos para cada parâmetro. Essa população é separada em conjuntos (chamados de complexos) que evoluem baseados em um processo de "reprodução". Quanto maior a população, maiores são as chances de se encontrar o ótimo global da função-objetivo, porém maior é o tempo de processamento e o número de interações necessárias para a convergência do algoritmo.

# 3.6 Tratamento Estatístico dos Dados

Para ARNOLD et al. (1998), o modelo SWAT foi desenvolvido como um modelo de respostas de longos períodos e não é capaz de detalhar respostas para eventos isolados. Entretanto, a precisão das estimativas depende da habilidade do modelo em trabalhar com respostas hidrológicas de eventos isolados.

Neste trabalho, para avaliação do desempenho do modelo, os dados mensais de vazão simulados pelo SWAT foram comparados com os dados observados nas duas estações de monitoramento das sub-bacias dos Rios Conrado e Pinheiro entre abril/2004 a Abril/2005.

A eficiência de modelos é geralmente avaliada por critérios e técnicas estatísticas. Para MACHADO & VETTORAZZI (2003), um dos mais importantes critérios estatísticos para avaliar o ajuste de modelos H/QA é o Coeficiente Eficiência de Nash e Sutcliffe (COE), dado pela equação (9):

$$
COE = 1 - \sum_{\substack{i=1 \ n}}^{n} (Em - Es)^{2}
$$
  
\n
$$
\sum_{i=1}^{n} (Em - \overline{E})^{2}
$$
  
\n(9)

Em que:

Em = o evento observado;

 $Es =$  evento simulado pelo modelo;  $\overline{a}$ 

 $E = a$  média do evento observado no período de simulação;

n = o número de eventos.

O coeficiente de Nash-Sutcliffe (COE) pode variar a partir de negativo infinito a 1, sendo 1, indicativo de um perfeito ajuste (MACHADO & VETTORAZZI, 2003).

Utilizou-se também como critério o desvio de evento analisado Dv (equação 10), que é a medida de habilidade do modelo para simular valores observados. Quanto menor o valor de Dv, melhor é o ajuste, sendo que o valor 0,0 representa uma simulação perfeita do evento observado, conforme Asce (1993) citado por MACHADO & VETTORAZZI (2003).

A equação é:

$$
D_v [%] = \frac{E - E^* * 100}{E}
$$
 (10)

Em que:

 $D_v$  = desvio do evento simulado;

 $E =$  evento observado;

 $E^*$  = evento simulado no período.

Outro critério usado é o coeficiente de correlação (r) que avalia o grau de relacionamento entre causa e efeito de um fenômeno qualquer. Assim, a comparação entre dois coeficientes de correlação define se dois fenômenos mostram a mesma resposta de uma das variáveis (y), quando se faz variar a outra (x) ou se elas respondem de maneira diversa, mostrando diferentes tendências de variação de um fenômeno para outro. O valor pode variar entre -1 e +1, com  $r = 0$ correspondendo a não associação (LOPES, 1999).

Para o mesmo autor, o termo correlação positiva é usado quando  $r > 0$ , indicando que à medida que x cresce também cresce y, e correlação negativa quando  $r < 0$ , nesse caso à medida que x cresce, y decresce (em média).

Quanto maior o valor de r (positivo ou negativo), mais forte a associação. No extremo, se r = 1 ou r = -1, todos os pontos no gráfico de dispersão coincidem exatamente como uma linha reta (LOPES, 1999).

Este trabalho não tem o objetivo classificar e estudar os coeficientes, mas, sua utilização é necessária para avaliação estatística de alguns resultados do modelo.

# 4 RESULTADOS E DISCUSSÃO

#### 4.1 O Modelo Digital de Elevação – MDE

O processamento do Modelo Digital de Elevação (MDE), no AvSWAT, gerou uma imagem (matriz numérica) com resolução XY de 20 m, formando células de 0,04 ha  $(400,00 \text{ m}^2)$ , na projeção UTM -1983, Zona 22.

Utilizou-se o tema limites da bacia como máscara para delimitar no MDE os limites da área de estudo, e o pré-processamento foi realizado para remover as áreas não drenadas (NEITSCH, ARNOLD & WILLIAMS, 2005). Este tema deve estar no formato "polígono".

Para definição dos canais (Stream definition), utilizou-se o valor inicial de 100 ha e 2500 cells.

O relatório topográfico de processamento do modelo resultou em mínima elevação de 697 m, máxima de 1060 m e elevação média de 821,7 m, com desvio padrão de 60,0 m. Observa-se na Figura 23 o modelo de elevação da área e entorno.

A resolução do MDE de 20 m, apesar de ser compatível com a resolução da imagem de satélite, mostrou-se insuficiente para representar regiões mais planas da bacia, nas quais esta informação dá origem à formação dos canais de drenagem.

No entanto, esse fato está relacionado à qualidade dos dados de entrada do modelo e não à eficiência do modelo em si. A comprovação surgiu dos ajustes de curvas intermediárias em alguns segmentos de rios, que resultou num ajuste muito bom do modelo de superfície.

Segundo MACHADO & VETTORAZZI (2003), a literatura recomenda, para estudo de pequenas bacias, uma resolução de MDE entre 10 m e 30 m. Concorda-se que 10 m, para este caso, seria apropriado ao objetivo e natureza deste trabalho.

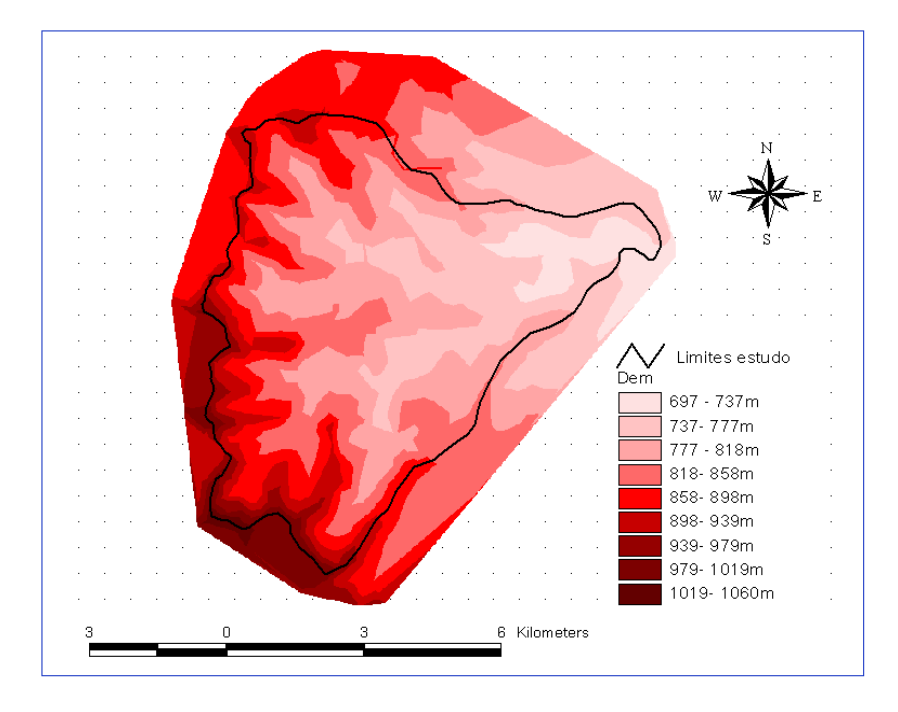

Figura 23 - Modelo digital de elevação (MDE) das sub-bacias Conrado, Pinheiro e entorno.

## 4.2 Canais de Drenagem

Conforme apresentado no item 3.5.3, utilizou-se um arquivo vetorial (polyline) em formato .shp, no qual havia sido digitalizada a rede de drenagem sobre a carta topográfica georreferenciada. O modelo reconstruiu os canais por digitalização automática, perfeitamente sobreposto aos originais. A única diferença observada foi a redução da extensão dos rios em direção às nascentes. Porém, este fator não altera a eficiência do modelo, pois em cada sub-bacia gerada passa um canal principal de drenagem responsável pelo transporte.

A soma da extensão dos canais intermitentes de 1ª e 2ª ordem, correspondente a escala 1:50.000, é de 41,77 km e a densidade de drenagem é de  $0,7$  canais/km<sup>2</sup>.

# 4.3 Estações de Monitoramento

As quatro estações de monitoramento existentes na bacia foram bem ajustadas espacialmente no modelo. A partir de um arquivo tabular em .dbf, foram criados os pontos nos respectivos rios, interrompendo o segmento e permitindo o controle de fluxos nesta secção. É usado tanto para inserir dados observados das estações, para fins de calibração do modelo, como análise de parâmetros de entrada/saída.

A estação RC02 apresentou melhor consistência de dados de vazão, motivo pelo qual foi mais utilizada na análise de sensibilidade e calibração, seguida pela estação RP02. As demais estações, RC01 e RP01, não foram analisadas individualmente neste trabalho.

## 4.4 Sub-Bacias e HRUs

Foram realizadas diversas simulações usando valores mínimos de área para criação das sub-bacias e HRUs. Apresenta-se na Tabela 13, uma síntese, apontando a quantidade de sub-bacias geradas em cada simulação de área e as HRUs geradas na área de estudo em cada simulação, variando os limiares de 20% e 10% para uso do solo e mantendo 10% para classes de solo.

| Área | N° de     | $N^{o}$ | Limiar para Uso | Limiar para      | $N^{\circ}$ de |
|------|-----------|---------|-----------------|------------------|----------------|
| (ha) | Sub-bacia | Cells   | do solo %       | Classe de Solo % | <b>HRUs</b>    |
| 25   | 83        | 625     | 20              | 10               | 485            |
|      |           |         | 10              | 10               | 763            |
| 50   | 41        | 1250    | 20              | 10               | 251            |
|      |           |         | $10\,$          | 10               | 404            |
| 100  | 25        | 2500    | 20              | 10               | 175            |
|      |           |         | 10              | 10               | 232            |
| 150  | 17        | 3750    | 20              | 10               | 126            |
|      |           |         | 10              | 10               | 193            |
| 200  | 13        | 5000    | 20              | 10               | 99             |
|      |           |         | 10              | 10               | 144            |
| 300  | 11        | 7500    | 20              | 10               | 85             |
|      |           |         | 10              | 10               | 130            |
| 400  | 9         | 10000   | 20              | 10               | 67             |
|      |           |         | 10              | 10               | 106            |
| 500  | 7         | 12500   | 20              | 10               | 54             |
|      |           |         | 10              | 10               | 84             |

Tabela 13 - Simulações para geração do número de sub-bacias e HRUs

A simulação que apresentou melhor resposta, comparando com as classes originais de uso e tipo de solo foi 100 ha, sugerida pelo modelo na discretização, resultando em 175 HRUs, distribuídas espacialmente conforme Figura 24 e usada neste estudo.

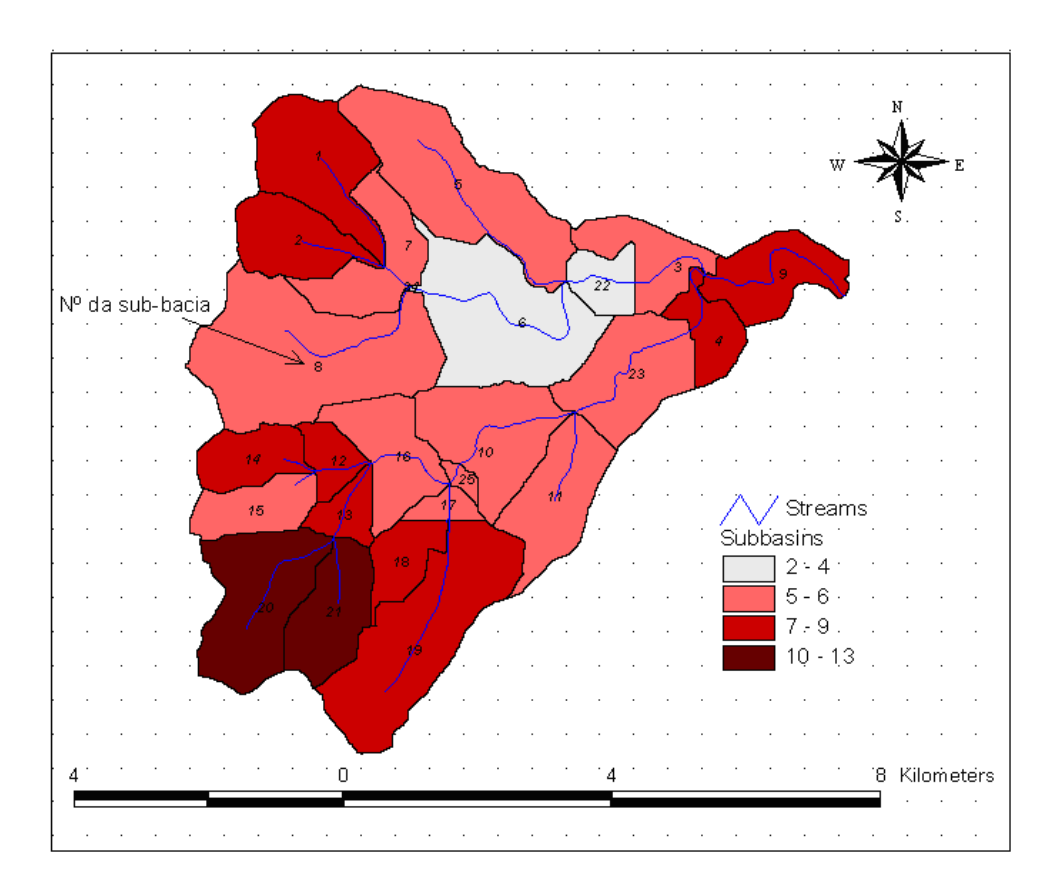

Figura 24 - Distribuição espacial do número de HRUs por sub-bacia.

## 4.5 Uso do Solo – Cenário Base

Utilizou-se um cenário base com predominância das condições de uso e ocupação do solo e clima encontrados atualmente na bacia, para comparar com cenários em que as mudanças de variáveis foram introduzidas.

A modelagem das classes de uso e ocupação dos solos originais foi reorganizada no SWAT, conforme Tabela 11. O resultado do processamento é apresentado na Tabela 14.

|            |                   |                    | Área (ha) | $\frac{9}{6}$ SWAT Área |
|------------|-------------------|--------------------|-----------|-------------------------|
| Watershed: |                   |                    | 5145.6800 |                         |
| Landuse:   | Soyebean          | $\rightarrow$ SOYB | 1193.9033 | 23,20                   |
|            | Pasture           | $\rightarrow$ PAST | 136.0282  | 2,64                    |
|            | Corn              | $\rightarrow$ CORN | 932.7369  | 18,13                   |
|            | Pine              | $\rightarrow$ PINE | 313.2570  | 6,09                    |
|            | Green Beans       | $\rightarrow$ GRBN | 186.5474  | 3,63                    |
|            | Forest-Evergreen  | $\rightarrow$ FRSE | 625.7924  | 12,16                   |
|            | Forest-Mixed      | $\rightarrow$ FRST | 339.6187  | 6,60                    |
|            | Oats              | $\rightarrow$ OATS | 1343.1412 | 26,10                   |
|            | Meadow Bromegrass | $\rightarrow$ BROM | 0.0360    | 0,00                    |
|            | Winter Wheat      | $\rightarrow$ WWHT | 74.6190   | 1,45                    |
| Soil:      |                   |                    |           |                         |
|            | Latossolo         |                    | 1927.2559 | 37,45                   |
|            | Nitossolo         |                    | 1944.9311 | 37,80                   |
|            | Neossolo          |                    | 9.8679    | 0,19                    |
|            | Cambissolo        |                    | 1263.6250 | 24,56                   |

Tabela 14 - Distribuição das classes de usos do solo no SWAT - Cenário base

O desenvolvimento dos cenários foi estabelecido em função das características físicas, climatológicas e das práticas agrícolas da área.

As análises de sensibilidade e autocalibração, descritas nos próximos itens, foram processadas para estas condições de uso e ocupação.

# 4.6 Balanço Hídrico

# 4.6.1 Simulação 1

Com a disponibilidade de dados climatológicos do período de 01/01/1979 a 31/12/2006 (28 anos), uma simulação com freqüência anual foi gerada, objetivando o estudo do comportamento do balanço hídrico e descarga.

A precipitação total acumulada no período (PCP), simulada pelo SWAT, foi de 58.635,40 mm, com média de 2.094,12 mm/ano e desvio padrão de 504,55 mm.

A evapotranspiração potencial (PET) acumulada neste período foi de 47.172,93 mm, com média de 1.684,74 mm/ano e desvio padrão de 647,80. A evapotranspiração real (ET) acumulada foi de 646,73 mm. Na Figura 25 mostra-se a relação entre a PCP, PET e ET anual no período. O cálculo da evapotranspiração foi realizado pelo método de Penman-Monteith, descrito em NEITSCH, ARNOLD & WILLIAMS (2005).

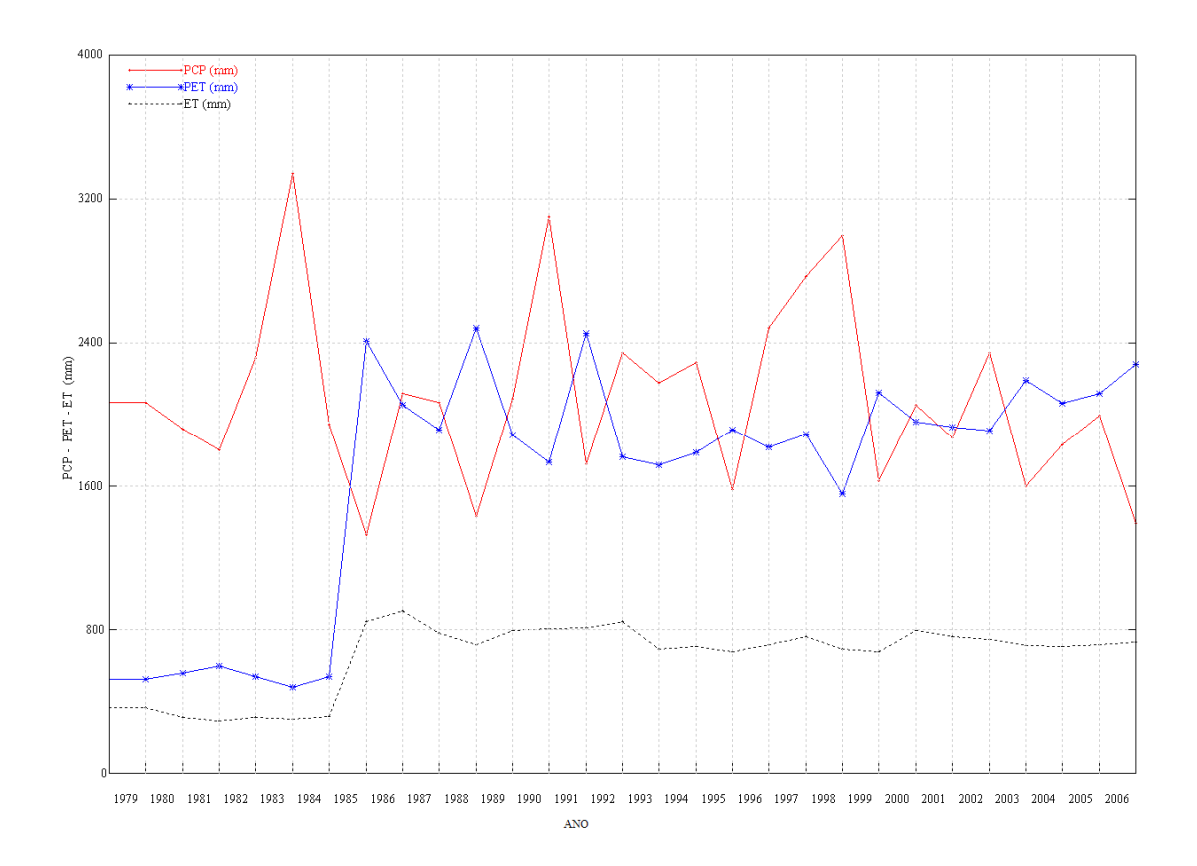

Figura 25 - Valores médios anuais em mm de precipitação (PCP), evapotranspiração potencial (PET) e evapotranspiração real (ET), para o período de 1979 a 2006.

Verifica-se que houve déficit hídrico nos anos de 1985, 1988, 1991, 1995, 1999, 2003, 2004, 2005 e 2006. Em média, o déficit nesse período de tempo foi de 32%, desconsiderando a relação entre valores.

Plotando-se os dados com a média mensal do mesmo período, constata-se que nos meses de março, agosto e setembro ocorreu déficit hídrico, conforme mostrado na Figura 26.

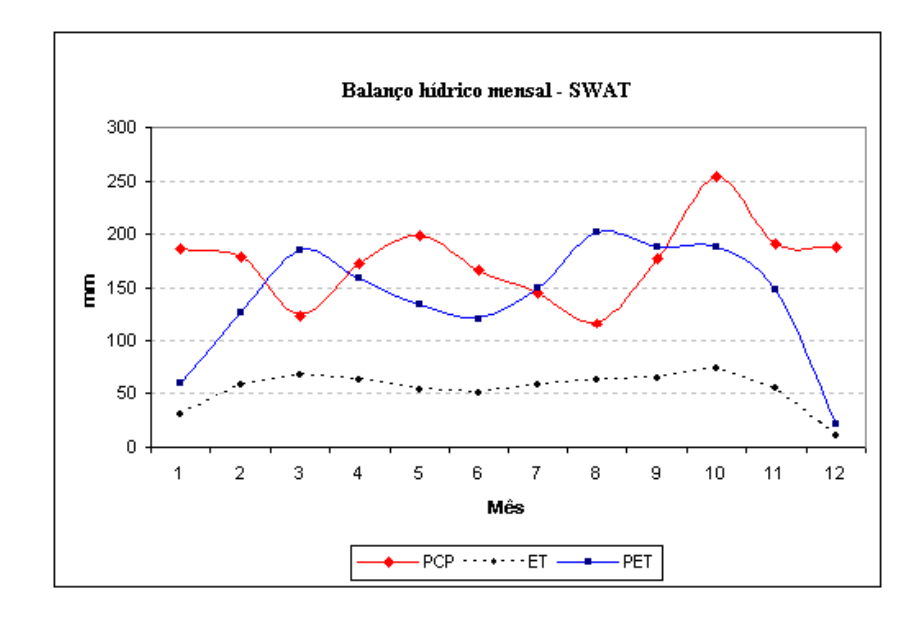

Figura 26 - Valores médios mensais em mm de precipitação (PCP), evapotranspiração potencial (PET) e evapotranspiração real (ET), para o período de 1979 a 2006.

Os resultados para o mês de março coincidem com MACHADO (2006) e divergem nos demais meses. Entretanto, MACHADO (2006) utilizou o método de Thornthwaite e Mather (1955) para o cálculo do balanço hídrico somente para os anos de 2004/2005, anos com precipitação abaixo da média, enquanto neste trabalho utilizou-se o método de Penman-Monteith (NEITSCH, ARNOLD & WILLIAMS (2005) e para uma série maior de dados, 1979/2006.

Em relação ao balanço de água no solo, o SWAT gerou os resultados mostrados na Tabela 15.

Tabela 15 - Valores anuais médios de fluxo da água no solo para as sub-bacias Conrado e Pinheiro, simulados pelo SWAT, para o período de 1979 a 2006

| Variável                                       | Quantidade (mm) |
|------------------------------------------------|-----------------|
| Produção total $H_2O$ média anual <sup>1</sup> | 1232,16         |
| Contribuição do fluxo lateral                  | 1182,34         |
| Escoamento Superficial                         | 49,07           |
| Perda transmissão                              | 0,74            |
| Retorno $H_2O$ do aquífero raso (solo/planta)  | 171,12          |
| Percolação solo                                | 218,49          |
| Recarga total                                  | 217,98          |
| Recarga aquifero profundo                      | 10,90           |

Nota: 1. Considerando valor zero no início da simulação.

O comportamento da curva média mensal, para a produção total de água, a contribuição do fluxo lateral e o escoamento superficial pode ser observado na Figura 27.

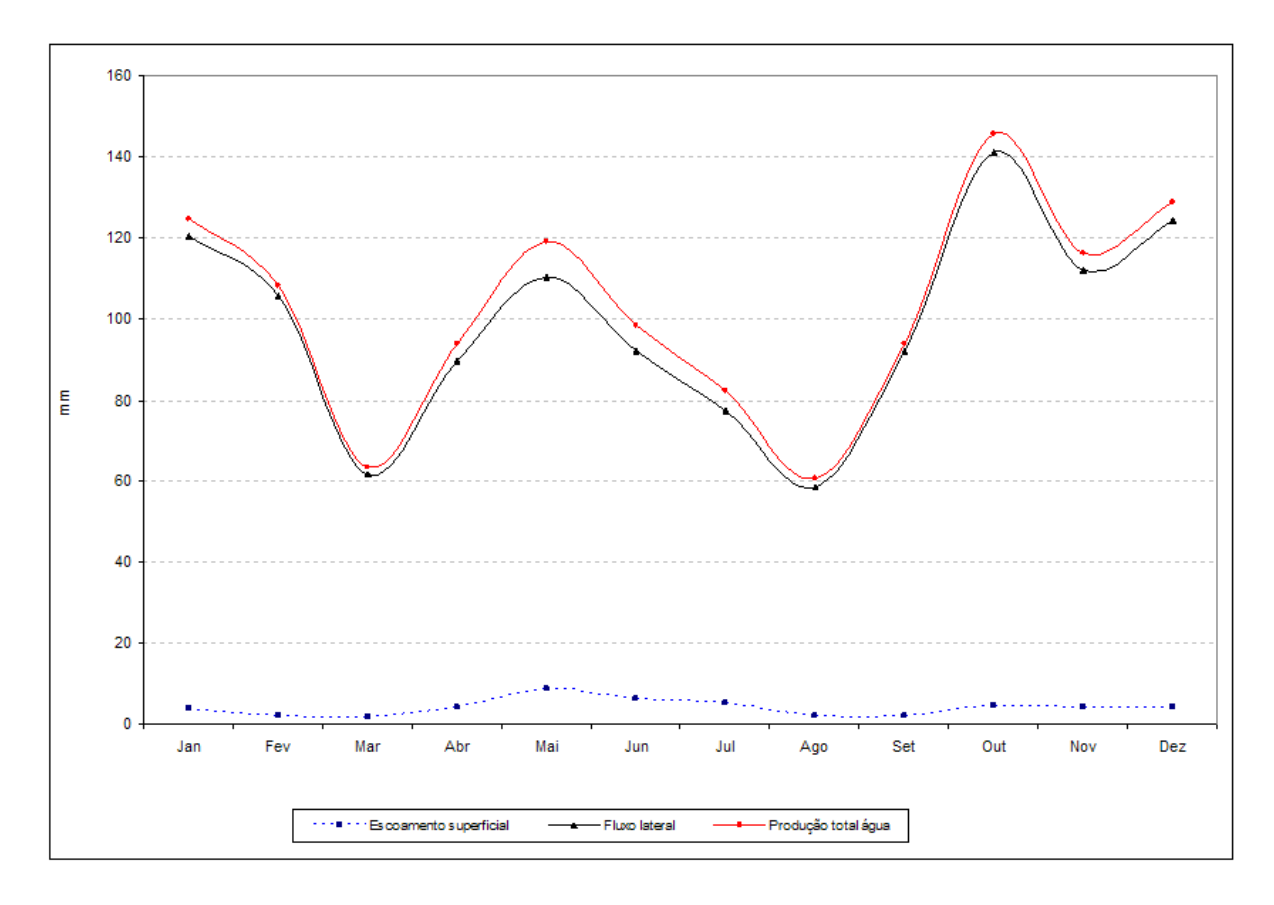

Figura 27 - Valores médios mensais de produção total de água, fluxo lateral e escoamento superficial, para o período de 1979 a 2006.

# 4.7 Sedimentos RC02

# 4.7.1 Simulação 2

A modelagem e calibração de sedimentos foram realizadas visando-se a carga média anual para toda a área de estudo, com base na média dos dados observados nas estações RC02 e RP02.

Utilizaram-se 22 registros do período de 11/4/2003 a 27/07/2005 (MACHADO, 2006) e periodicidade de coleta mensal, porém, irregular. A média aritmética resultou em 51,86 mg/L para a RC02 e 51,59 mg/L para a RP02. Para se obter a carga média anual, multiplicou-se a vazão total (média/ano) correspondente pela concentração média de sedimentos, resultando em 347,98 kg/ha/ano para a RC02 e 239,16 kg/ha/ano para a RP02. Considerou-se a média de 293,57 kg/ha/ano para toda área de estudo.

Após os procedimentos de calibração manual no SWAT, foi realizada uma simulação para os anos 2004/2005, com saída anual que resultou numa média de 294 kg/ha/ano, com Dv = -0,12%.

Analisando-se a concentração de sedimentos da RC02, com dados observados e simulados, de dias coincidentes, somente para os anos 2004/2005, o coeficiente de correlação foi de 0,623, conforme se pode visualizar na Figura 28. O gráfico é apresentado na Figura 29, com os valores convertidos para média mensal.

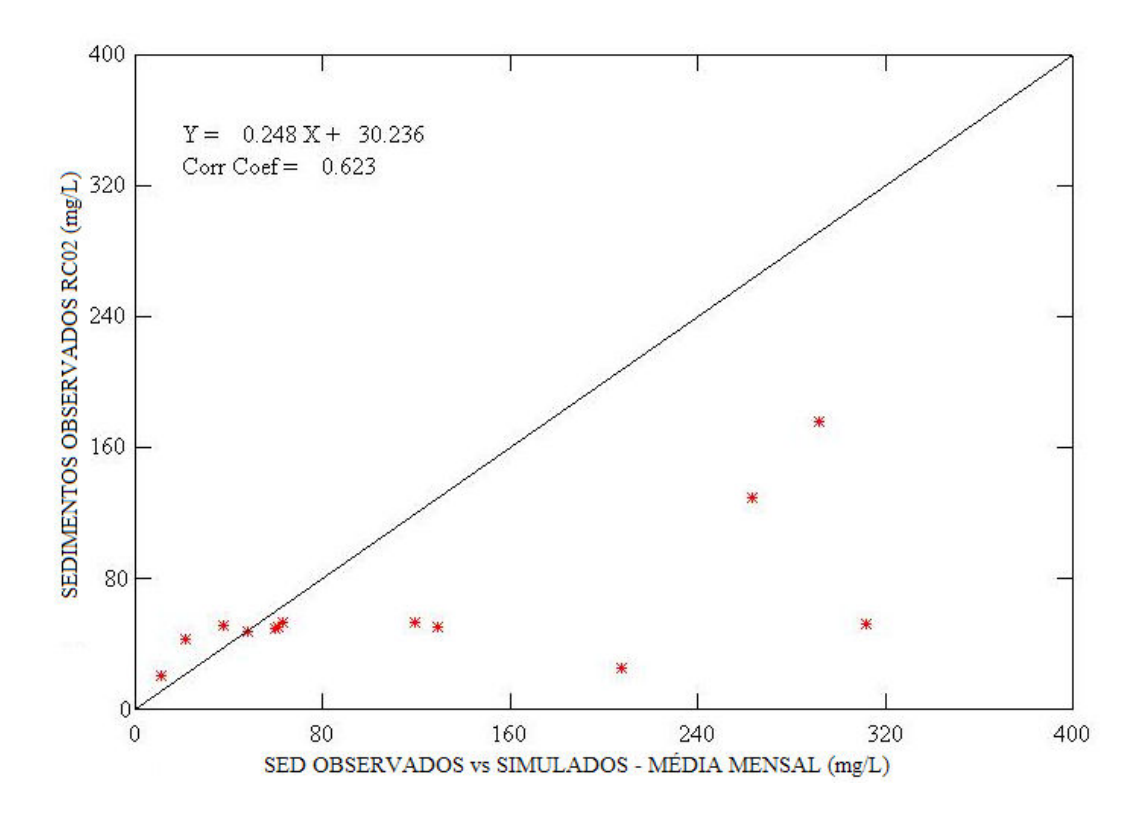

Figura 28 - Gráfico de dispersão e coeficiente de correlação entre sedimentos observados e simulados para a RC02, no período 4/2004 a 4/2005.

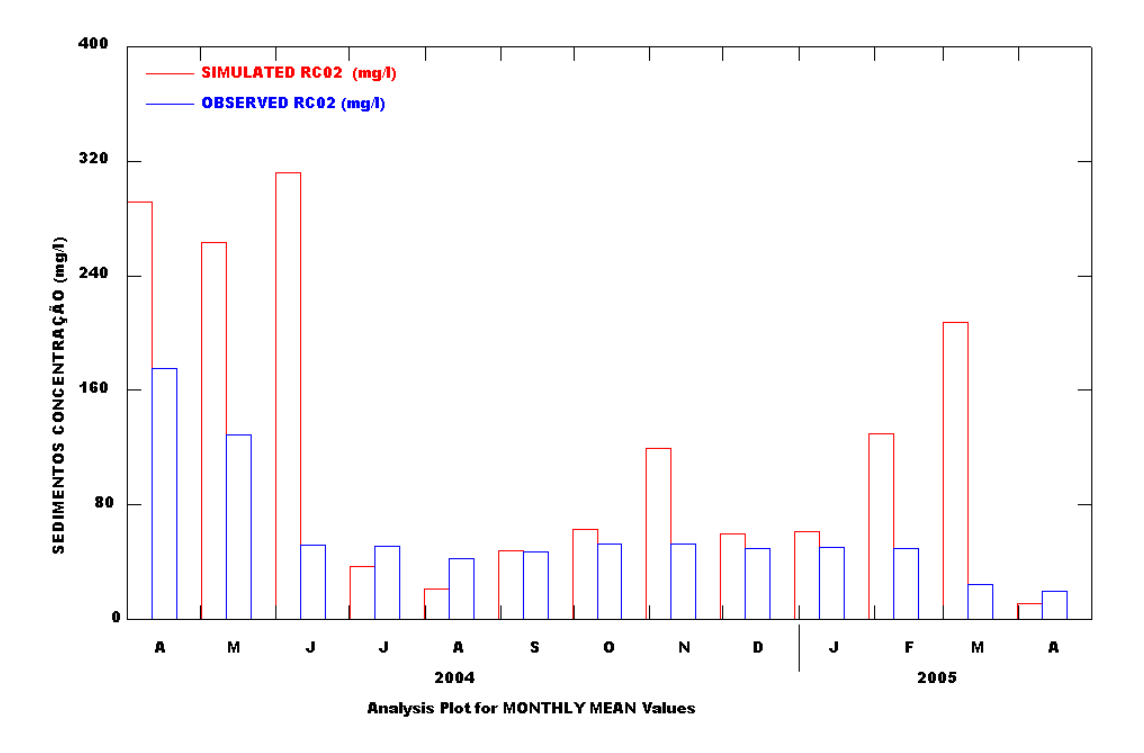

Figura 29 - Gráfico de sedimentos observados e simulados para a Estação RC02, no período 4/2004 a 4/2005.

Constata-se pelo gráfico e pelo coeficiente de correlação, que os valores simulados versus observados diários (média mensal), são piores que a média anual, indicando que não houve um bom ajuste, ou seja, o modelo não reproduziu com base diária/mensal a mesma precisão simulada para a média anual de sedimentos. Isso pode ser explicado pelo baixo índice pluviométrico do período estudado.

Na Figura 30 verifica-se a distribuição espacial da produção de sedimentos por sub-bacia. Observa-se a formação de um "agrupamento" entre as sub-bacias 5, 6 e 23, entre as de maior contribuição, entretanto não existe dependência espacial de relevo entre elas, uma vez que a 23 não pertence à mesma rede do canal principal do Rio Conrado, mas o agrupamento pode estar sendo influenciado pelo uso e ocupação do solo que se apresenta homogêneo.

Outro aspecto a ser observado é que a bacia do Rio Conrado apresenta maior produção de sedimentos do que a bacia do Rio Pinheiro. O fato foi observado in loco nas estações RC02 e RP02, com visita durante este trabalho, um dia após a ocorrência de chuvas bem distribuídas em toda região, confirmado por moradores. Verificou-se a maior turbidez das águas do Rio Conrado em relação ao Rio Pinheiro, com intervalo entre as visitas de, aproximadamente, 10 minutos.

Comparando-se também os 22 registros observados da concentração de sólidos totais (MACHADO, 2006), no período de três anos (2003/2005), na qual a RC02 apresenta a soma de 1141 mg/L e a RP02 de 1135 mg/L, diferença de 0,52%, que, apesar de pequena, confirma empiricamente a adequação do modelo para simulação na produção de sedimentos.

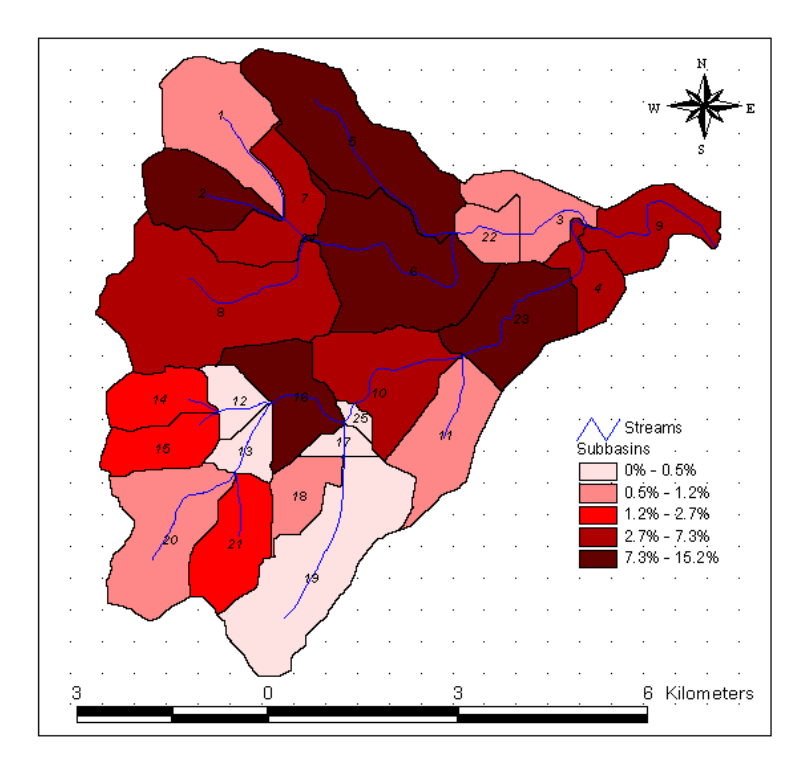

Figura 30 - Distribuição espacial da produção de sedimentos simulada por subbacia, em percentual (%) de contribuição.

Pela comparação da carga total anual de sedimentos, verificou-se uma diferença de 23,93% maior produzida na RC02 e 31,27% maior, na comparação da carga por ha/ano. Estes valores estão relacionados ao tamanho diferente de cada sub-bacia (Conrado e Pinheiro).

Confrontando-se estes dados com as características morfométricas (Tabela 3), especialmente pelo fator de forma  $(K_f)$ , pelo índice de circularidade  $(I_c)$  e pelo coeficiente de compacidade  $(K_c)$  as tendências sugeridas pelo modelo em relação às sub-bacias Conrado e Pinheiro são reforçadas.

Entretanto, graficando-se os dados de carga de sedimentos de cada secção de controle do canal, outles, que são na verdade o ponto de descarga das sub-bacias, não se verifica a mesma relação, tendo sido encontrada correspondência com o percentual de área de contribuição ao longo do canal, conforme mostrado na Figura 31.

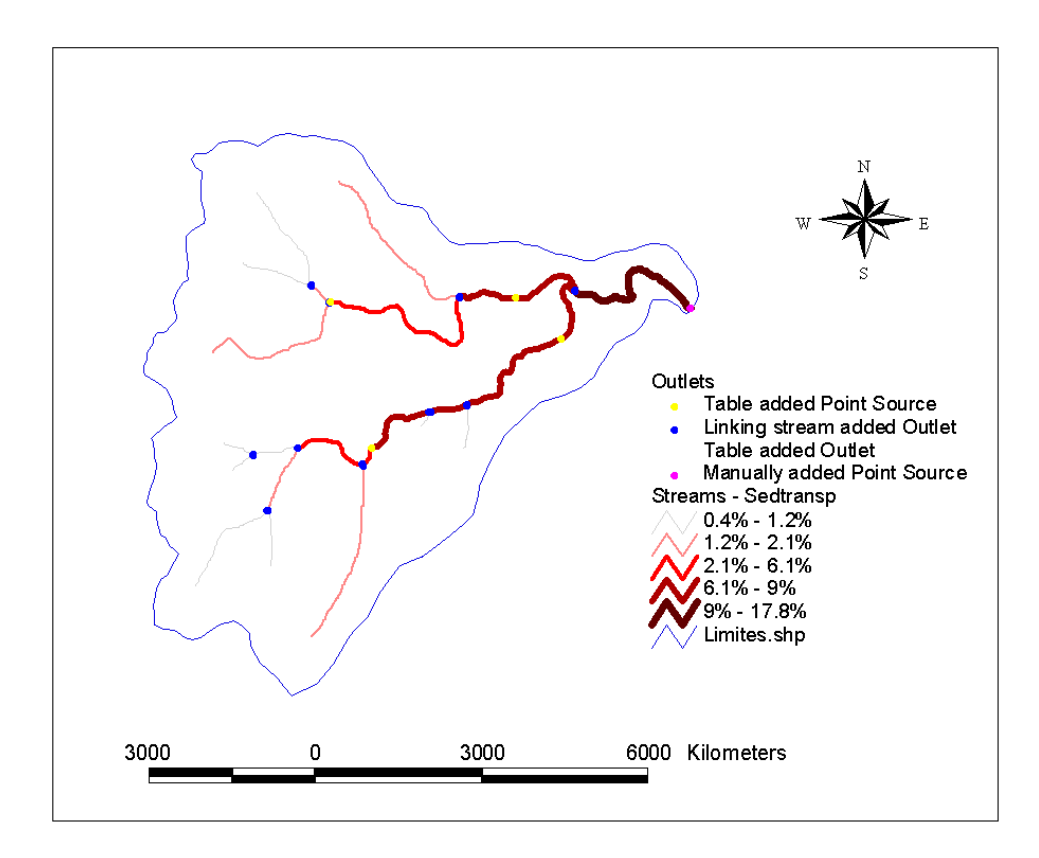

Figura 31 - Carga de sedimentos por segmento de canal em percentual (%).

# 4.8 Análise de Sensibilidade e Calibração do Modelo RC02

# 4.8.1 Simulação 3

A análise de sensibilidade e a calibração do modelo foram realizadas primeiramente para a vazão, tendo como parâmetro os dados observados da estação de monitoramento RC02, inserida neste modelo na sub-bacia 22, com área de contribuição de 21,91 km<sup>2</sup>, contendo registros diários do período de 6 de abril de 2004 a 24 de junho de 2005.

Na versão SWAT2005, não é possível controlar as variáveis de entrada para a análise de sensibilidade, em número de 27, e definidas por default pelo modelo (GRIENSVEN, 2007).

Entre os resultados da análise, é gerado um arquivo contendo a posição dos parâmetros analisados pela função objetiva "OF", com valores de 1 para a maior sensibilidade e 28 para a menor ou nenhuma sensibilidade. Na Tabela 16 registram-se o código do parâmetro no SWAT, o nome do parâmetro, a descrição e o nível de sensibilidade para função OF da área de estudo nas condições da Simulação 1.

Tabela 16 - Código do parâmetro SWAT, nome, descrição e o nível de sensibilidade de saída do modelo

l.

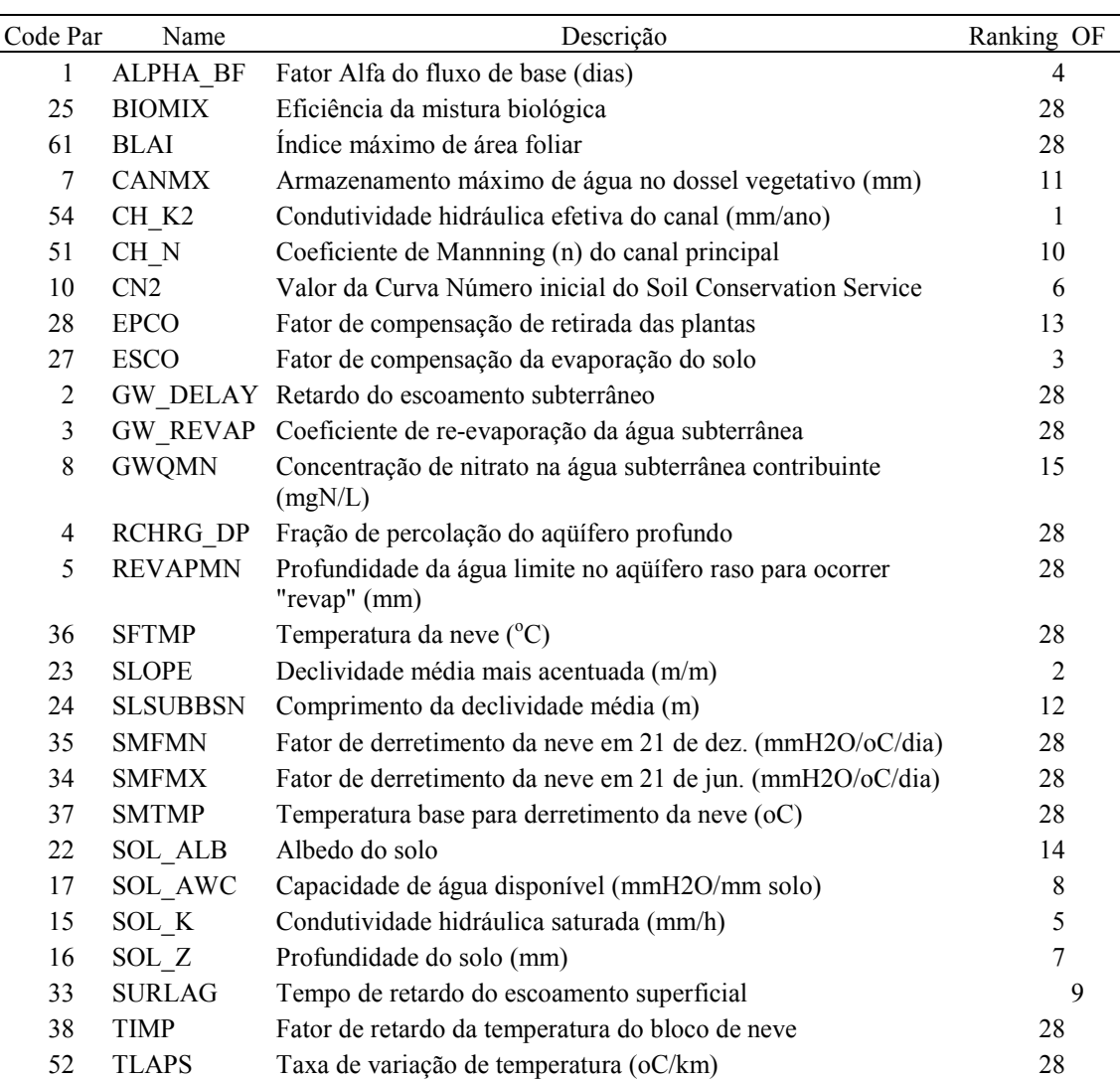

O resultado da análise de sensibilidade para a variável escoamento superficial, ou seja, a saída do modelo com base nos dados observados, pode ser verificada na Figura 32. Dos 27 parâmetros analisados, 17 apresentaram alguma sensibilidade, ou seja, têm influência sobre o escoamento nas condições estudadas. O valor 28 significa que aquele parâmetro não exerce nenhuma influência para a variável analisada.

A partir destes resultados, definiram-se os parâmetros que apresentaram maior sensibilidade e tiveram seus valores alterados no modelo. Na Tabela 17 estão registrados estes e os respectivos valores mínimo e máximo inseridos.

| Parâmetro        | Min.   | Max.    |
|------------------|--------|---------|
| Alpha Bf         | 0,037  | 0,752   |
| Canmx            | 0,007  | 10,000  |
| Ch K2            | 0,004  | 69,885  |
| $Ch_N$           | 0,001  | 0,200   |
| Cn2              | 40,000 | 55,000  |
| Esco             | 0,289  | 0,820   |
| Gw Delay         | 0,000  | 47,000  |
| Gwqmn            | 0,270  | 380,000 |
| Rchrg Dp         | 0,010  | 1,000   |
| Slope            | 0,208  | 0,383   |
| Sol_Awc          | 0,084  | 0,352   |
| Sol <sub>K</sub> | 0,151  | 51,474  |
| Surlag           | 0,000  | 3,838   |

Tabela 17 - Parâmetros alterados e os valores mínimos e máximos inseridos no SWAT

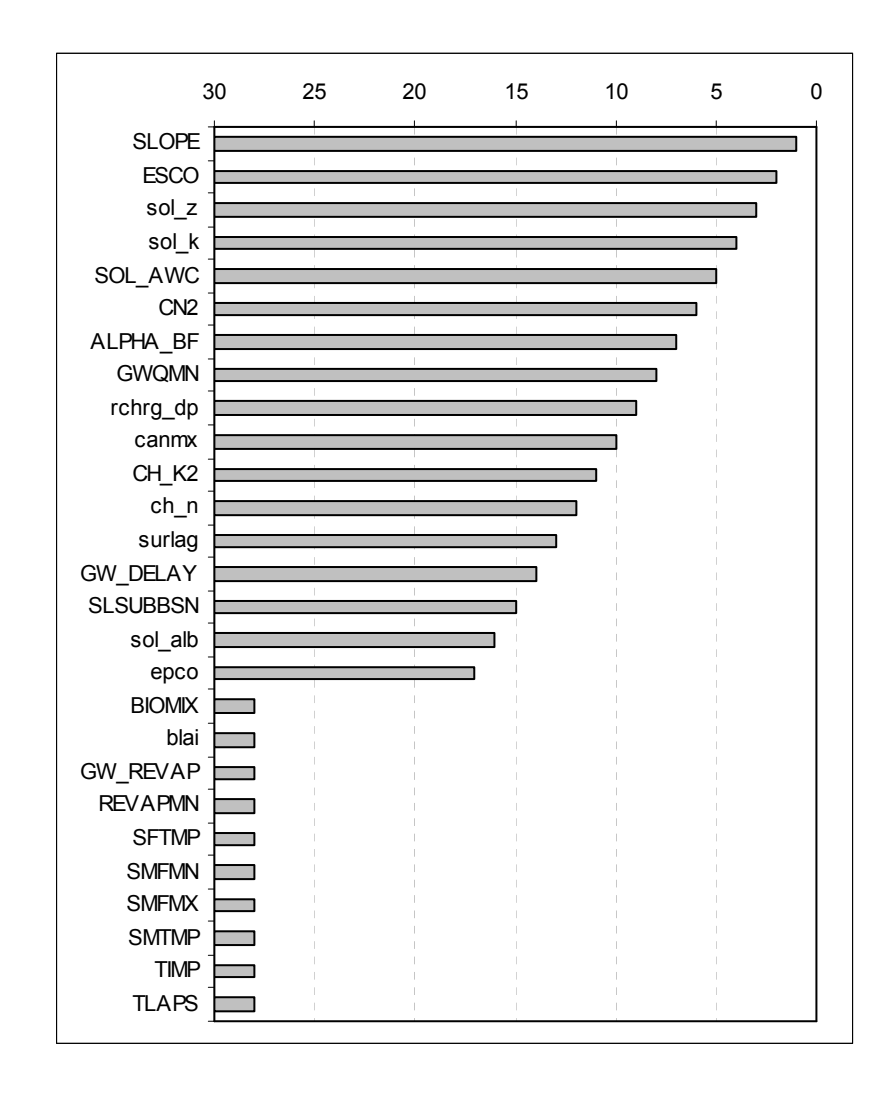

Figura 32 - Nível de importância dos parâmetros do modelo para a vazão na Estação RC02, Cenário 1.

A autocalibração para o cenário definido, objetivando a vazão do canal principal na estação de monitoramento RC02 (Rio Conrado), teve 5328 iterações, baseado no cenário simulado no período de 01/01/2004 a 31/12/2005. O resultado simulado, com freqüência anual e depois da autocalibração, indicou a vazão de  $0.68$  m<sup>3</sup>/s, e a média aritmética do valor observado é de  $0.51$  m<sup>3</sup>/s.

O coeficiente de Nash-Sutcliffe calculado pelo modelo foi de 0,68, indicando um bom ajuste. Não foi possível plotar a curva de vazão devido à diferença de freqüência entre os dados, diários e anuais.

Na Tabela 18 verifica-se o parâmetro e a respectiva quantidade de registros de dados observados, inseridos no modelo ao executar a análise de sensibilidade para "vazão+sedimentos+qualidade da água", na estação RC02.

Tabela 18- Arquivo de dados observados para análise de sensibilidade e autocalibração, na simulação 2, para a estação RC02, no período de 06/4/2004 a 24/6/2005

| Parâmetro                          | $No$ de registros observados |
|------------------------------------|------------------------------|
| Flow (vazão)                       | 445                          |
| Sedimentos (sólidos totais)        | 15                           |
| Nitrato                            | 15                           |
| Nitrito                            | 15                           |
| Carbono Orgânico Dissolvido (CBOD) | 15                           |
| Oxigênio Dissolvido (OD)           | 15                           |
| Temperatura                        | 15                           |
| Total N (Nitrogênio)               | 14                           |
| Total P (fósforo)                  | 15                           |

Apenas os dados de vazão são diários e contínuos, sendo inseridos para os 22 registros ausentes (sem dados) a média aritmética do período útil. Os demais apresentam freqüência mensal, porém irregular.

Pela Figura 33, observam-se os resultados da análise de sensibilidade, ressaltando que o número de parâmetros analisados pelo modelo passou para 41.

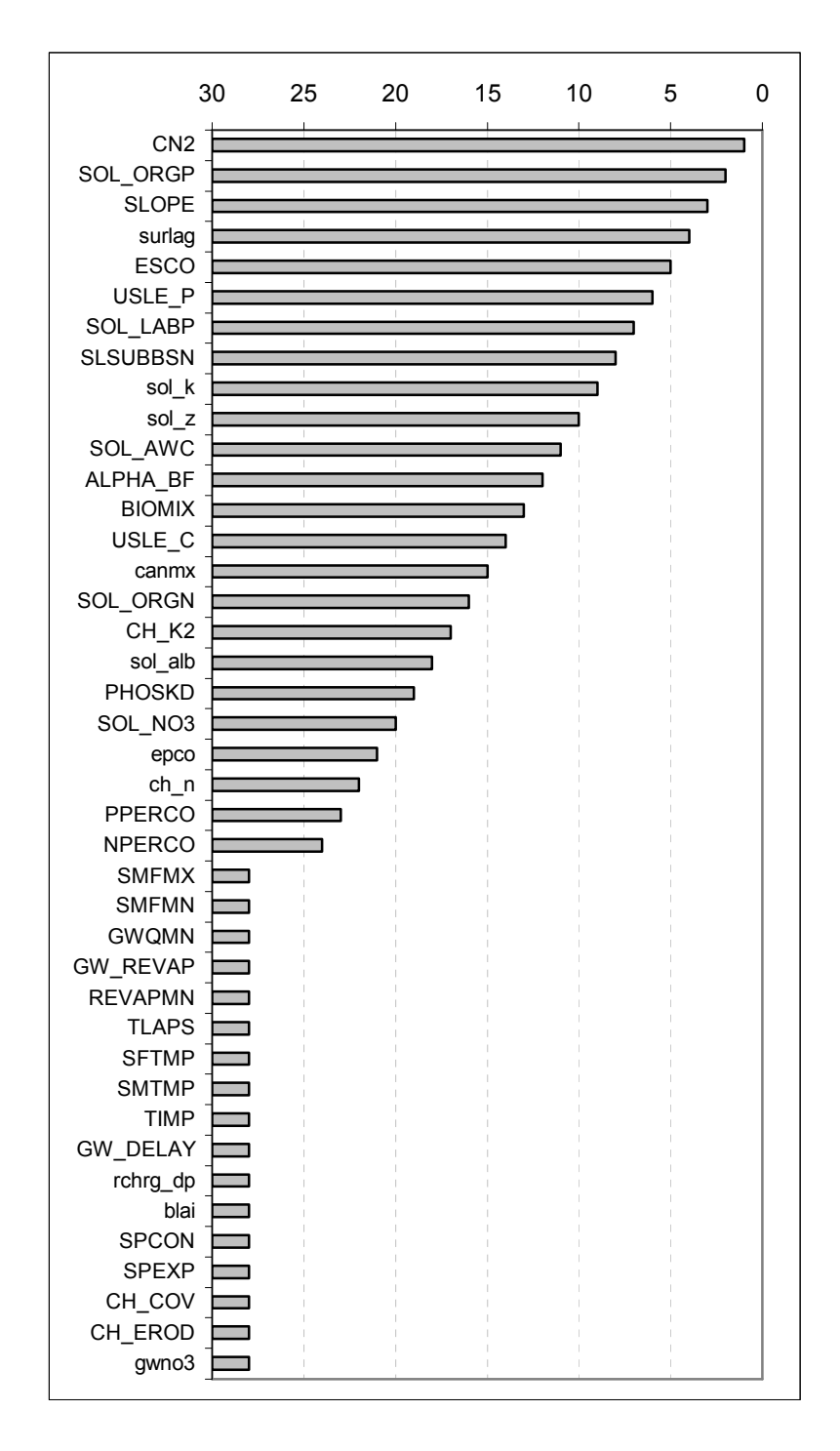

Figura 33 - Nível de importância dos parâmetros do modelo para vazão+sedimentos+qualidade, na Estação RC02, Simulação 2.

Observa-se que, para esta simulação, o parâmetro CN2 passou da sexta posição para primeira, em relação à sensibilidade. Já a declividade média mais íngreme passou da primeira para a terceira posição. A explicação para este fato é que, enquanto o uso e manejo do solo (variável CN2) são responsáveis pelos

processos que interferem na qualidade da água, o perfil topográfico (geomorfológico), (a variável SLOPE) afeta o escoamento superficial, indicando que o modelo respondeu de forma coerente com os processos físicos que ocorrem na bacia.

A alta sensibilidade para a concentração inicial de fósforo orgânico no solo é outro resultado que chama atenção nesta simulação, devido ao fato de ser o principal parâmetro para auferir a qualidade da água neste estudo.

É interessante ressaltar que estes valores médios são válidos para a calibração do conjunto de dados (vazão+sedimento+qualidade da água): caso a opção de calibração não seja para este conjunto, deve-se utilizar os valores de cada linha da função objetivo "OF" (não mostrada aqui) correspondente ao parâmetro estudado.

O modelo resultou numa carga simulada de fósforo orgânico de 161,28 kg/ha e 1,09 kg/ha de fósforo solúvel, para o período de 445 dias da simulação 2. Como não se tem registro de dados observados desse parâmetro, não é possível confirmar esses valores.

# 4.9 Vazão Superficial do Canal RC02

#### 4.9.1 Simulação 4

Uma tentativa de se verificar a eficiência do modelo, primeiramente em relação à vazão, foi realizada sem análise de sensibilidade ou calibração. A simulação foi realizada para o período de 06/04/2004 a 24/06/2005, com freqüência diária, resultando numa média da vazão para a RC02 de 0,88 m<sup>3</sup>/s. O valor médio observado no mesmo período foi de  $0.51 \text{ m}^3/\text{s}$ , com desvio de evento simulado (MACHADO, 2002),  $Dv = -72.5\%$ . Graficando-se a curva e
comparando-se os dados simulados e observados, verifica-se o péssimo ajuste, conforme mostrado na Figura 34.

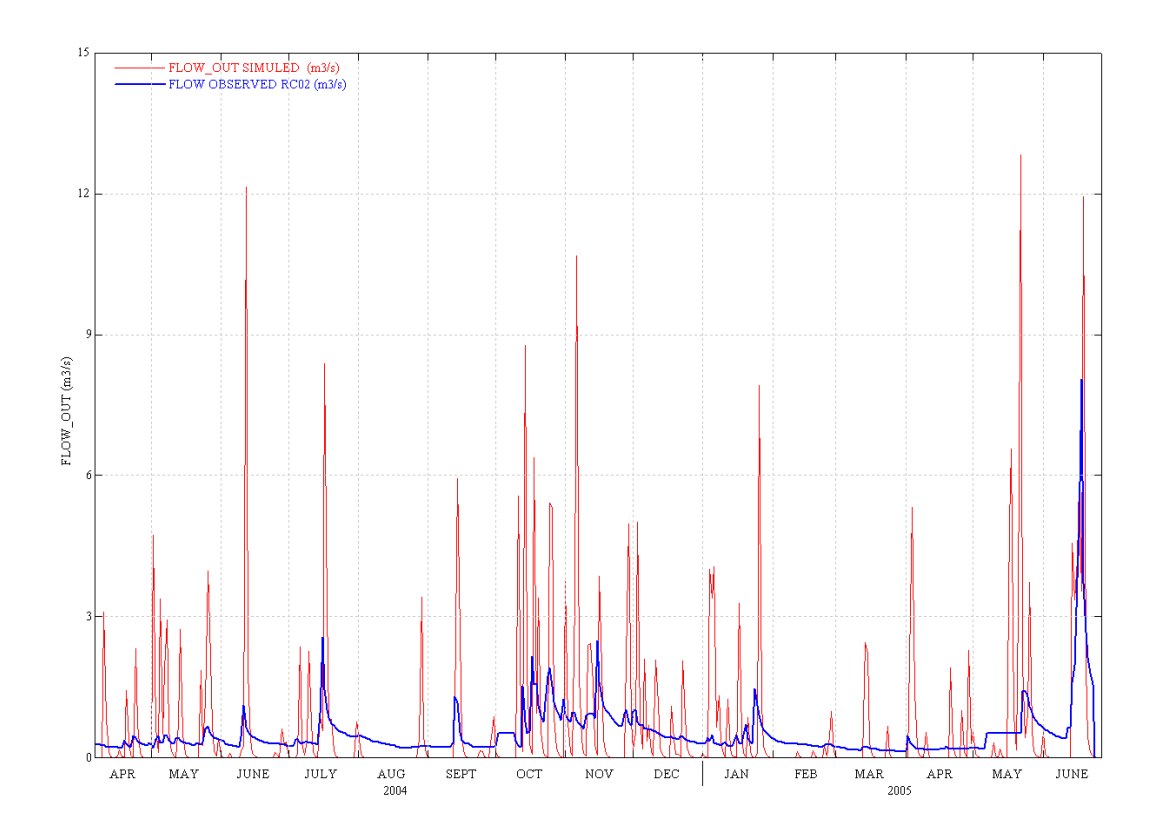

Figura 34 - Curva de vazão diária simulada e observada no período de 06/04/2004 a 24/06/2005 no Rio Conrado, Estação RC02.

Outra tentativa de ajustar a vazão foi realizada com alteração de três variáveis de entrada, visando à redução do valor da vazão simulada, conforme recomendado por NEITSCH, ARNOLD & WILLIAMS (2005). As variáveis são: GWQMN - que controla a perda de água por infiltração profunda; GW\_REVAP coeficiente de re-evaporação da água subterrânea; e REVAPMN - profundidade limite no aqüífero raso para ocorrer a percolação. Como resultado, a vazão média simulada foi reduzida em 13,64%, resultando em 0,76 m<sup>3</sup>/s. A curva manteve o mesmo comportamento, apresentando picos extremos.

Separaram-se então os nove maiores valores simulados, que foram comparados aos dados de precipitação observados nas mesmas datas, embora ciente de que a resposta chuva & vazão não ocorrem de forma simultânea. Pelo

gráfico visualizado na Figura 35, indica-se que o modelo representou de forma razoável a relação chuva & vazão, observada na linha de tendência, mas não explica a grande variabilidade estocástica da vazão simulada.

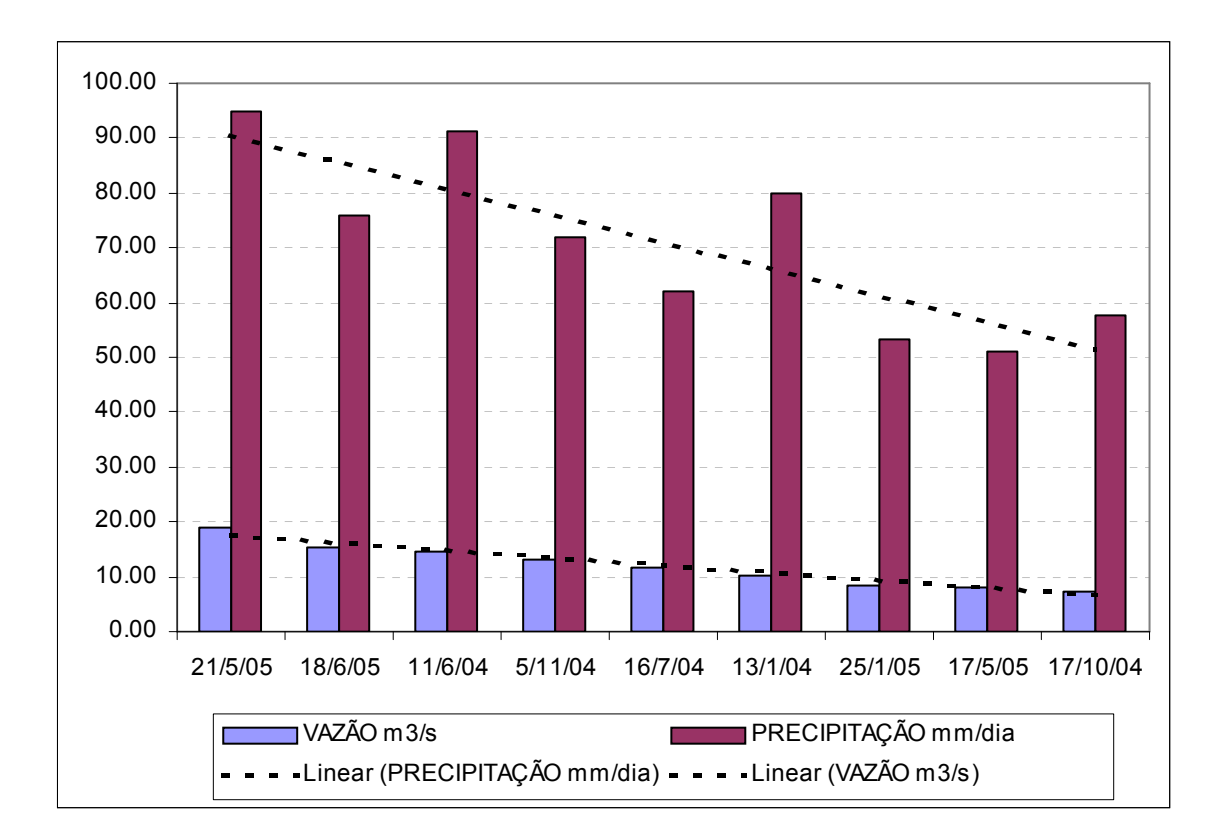

Figura 35 - Picos de vazão simulada em m<sup>3</sup>/s e precipitação em mm/dia, com as linhas de tendência, em ordem decrescente de vazão.

Buscando-se entender o comportamento do modelo, foi realizada nova alteração nos parâmetros de entrada, desta vez com CN2, para todas as classes de solo e todas as sub-bacias, porém somente para a classe de uso "AGRR". O valor da CN2 foi alterado de 79 para 74,75. Como esperado, a vazão simulada reduziu em 9,21%, resultando em 0,69 m<sup>3</sup>/s, confirmando o modelo conceitual descrito em NEITSCH, ARNOLD & WILLIAMS (2005).

Depois de ajustes feitos manualmente, executou-se novamente a autocalibração, desta vez para os anos de 2004/2005 (completos), incluindo os 446 registros de vazão disponível para o período, resultando numa média de vazão simulada para os 731 dias do período de 0,513 m 3 /s. Para um comparativo coerente, recortou-se o período que apresenta dados de vazão diária, que corresponde ao dia Juliano 97 (06/04/2004) e 175/2005 (24/06/2005). Neste caso, a vazão média simulada foi de  $0,516 \text{ m}^3/\text{s}$ , o COE ficou em  $0,61$ , enquanto o Dv ficou em -1,17% e a curva apresentou uma melhora significativa no ajuste, visualizado na Figura 36.

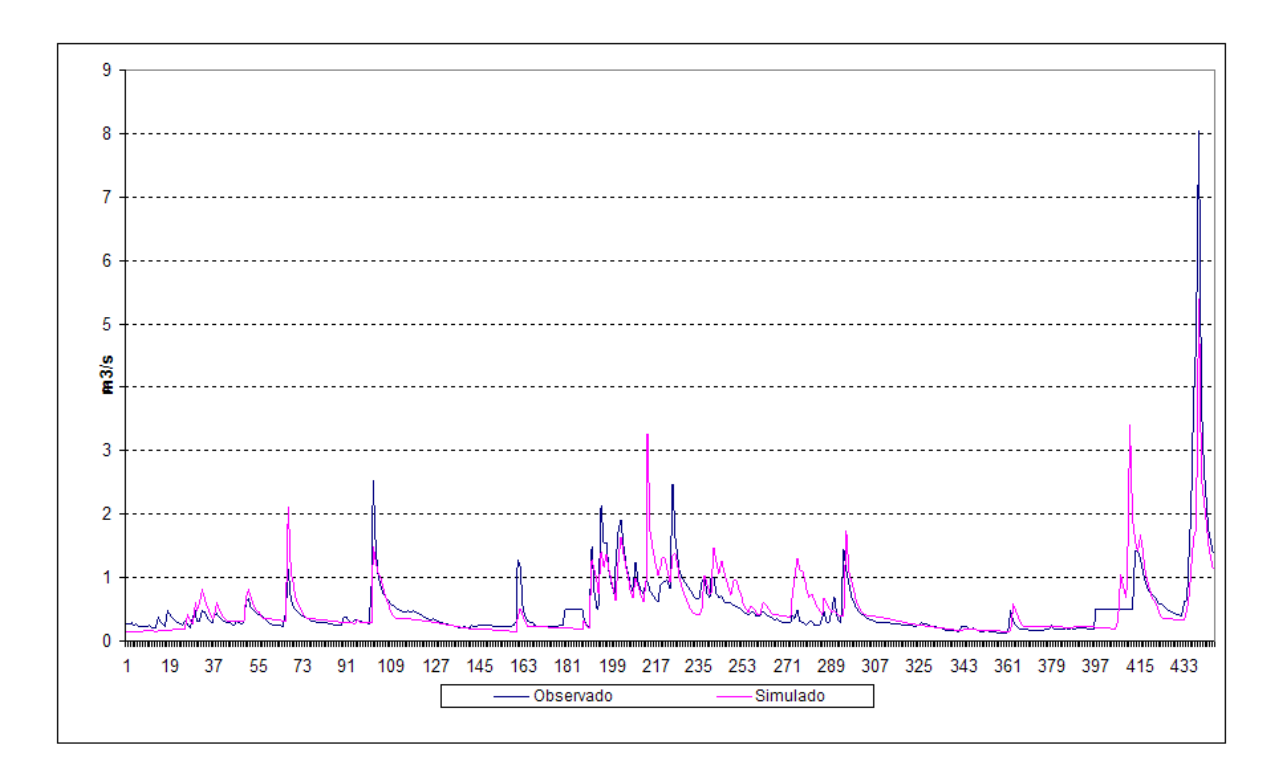

Figura 36 - Vazão observada e simulada para o período de 06/4/04 a 24/6/2005, na Estação RC02.

Nota: O Dia Juliano seqüencial correspondente ao período de 06/04/04 a 24/06/05.

Para os 22 dados observados faltantes foi inserido o valor médio do período útil.

Após os procedimentos de calibração e ajuste da vazão para RC02, executou-se uma simulação, ampliando o período para 1979/2006. Além da RC02, mediu-se a vazão para a RP02 e o exutório das sub-bacias Conrado e Pinheiro. Para a RC02 a vazão no período aumentou para  $0.78 \text{ m}^3/\text{s}$  (+34,62%).

Nesta mesma comparação, com os dados de precipitação, o aumento foi de 11,48%. Para estação RP02 a vazão foi de 0,90 m<sup>3</sup>/s, sendo que para os dados observados para o período de 06/4/2004 a 26/6/2005, este valor é 23,5% menor que a RC02, indicando que para esta secção do rio o ajuste não se mostrou compatível.

Para o exutório não há registro de dados observados e a vazão simulada foi de 1,86 m<sup>3</sup>/s. A soma de RC02 + RP02 = 1,69 m<sup>3</sup>/s, sendo 9,13% menor que o exutório. Parte dessa diferença é explicada pela área de contribuição do exutório (sub-bacias 3, 4 e 9) que se encontram a jusante de RC02 e RP02. Outra parte é explicada pela vazão excedente simulada na RP02. Os resultados são visualizados na Figura 37.

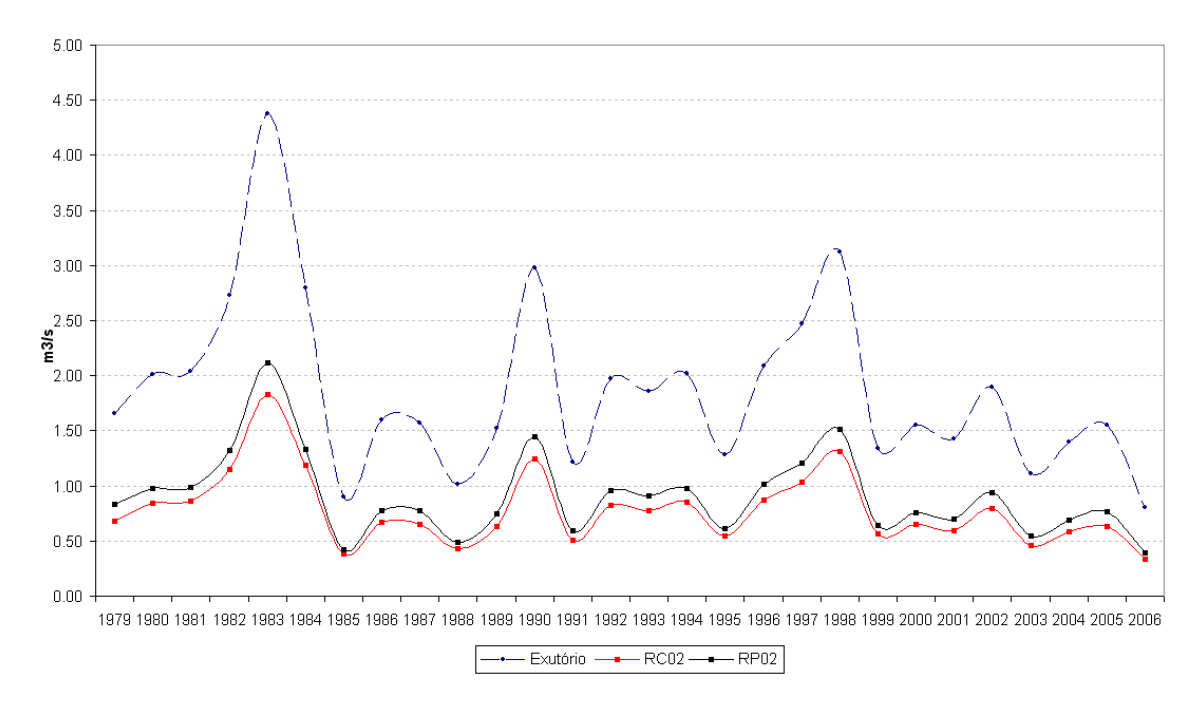

Figura 37 - Vazão simulada após calibração no período 1979 a 2006, para RC02 e RP02.

#### 4.10.1 Simulação 5

A simulação 5 foi uma tentativa de verificar a eficiência do modelo em relação à vazão, depois da análise de sensibilidade e autocalibração na Estação RP02, Rio Pinheiro, realizada para o período de 1/1/2003 a 31/12/2005. O coeficiente de Nash-Sutcliffe, calculado pelo SWAT, resultou em 0,70.

Como não havia dados observados de todo período, utilizaram-se os dados dos meses de novembro/2003 a maio/2005 e calculou-se a média mensal para os dados simulados, resultando em 0,34 m $\frac{3}{5}$  e o observado no mesmo período de 0,39 m<sup>3</sup>/s. Recalculando-se o coeficiente de *Nash-Sutcliffe*, obteve-se -1,36 e o desvio de evento simulado (MACHADO, 2002), (Dv) 10,74%.

Plotando-se a curva e comparando-se os dados simulados com observados, verificou-se um péssimo ajuste, concluindo-se que, com base no número de dados observados, os procedimentos de análise de sensibilidade e de autocalibração não se mostraram suficientemente confiáveis para auferir a vazão da RP02, nas condições de campo, de maneira automatizada.

Segundo NEITSCH, ARNOLD & WILLIAMS (2002), condições semelhantes de isolamento temporal das amostras dificilmente serão reproduzidas por modelos de longo período como o SWAT.

#### 4.11 Concentração/Carga de Fósforo Total

#### 4.11.1 Concentração/Carga de Fósforo Total Observado

Pela Figura 38, visualiza-se a concentração de fósforo total, registrada em 22 observações de campo no período de 04/11/2003 a 27/7/2005, com periodicidade mensal, porém irregular. Os dados são das quatro estações de monitoramento existentes na área de estudo, embora nem todas sejam utilizadas neste trabalho, oferecendo uma ampla visão sobre a variabilidade encontrada na concentração do fósforo ao longo dos canais.

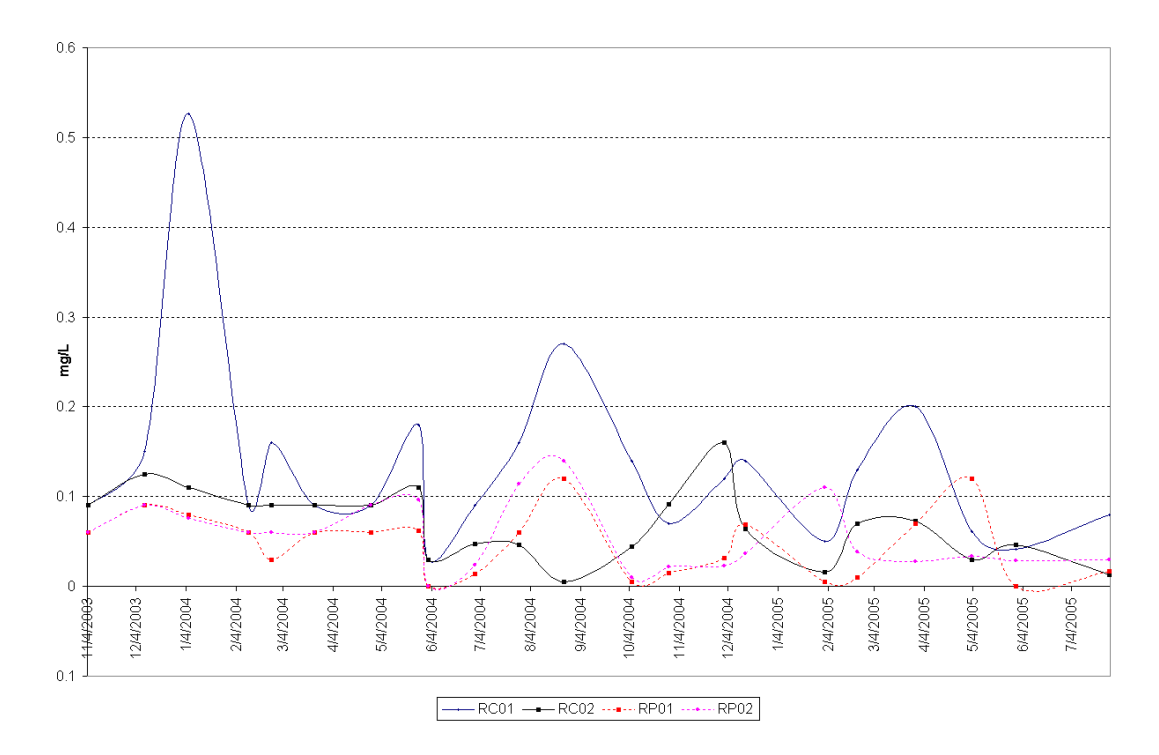

Figura 38 - Concentrações de fósforo total observadas nas estações RC01, RC02, RP01 e RP02 entre 4/11/2003 a 27/07/2005.

Neste trabalho, concentrou-se a análise nas estações RC02 e RP02, por estarem a jusante do canal e teoricamente estarem recebendo a carga montante.

Como o SWAT retorna a carga ao invés de concentração, converteu-se a concentração observada (P mg/L) em carga (P kg/ano), pela fórmula: Carga = concentração X vazão, registrando-se 1190,16 kg/ano para a RC02 e 713,34 kg/ano para a RP02, com base nas vazões médias de  $0.51 \text{ m}^3/\text{s}$  e  $0,39 \text{ m}^3/\text{s}$ , respectivamente.

#### 4.11.2 Análise de Sensibilidade e Calibração para o Fósforo Total - RC02

A análise de sensibilidade para o fósforo foi realizada com o mesmo cenário, processando para "vazão+sedimentos+qualidade da água". O resultado pode ser visualizado na Figura 33.

Realizou-se o procedimento de autocalibração, objetivando a qualidade da água, tendo o fósforo total como alvo, resultando no coeficiente de eficiência de Nash-Sutcliffe de 0,27, considerado insatisfatório. Buscou-se então o melhor ajuste, pela calibração manual. As variáveis que tiveram seus valores modificados foram: fósforo mineral (SOL\_MINP), fósforo orgânico (SOL\_ORGP), fração de fertilizante aplicado na camada superior do solo (FRT\_LY1), coeficiente de cobertura de resíduo de colheita (RSDCO), coeficiente de eficiência da mistura biológica (BIOMIX), (coeficiente de percolação do fósforo (PPERCO), coeficiente de partição do fósforo no solo (PHOSKD) e fração de biomassa de alga no canal (Al2) (JAYAKRISHNAN, 2005; ARNOLD et. al., 1998; SANTHI et al., 2001).

A carga anual resultante da simulação (2004/2005), após a calibração manual para RC02 foi de Pt = 1190,10 kg/ano, e Dv = 0,0, (Pt observado = 1190,16). A carga de fósforo orgânico foi de 427,80 kg/ano (35,94%) e o fósforo mineral de 762,30 kg/ano (64,30%). Segundo PELLEGRINI (2005), as concentrações de fósforo no deflúvio superficial são resultantes da interação entre a água das chuvas e o teor de fósforo na camada superficial do solo.

## 4.11.3 Análise de Sensibilidade e Autocalibração para o Fósforo Total para a Estação RP02

Para a Estação RP02, a jusante do Rio Pinheiro, utilizou-se o mesmo cenário base e a simulação foi realizada para o período de 01/01/2003 a 31/12/2005, com freqüência de saída mensal.

Foram utilizados 22 registros de dados observados para sedimentos e fósforo (concentração) e 21 registros para vazão. A freqüência de amostragem dos dados foi mensal, porém irregular. Para evitar ambigüidades de interpretação pelo SWAT, criou-se um arquivo .txt com dia Juliano, contendo os dados observados, conforme descrito em GRIENSVEN (2007).

O resultado da análise de sensibilidade, para "Vazão+sedimentos+qualidade da água" na Estação RP02, com base nos dados observados e demais parâmetros descritos no item anterior, pode ser verificado na Figura 39. Devido à inclusão da qualidade da água, 42 parâmetros foram analisados, dos quais 24 apresentaram alguma sensibilidade.

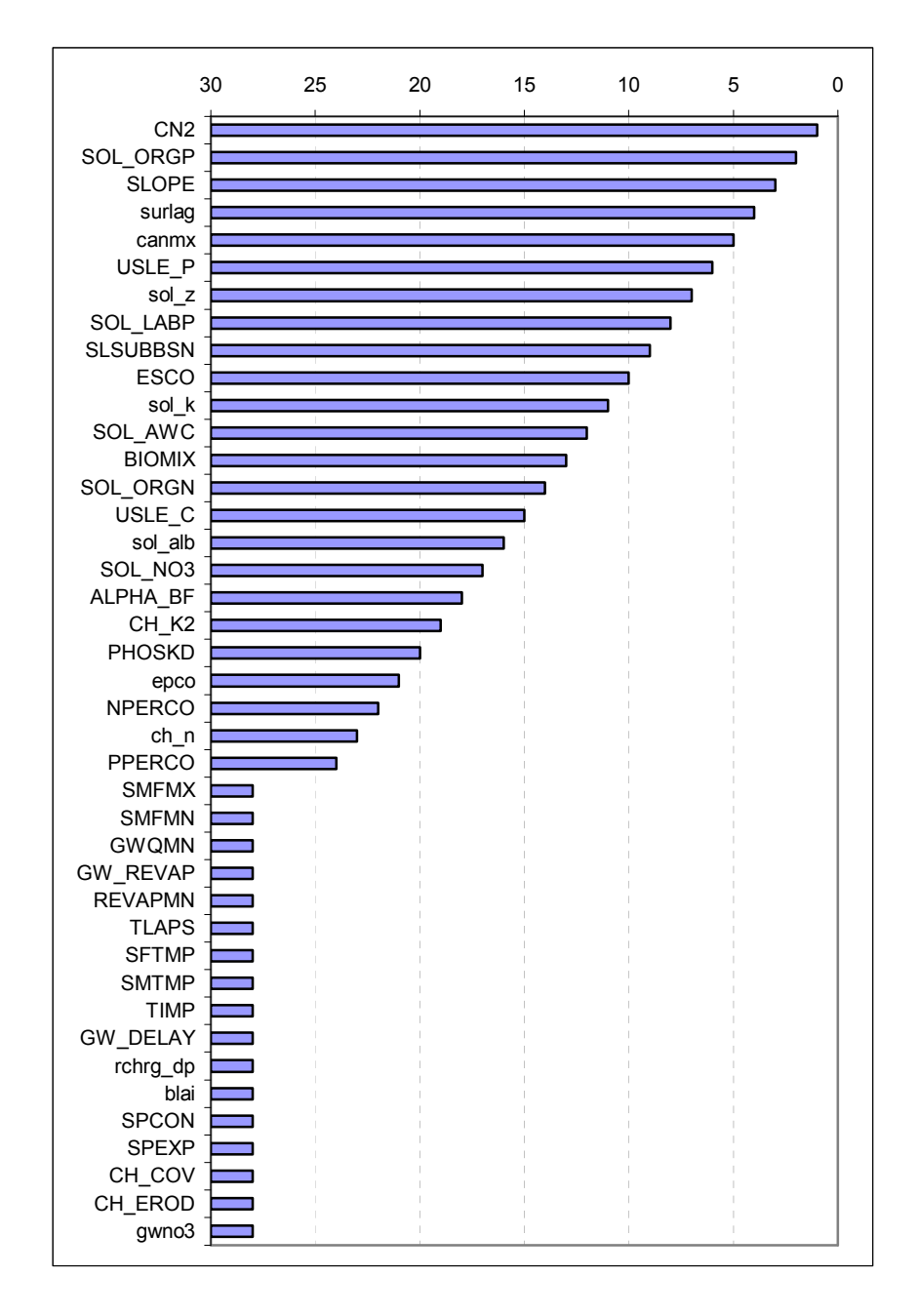

Figura 39 - Nível de importância dos parâmetros do modelo para Vazão+sedimentos+qualidade da água, na Estação RP02.

Os parâmetros mais sensíveis foram: CN2 (nível 1), SOL\_ORGP (nível 2) e o SLOPE (nível 3) e, excluindo-se aqueles que não mostraram nenhuma sensibilidade, têm-se os que apresentaram baixa sensibilidade como PPERCO (nível 24), ch\_n (nível 23) e NPERCO (nível 22).

Foram encontradas pequenas diferenças no nível de sensibilidade entre as estações RC02 e RP02, que refletem as diferenças entre as HRUs.

Quanto à autocalibração, as seguintes variáveis de entrada foram selecionadas: Alpha Bf, Biomix, Canmx, Ch K2, CN2, Esco, Pperco, Slope, Slsubbasn, Sol\_Awc, Sol\_k, Sol\_Labp, Sol\_orgn, Sol\_orgp, Surlag, Usle\_C, Usle\_P, aplicadas à sub-bacia 23 (RP02), para os parâmetros: vazão, sedimentos, e fósforo total.

O coeficiente de Nash-Sutcliffe para o fósforo total na RP02 resultou em -0,71, indicando que o modelo não foi capaz de alcançar um resultado aceitável de maneira automatizada.

A calibração manual foi realizada na mesma etapa da RC02 e resultou numa carga simulada de Pt = 823,18 kg/ano, sendo a observada de 713,34 kg/ano, com Dv= -15,39%, indicando que não houve um bom ajuste para fósforo total na Estação RP02. Optou-se pelo encerramento da calibração, para evitar interferências artificiais no modelo e por considerar que a soma das cargas de RP02 e RC02 é compatível com os valores inferidos ao exutório.

#### 4.12 Carga de Fósforo Total Anual Simulada Para Toda Área de Estudo

O encontro do Rio Conrado e Pinheiro dista, em média, 1300 m das estações RC02 e RP02. No entanto, o exutório das sub-bacias Conrado e Pinheiro fica, aproximadamente, a 3000 metros desse ponto, onde encontra e descarrega suas águas no Rio Pato Branco. Os cenários e simulações realizadas a seguir foram baseados neste exutório.

#### 4.12.1 Cenário 1 – Adição de Fósforo no Solo como Fertilizante

A calibração do fósforo total foi realizada propositalmente, sem entrada de fertilizantes no modelo. O objetivo deste cenário foi introduzir aplicações de fertilizantes, conforme prática agrícola adotada pela média dos agricultores da região, segundo informações da EMATER de Mariópolis, e identificar os valores de fósforo total resultantes na descarga. Na Tabela 19 são registradas as operações e o manejo inseridos para dois anos de simulação.

|           | Manejo – ano $1$             |           | Manejo – ano $2$             |  |  |  |  |
|-----------|------------------------------|-----------|------------------------------|--|--|--|--|
|           | Rotação aveia/soja**         |           | Rotação aveia/milho          |  |  |  |  |
| Data      | Operação                     | Data      | Operação                     |  |  |  |  |
| $15$ -mar | Colheita soja                | $15$ -fev | Colheita milho               |  |  |  |  |
| $20-Abr$  | Plantio de aveia             | $15-Abr$  | Plantio de aveia             |  |  |  |  |
| $20-Abr$  | Fert. cama aviário 600 kg/ha | $15$ -Abr | Fert. cama aviário 600 kg/ha |  |  |  |  |
| $10-Set$  | Colheita da aveia            | $05-Set$  | Colheita da aveia            |  |  |  |  |
| $15$ -Out | Plantio soja                 | $10$ -Set | Plantio milho                |  |  |  |  |
| $15$ -Out | Fertilizante 53 kg P         | $10$ -Set | Fertilizante 82,5 kg P       |  |  |  |  |

Tabela 19 - Cenário 1, operações e manejo inseridos no SWAT

Nota: \*\* = Para todas as simulações e cenários considerou-se plantio direto.

O resultado foi uma carga de fósforo total de 3213,10 kg/ano ou 0,62 kg/ha/ano. Considerando-se a simulação que completou a calibração no cenário base, a carga de fósforo total no exutório era de 2892,10 kg/ano. Portanto, com a adição dos fertilizantes citados na Tabela 19, ocorreu um aumento de 10% na carga anual de fósforo total que entra no canal.

Na Figura 40 visualiza-se a distribuição espacial da carga de fósforo total na área de estudo, em percentual de contribuição total.

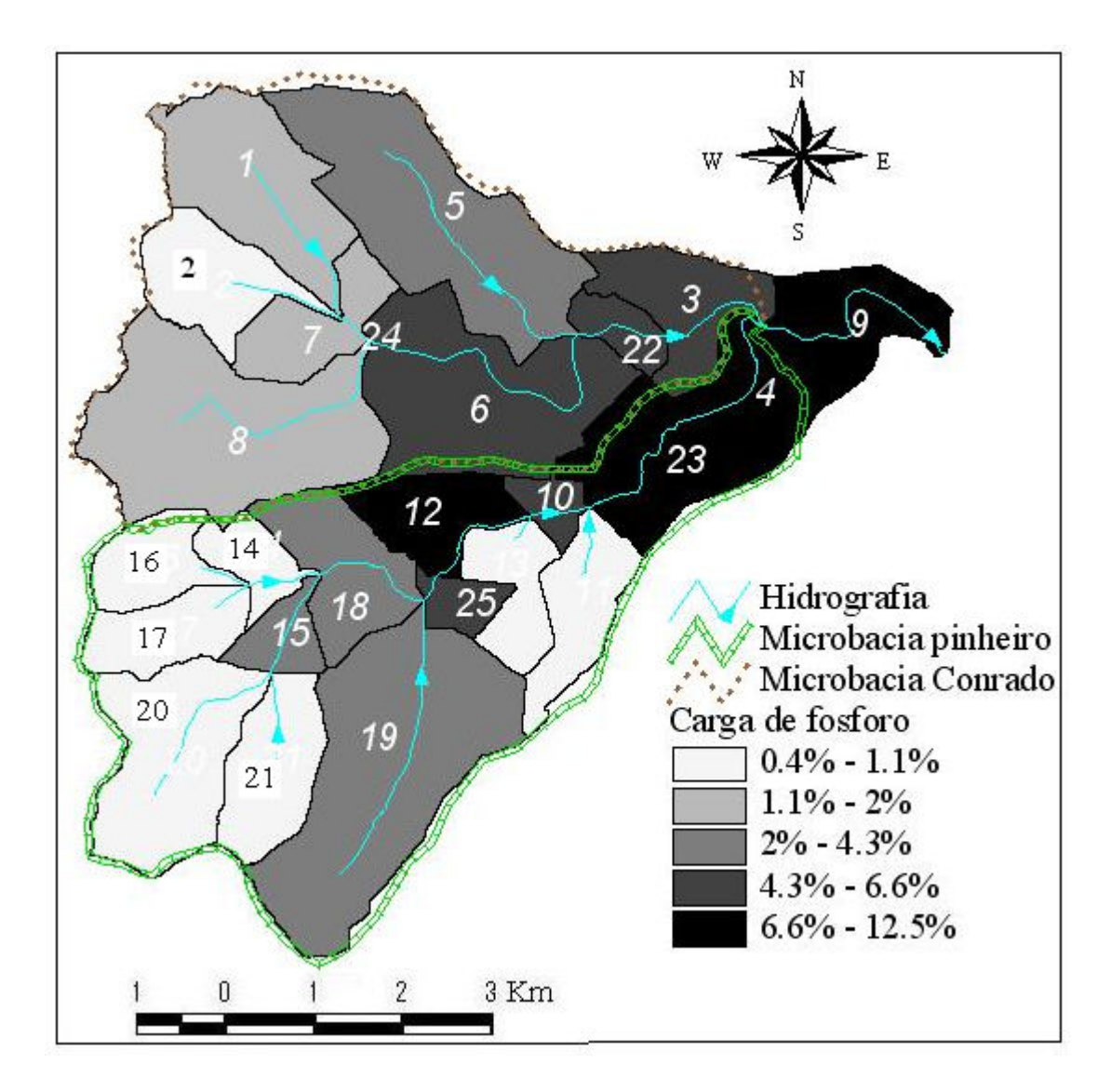

Figura 40 - Variabilidade espacial da carga de fósforo total, Cenário 1.

Observa-se, como padrão geral, que as sub-bacias a jusante concentram maior carga de fósforo do que àquelas localizadas na origem dos canais, situação que reproduz a realidade de campo. A carga maior na sub-bacia nº 12, separada do "agrupamento" formado pelas sub-bacias contíguas ao exutório, deve-se à existência de extensa área agrícola contínua. Segundo REYNOLDS & DAVIES (2001), as lavouras aumentam drasticamente as perdas de nutrientes em relação às áreas florestadas.

Na Figura 41 verifica-se a distribuição mensal das cargas de fósforo simulada.

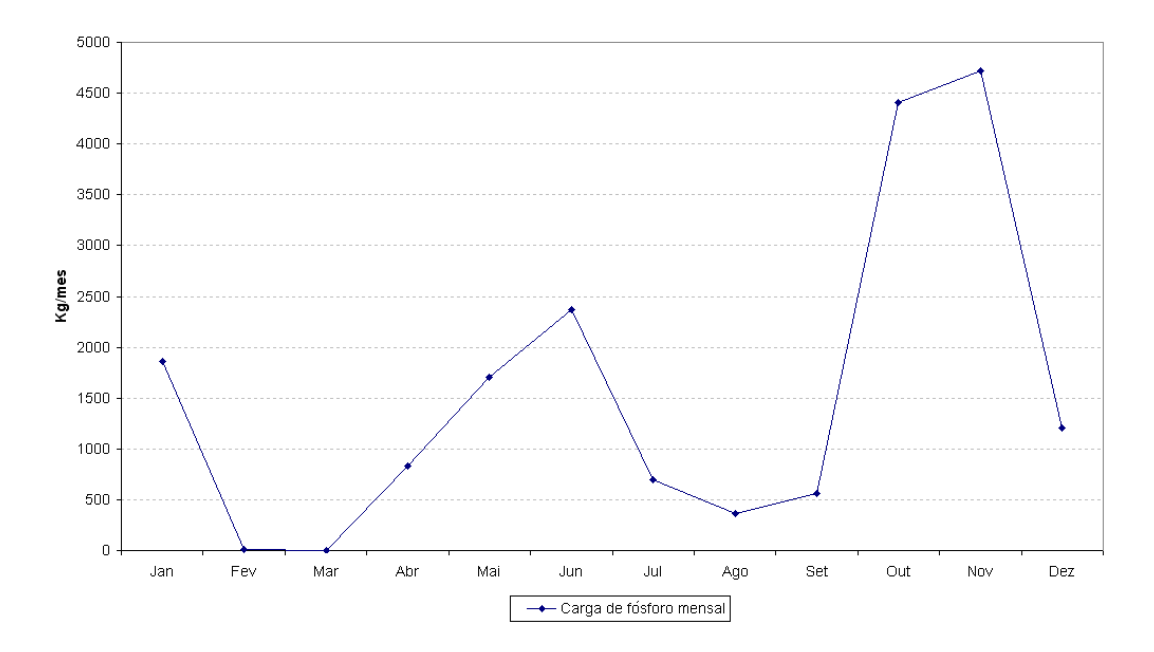

Figura 41 - Distribuição mensal da carga de fósforo total simulada.

As maiores cargas ocorreram nos meses de outubro e novembro, posteriormente à aplicação de 135,5 kg de fósforo como fertilizante nas culturas de milho e soja no período simulado. Esse valor corresponde a 330,00 kg/ha da fórmula 5-25-25 (milho) e 280,00 kg/ha, média das fórmulas 2-18-18 e 2-20-20 (soja).

No mês de junho registra-se o pico de carga resultante da aplicação de cama de aviário na cultura de aveia. No entanto, esse valor é menor do que o registrado para os meses de outubro e novembro e a curva de permanência é mais longa. Explica-se pela menor quantidade de fósforo aplicada. Segundo SHIGAKI, SHARPLEY & PROCHNOW (2006), o conteúdo médio de P no esterco de aves é de 24 g/kg e a concentração de fósforo na cama de aviário, segundo PALHARES (2004), é de 1,6% da matéria seca, concluindo-se que foram adicionados 19,2 kg de P com a cama de aviário, no período simulado.

#### 4.12.2 Cenário 2 – Mata Ciliar

No cenário 2, criou-se um contorno de 30 metros em cada margem dos rios, conforme legislação federal nº 4771/65 (PARANÁ, 1996), mantendo-se as demais configurações. A Figura 42 mostra o resultado do processamento.

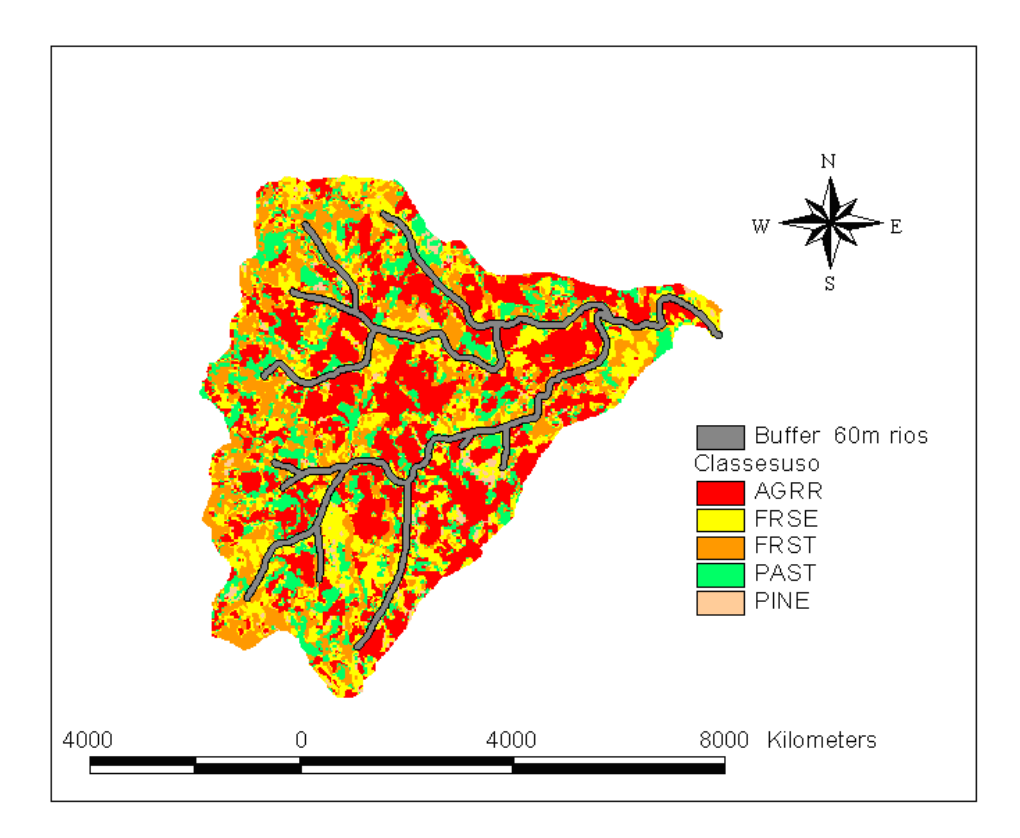

Figura 42 - Contorno de 60 m de mata ciliar no entorno dos rios.

Este processamento resultou na redistribuição das áreas ocupadas, alterando os percentuais de cada categoria de uso. Na Tabela 20 registra-se o resultado da geração das HRUs, depois da inserção da mata ciliar. Manteve-se o limiar de 20% para o uso do solo e 10% para o tipo de solo, conforme cenário base.

|            |                  |                    | Área (ha) | $\frac{9}{6}$ SWAT Área |
|------------|------------------|--------------------|-----------|-------------------------|
| Watershed: |                  |                    | 5145.6800 |                         |
| Landuse:   | Soyebean         | $\rightarrow$ SOYB | 751.5690  | 14,61                   |
|            | Pasture          | $\rightarrow$ PAST | 101.5887  | 1,97                    |
|            | Corn             | $\rightarrow$ CORN | 587.1633  | 11,41                   |
|            | Pine             | $\rightarrow$ PINE | 186.0129  | 3,61                    |
|            | Green Beans      | $\rightarrow$ GRBN | 117.4327  | 2,28                    |
|            | Forest-Evergreen | $\rightarrow$ FRSE | 2284.3643 | 44,39                   |
|            | Forest-Mixed     | $\rightarrow$ FRST | 225.0611  | 4,37                    |
|            | Oats             | $\rightarrow$ OATS | 845.5151  | 16,43                   |
|            | Winter Wheat     | $\rightarrow$ WWHT | 46.9731   | 0,91                    |
| Soil:      |                  |                    |           |                         |
|            | Latossolo        |                    | 1911.6183 | 37,15                   |
|            | Nitossolo        |                    | 1857.1496 | 36,09                   |
|            | Neossolo         |                    | 17.9689   | 0,35                    |
|            | Cambissolo       |                    | 1358.9432 | 26,41                   |

Tabela 20 - Distribuição das classes de usos do solo no SWAT, Cenário 2

Percebe-se um aumento na área ocupada por floresta sempre verde (FRSE) na ordem de 1658,5 ha, passando de 12,16% da área total ocupada no cenário base e no cenário 1 para 44,39% no cenário 2.

O resultado da simulação para este cenário gerou uma carga de fósforo total no exutório da bacia de 2528,70 kg/ano. Comparado ao cenário 1, registra-se uma redução de 21,3% no fósforo total carreado aos cursos hídricos pela implantação de mata ciliar. Este resultado confirma PELLEGRINI (2005), REYNOLDS & DAVIES (2001), NEITSCH, ARNOLD & WILLIAMS (2005), os quais constataram o papel da mata ciliar como filtro de retenção de poluentes de fontes difusas.

Permite também considerar que o modelo respondeu de maneira coerente à tendência dos processos naturais que ocorrem na bacia, em relação ao uso do solo e ao transporte de nutrientes (poluentes), confirmando NEITSCH, ARNOLD & WILLIAMS (2005).

#### 5 CONCLUSÕES

O objetivo principal deste trabalho foi exemplificar e avaliar a aplicabilidade do modelo SWAT2005 ao monitoramento e previsão de descarga e fluxo de massa de fósforo total nas sub-bacias dos Rios Conrado e Pinheiro, sem a pretensão de caracterizá-lo de forma completa.

Sua eficiência na simulação da vazão, no período de 06/04/2004 a 24/06/2005, com dados diários de registro de vazão, para a estação RC02, Rio Conrado, medida pelo coeficiente de Nash-Sutcliffe (COE) foi de 0,61 e Dv - 1,17%, sendo que os valores 1 e 0,0, respectivamente, indicam um perfeito ajuste do modelo.

Para a Estação RP02 o ajuste da vazão foi insatisfatório, resultando no coeficiente de eficiência de Nash-Sutcliffe (COE) de 1,36 e DV 10,74%.

A simulação de descarga realizada em conjunto para as sub-bacias Conrado e Pinheiro apresentou resultados de difícil comprovação em situação real de campo, com valores da produção total de água média anual, (período de 1979/2006) de 1232,16 mm, distribuídas em contribuição do fluxo lateral de 1182,34 mm; escoamento superficial de 49,34 mm e perda por transmissão de 0,74 mm. Esta simulação considerou o valor inicial da umidade do solo igual a zero. O ajuste da vazão pode ser melhorado com uma série mais longa de dados observados de descarga e de um período mais representativo da pluviosidade que ocorre na bacia.

Quanto à carga de sedimentos, após procedimentos de calibração, obteve-se o valor simulado de 294 kg/ha, sendo o valor observado de 293,57 kg/ha. O desvio do evento simulado (Dv) foi de -0,12%, resultado considerado muito bom. O modelo também identificou espacialmente a origem dos sedimentos, por sub-bacias, de maneira satisfatória.

Quanto ao fósforo total, os procedimentos de autocalibração para o cenário base resultaram no coeficiente de Nash-Sutcliffe de 0,27, considerado insatisfatório. Porém, com a calibração manual obteve-se um ajuste perfeito com Dv = 0,0, para período 2004/2005, com média de carga anual para RC02.

Para a RP02, o Coeficiente de Nash-Sutcliffe para o fósforo total resultou em -0,71, pressupondo que o modelo não foi capaz de alcançar um resultado aceitável de maneira automatizada para esta modelagem de dados. Com a calibração manual, realizada para o fósforo total na mesma etapa da RC02, resultou em Dv = -15,39%. É possível melhorar-se este ajuste pelo refinamento da calibração manual, modificando as varáveis sensíveis a este parâmetro nas sub-bacias a montante da RP02.

Para o cenário 1, mantendo-se as mesmas condições do cenário base, com a adição de 154,7 kg de fósforo para o período simulado de dois anos (2004/2005), houve um aumento de 10% na carga anual de entrada de fósforo total no canal para o mesmo período. O SWAT reproduziu de maneira satisfatória o processo temporal que ocorre entre o período de aplicação do fertilizante no solo e o pico de carga que entra no canal. Para o cenário 1, o pico máximo foi registrado, aproximadamente, 60 dias após a aplicação no solo, mantendo inclusive a proporção da carga aplicada e o pico correspondente.

No cenário 2, a simulação registrou uma redução de 21,3% no fósforo total carreado aos cursos hídricos pela implantação de mata ciliar. Este resultado mostrou-se coerente com os processos naturais que poderiam ocorrer na bacia para este cenário. No entanto, os valores não podem ser comprovados pela inaplicabilidade de um experimento dessa natureza em escala real na área de estudo, mas confirmam diversos autores, entre eles: PELLEGRINI (2005), REYNOLDS & DAVIES (2001) e NEITSCH, ARNOLD & WILLIAMS (2005).

A partir dos resultados apresentados e dos métodos e técnicas utilizadas, constata-se que o modelo mostrou-se relativamente eficiente para representar os processos modelados e simulados. No entanto, conclui-se que sua eficiência pode ser melhorada com a associação de análise de sensibilidade, autocalibração e

calibração manual, num processo exaustivo e demorado, quando envolve qualidade da água.

O modelo SWAT é eficiente, dada as condições brasileiras, onde é difícil utilizar modelos determinísticos, principalmente devido às limitações de equipamentos e de verbas. Exige-se uma quantidade e qualidade de dados ambientais, nem sempre fácil de serem obtidos e, além disso, requer grandes esforços de modelagem e na interpretação dos resultados, sendo altamente recomendável para aplicações práticas a formação de uma equipe especializada.

## **REFERÊNCIAS**

ARNOLD, J. G. SRINIVASAN, R. et al. Large area hydrologic modeling and assessment part I: model development. Journal of the American Water Resources Association, Illinois, v. 34, p. 73-89, 1998.

ARNOLD, J. G., P. M. ALLEN. Automated methods for estimating baseflow and ground water recharge from streamflow records. Jornal of the American Water Resources Association, Illinois, v. 35, n. 2, p. 411-424, 1999.

BALDISSERA, G. C. Aplicabilidade do modelo de simulação hidrológica SWAT (Soil and water assesment tool), para a bacia hidrográfica do Rio Cuiabá /MT. 2005. 144 f. Dissertação (Mestrado em Física e Meio Ambiente) - Instituto de Ciências Exatas e da Terra, UFMT, Cuiabá - MT, 2005.

BIESBROUCK, B.; WYSEURE, G. et al. AvSWAT 2000. Katholieke Universiteit Leuven, Laboratory for Soil and Water Management, Vital Decosterstraat 102, B-3000 Leuven, Belgium. February, 2002. 199 p.

BIGARELLA, J. J. Estrutura e origem das paisagens tropicais e subtropicais. Florianópolis - SC: UFSC, 2003. 1436 p. v. 3.

BITTENCOURT, S. Carga máxima de fósforo admissível ao reservatório Piraquara II, Região Metropolitana de Curitiba. uma aplicação do processo TMDL. Revista Brasileira de Ciência do Solo, Viçosa, v. 30 n. 3, p. 595-603, 2006.

BRASIL. Glossário de termos hidrológicos. Brasília, DF: Comissão Brasileira para o decênio hidrológico internacional e departamento nacional de águas e energia elétrica, 1976. 291 p.

CERETTA, C. A. et al. Dejeto líquido de suínos: I – perdas de nitrogênio e fósforo na solução escoada na superfície do solo, sob plantio direto. Ciência Rural, Santa Maria, v. 35, n. 6, p. 296-1304, 2005.

CHRISTOFOLETTI, A. Geomorfologia. São Paulo: Edgard Blücher, 1974. 149 p.

COLLISCHONN, W.; TUCCI, C. E. M. Simulação Hidrológica de Grandes Bacias. Revista Brasileira de Recursos Hídricos, Porto Alegre, v. 6, n. 1, p. 95-118, 2001.

DI LUZIO, M.; SRINIVASAN, R; ARNOLD, J. ArcView interface for SWAT2000 – User's Guide. Temple: Blackland Research Center, Texas Agricultural Experiment Station, EUA, 2001.

DILS, M. R.; HEATHWAITE, A. L. Phosphorus fractionation in hillslope hydrological pathways contributing to agricultural runoff. In: ANDERSON, M. G.; BROOKS, S. M. (Ed) Advances in hillslope processes. New York, EUA: John Wiley and Sons, 1996. v.1, p. 229-251,

DUAN, Q.; SOROOSHIAN, S.; GUPTA, V. Optimal use of the SCE – UA global optimization method for calibrating watershed models. Journal of Hydrology, Amsterdam, v. 158, p. 265-284, 1994.

EMPRESA BRASILEIRA DE PESQUISA AGROPECUÁRIA – EMBRAPA. Meio ambiente. Manual de procedimentos de coleta de amostras em áreas agrícolas para análise da qualidade ambiental: solo, água e sedimentos. São Paulo: EMBRAPA, 2005. 169 p.

EMPRESA BRASILEIRA DE PESQUISA AGROPECUÁRIA - EMBRAPA, SNLCS. Levantamento de reconhecimento dos solos do Estado do Paraná. Curitiba: EMBRAPA, 1984. 413 p. (Boletim Técnico, 57).

EMPRESA BRASILEIRA DE PESQUISA AGROPECUÁRIA - EMBRAPA. Centro Nacional de Pesquisa de Solos. Ministério da Agricultura e do Abastecimento. Sistema Brasileiro de Classificação de Solos. Brasília: EMBRAPA, 1999. 412 p.

EMPRESA BRASILEIRA DE PESQUISA AGROPECUÁRIA – EMBRAPA. Centro Nacional de Pesquisa de Solos. Ministério da Agricultura e do Abastecimento. Manual de métodos de análise do solo. Rio de Janeiro: 1997. 212 p.

GONÇALVES, C. S. Qualidade de águas superficiais na microbacia hidrográfica do arroio Lino Nova Boêmia – Agudo – RS. 2003. 114 f. Dissertação (Mestrado em Agronomia) – Universidade Federal de Santa Maria, Santa Maria, 2003.

GRIENSVEN, A. V. Sensitivity, autocalibration, uncertainty and model evaluation in SWAT2005. Artigo técnico. Disponível em: <http://groups.google.com/group/swatuser/files>. Acesso em: 16 ago. 2007.

INSTITUTO AGRONÔMICO DO PARANÁ - IAPAR. Estação climatológica Código 02652035. Resumos Anuais. Pato Branco - PR, 2006.

INSTITUTO TECNOLÓGICO SIMEPAR - SIMEPAR. Dados climáticos – Série histórica PR. Disponível em: <http://www.simepar.br/>. Acesso em: 08 nov. 2006.

JAYAKRISHNAN, R. et al. Advances in the application of the SWAT model for water resources management: Hydrological Processes. **Blackland Research** Center, Texas A & M University System, EUA, v. 19, n. 3, p. 749-762, 2005.

KENNETH, B. Periodic table of elements - Phosphorus – P. 1995. Disponível em: <http://EnvironmentalChemistry.com/yogi/periodic/P.html>. Acesso em: 04 abr. 2007.

KOSKI-VAHALA, J.; HARTIKAINEM, H. Assessment of the risk of phosphorus loading due to resuspended sediment. Journal of Environmental Quality, Madison, EUA, v. 30, p. 960-966, 2001.

LARENTIS, D. G. Modelagem matemática da qualidade da água em grandes bacias: sistema Taquari-Antas - RS. 2004. 159 f. Dissertação (Mestrado em Recursos Hídricos e Saneamento Ambiental) - Instituto de Pesquisas Hidráulicas, Universidade Federal do Rio Grande do Sul, Porto Alegre, 2004.

LIERSCH, S. The programs dew.exe and dew02.exe: User´s manual. Berlin, 2003. Disponível em: <http://www.brc.tamus.edu/swat/manual\_dew.pdf>. Acesso em: 11 fev. 2007a.

LIERSCH, S. The programs pcpSTAT: User´s manual. Berlin, 2003. Disponível em: <http://www.brc.tamus.edu/swat/manual\_pcpSTAT.pdf>. Acesso em: 11 fev. 2007b.

LOMBARDI NETO, F.; BELLINAZZI JÚNIOR, R.; GALETI, P. A.; BERTOLINI, D.; LEPSCH, I. F.; OLIVEIRA, J. B. Nova abordagem para cálculo de espaçamento entre terraços. In: SIMPÓSIO SOBRE TERRACEAMENTO AGRÍCOLA, 1989, Campinas. Anais... Campinas: Fundação Cargill, 1989, p. 99-124.

LOPES, P. A.; Probabilidade & Estatística. Rio de Janeiro: Reichmann & Afonso Editores, 1999, 174p.

MACHADO, R. E. & VETTORAZZI, C. A. Simulação da produção de sedimentos para a microbacia hidrográfica do ribeirão dos Marins. Revista Brasileira de Ciência do Solo, Viçosa, v. 27 n. 4, p. 735-741, 2003.

MACHADO, R. E. Simulação de cenários alternativos de uso da terra em uma microbacia utilizando técnicas de modelagem e geoprocessamento. 2002. 166 f. Tese (Doutorado em Agronomia) – Escola Superior de Agricultura Luiz de Queiroz, Universidade de São Paulo, Piracicaba, 2002.

MACHADO, R. E.; VETTORAZZI, C. A.; XAVIER, A. C. Simulação de cenários alternativos de uso da terra em uma microbacia utilizando técnicas de modelagem e geoprocessamento. Revista Brasileira de Ciência do Solo, Viçosa - MG. v. 27, n. 4, p. 727-733, 2003.

MACHADO, W. C. P. Indicadores de qualidade das águas da bacia hidrográfica do Rio Pato Branco - Sub-bacia do Rio Conrado e Pinheiro. 2006. 315 f. Tese (Doutorado em Geologia) - Setor de Ciências Exatas, Universidade Federal do Paraná, Curitiba, 2006.

MAIDMENT, D. R. GIS and hydrologic modeling. In: GOODCHILD, M. F.; Parks, B.O.; Steyaert, L.T.; ed. **Environmental modeling with GIS**. New York, Oxford University Press, p. 147-167, 1993.

MANSOR, M. T. C.; TEIXEIRA, F. J.; ROSTON, D. M. Avaliação preliminar das cargas difusas de origem rural, em uma sub-bacia do Rio Jaguari, SP. Revista Brasileira de Engenharia Agrícola e Ambiental, Campina grande, v. 10 n. 3, p. 715-723, 2006.

MANTOVANI, L. E.; TOMAZONI, J. C.; BITTENCOURT, A. V. L.; ROSA F.; ERNANI, F. A sistematização dos fatores da EUPS em SIG para quantificação da erosão laminar na bacia do rio Anta Gorda (PR). Estudos Geográficos, Rio Claro, SP, v. 3, n. 1, p. 1-20, 2005.

MARTINS, C. R. Agricultura, gestão dos recursos hídricos e desenvolvimento rural: A convergência necessária. In: FELICIDADE, N.; MARTINS, R. C.; Leme, A. A. (Org.) Uso e gestão dos recursos hídricos no Brasil. São Carlos: Rima, 2003. 238 p.

McDOWELL, L. L.; McGREGOR, K. C. Plant nutrient losses in runoff from conservation tillage corn. Soil and Tillage Research, Amsterdam, v. 4, n. 1, p. 79-91, 1984.

McDOWELL, R. et al. Processes controlling soil phosphorus release to runoff and implications for agricultural management. Nutrient cycling in agroecosystems, Amsterdam, v. 59, p. 269-284, 2001.

MOREIRA, M. A. Fundamentos do sensoriamento remoto e metodologias de aplicação. Viçosa: UFV, 2003. 307 p.

MOTA, S. Preservação e conservação de recursos hídricos. 2. ed., Rio de Janeiro: ABES, 1995. 200 p.

NEITSCH, S. L. et al. Soil and water assessment tool. Theorical documentation, version 2000. Temple, Grassland, Soil and Eater Research Laboratory - Agricultural Research Service; Blackland Research Center – Texas Agricultural Experiment Station. 2002. Disponível em: <http://www.brc.tamus.edu/swat/downloads/doc/swat2000theory.pdf>. Acesso em: 06 nov. 2006. 212 p.

NEITSCH, S. L.; ARNOLD, J. G.; WILLIAMS, J. R. Soil and water assessment tool - User's Manual: Version 2000. Temple: Blackland Research Center, Texas Agricultural Experiment Station, EUA, 2002. 458 p.

NEITSCH, S. L.; ARNOLD, J. G.; WILLIAMS, J. R. Soil and water assessment tool. Input/output file documentation: Version 2005. Temple: Blackland Research Center, Texas Agricultural Experiment Station, EUA, 2005. 530 p.

ODUM, E. P. Ecologia. Rio de Janeiro: Interamericana, 1986. 434 p.

PALHARES, J. C. P. Cama de aviário: possibilidades de utilização. In: EMBRAPA SUÍNOS E AVES. Artigo técnico. Concórdia, SC, 2004.

PARANÁ. Secretária de Estado do Meio Ambiente - SEMA. Coletânea de legislação ambiental. Curitiba: IAP/GTZ, 1996.

PARANÁ. Superintendência dos Recursos Hídricos e Saneamento Ambiental. SUDERHSA. Atlas hídrico do Estado do Paraná. Curitiba, 1998.

PARANÁ. Superintendência dos Recursos Hídricos e Saneamento Ambiental - SUDERHSA. Programa Nacional de Meio Ambiente II – PNMAII. Curitiba, 2006. Disponível em: <http://www.pr.gov.br/meioambiente/suderhsa/>. Acesso em: 08 fev. 2007.

PELLEGRINI. J. B. R. Fósforo na água e no sedimento na microbacia hidrográfica do Arroio Lino – Agudo – RS. 2005. 85 f. Dissertação (Mestrado em Ciência do Solo) – Universidade Federal de Santa Maria, Santa Maria, 2005.

PHILIP, W. G. et al. Initial calibration and validation of the SWAT model for the upper Mississippi river basin. Pollution diffuse, Conference Dublin, 2003. Center for Agricultural and Rural Development. Iowa State Univ. 10B:10-40. Ames. Disponível em: <http://www.ucd.ie/dipcon/docs/theme10/ theme10\_08.PDF>. Acesso em: 05 abr. 2007.

POHLMANN, M. Levantamento de técnicas de manejo de resíduos da bovinocultura leiteira no Estado de São Paulo. 2000. 102 f. Dissertação (Mestrado em Engenharia Agrícola) - Faculdade de Engenharia Agrícola, Universidade Estadual de Campinas, Campinas, 2000.

RAIJ, B. V. Fertilidade do solo e adubação. Piracicaba: Ceres, SP, 1991. 343p.

RENNÓ, C. D.; SOARES, J. V. Modelos hidrológicos para gestão ambiental. São Paulo: INPE - SP. 2000. Relatório Técnico Parcial. 60p.

RESENDE, M. et al. Pedologia: Base para distinção de ambientes. Viçosa - MG: NEPUT, 2002. 338 p.

REUNGSANG, P. et al. Calibration and Validation of SWAT for the Upper Maquoketa River Watershed. Center for Agricultural and Rural Development Iowa State University. Working Paper 05-WP 396, EUA, Jun. 2005.

REYNOLDS, C. S.; DAVIES, P. S. Sources and bioavailability of phosphorus fractions in freshwaters: a british perspective. Biology Review, Cambridge, v. 76, p. 27-64, 2001.

ROSENTHAL, W. D.; SRINIVASAN R.; ARNOLD, J. G. Alternative River Management Using a Linked GIG-Hydrology Model. Transactions of the ASAE, St. Joseph, Michigan, EUA, v. 38, n. 3, p. 783-790, 1995.

SANTHI, C. et al. A modeling approach to evaluate the impacts of water quality management plans implemented in a watershed in Texas. Environmental Modeling & Software, Temple, Texas, EUA, n. 21, p. 1141-1157, 2005.

SANTHI, C., ARNOLD, J.G., WILLIAMS, J.R., DUGAS, W.A., SRINIVASAN, R., HAUCK, L.M. Validation of the SWAT model on a large river basin with point and nonpoint sources. Journal of the American Water Resources Association, Illinois, v. 37, nº 5, p.1169-1188, 2001.

SANTOS, L. J. C. et al. Mapeamento da vulnerabilidade geoambiental do estado do Paraná. Revista Brasileira de Geociências, Curitiba, PR. v. 37 n. 4, p. 812-820, 2007.

SÃO PAULO (Estado). Secretaria do Meio Ambiente, Coordenadoria de Educação Ambiental. Conceitos para se fazer educação ambiental. 3. ed. São Paulo: Secretaria do Meio Ambiente do Estado de São Paulo, 1999. 103 p.

SARTORI, A.; GENOVEZ, A. M. Interpretação da classificação hidrológica do solo proposta pelo serviço de conservação do solo dos Estados Unidos. In: CONGRESSO LATINOAMERICANO DE HIDRÁULICA, 22 - Ciudad Guayana. Madrid. Anais… Madrid: International Association of Hydraulic Research - IAHR, 2006.

SCHUMM, S. A. Sinuosity of alluvial rivers on the great plains. In.: Geological Society of America Bulletin, EUA, v. 74, n. 9, p. 1080-1099, 1963.

SHARPLEY, A. N. et al. Phosphorus transfers from terrestrial to aquatic ecosystems. In: TIESSEN, H. (Ed) Phosphorus in the global environment. Chichester: John Wiley & Sons, EUA, 1995. p. 171-200.

SHARPLEY, A. N. et al. The transport of bioavailable phosphorus in agricultural runoff. Journal of Environmental Quality, Madison, EUA, v. 21, p. 30-35, 1992.

SHARPLEY, A. N. Phosphorus cycling in unfertilized and fertilized agricultural soils. Soil Science Society of American Journal, Madison, EUA, v. 49, p. 905-911, 1985.

SHIGAKI, F.; SHARPLEY, A.; PROCHNOW, L. I. Animal-based agriculture, phosphorus management and water quality in Brazil: options for the future. Scientia Agricola, Piracicaba, v. 63, n. 2, p. 194-209, 2006.

SILVA, G. S.; JARDIM, W. F. Um novo índice de qualidade das águas para proteção da vida aquática aplicado ao rio Atibaia, região de Campinas/ Paulínia SP. Química Nova, São Paulo, v. 29, n. 4, p. 689-694, 2006.

SRINIVASAN, R.; ARNOLD J. G. Integration of a basin-scale water quality model with GIS. Water Resources Bulletin, Illinois, EUA, v. 30, n. 3, p. 453- 462, 1994.

TEIXEIRA, W. et. al. Decifrando a terra. São Paulo: Editora da USP, 2000. Reimpressão, 2001. 568 p.

TOMAZONI, J. C. Morfodinâmica e transporte fluvial no Sudoeste do Estado do Paraná por método de levantamento de microbacias hidrográficas através de geoprocessamento. 2003. 200 f. Tese (Doutorado em Geologia Ambiental) – Setor de Ciências Exatas, Universidade Federal do Paraná, Curitiba, 2003.

TUCCI, C. E. M. Hidrologia: Ciência e aplicação. Porto Alegre: Editora da UFRGS; ABRH, 2004. 943 p.

TUCCI, C. E. M. Modelos hidrológicos. Porto Alegre: Editora da UFRGS, ABRH, 1998. 669 p.

UNITED STATES ENVIRONMENTAL PROTECTION AGENCY – USEPA. Technical guidance manual for developing Total Maximum Daily Loads. Book 2: Streams and Rivers. Biochemical Oxygen Demand/Dissolved Oxygen and Nutrients Eutrophication. Washington, EUA, EPA-823-B-97-002, 1997.

VERTESSY, R. A.; HATTON, T. J.; O'SHAUGHNESSY, P.J.; JAYASURIYA, M. D. A. Predicting water yield from a mountain ash forest catchment using a terrain analysis based catchment model. Journal of Hydrology, Amsterdam, v. 150, p. 665-700, 1993.

VILLELA, S. M.; MATTOS, A. Hidrologia aplicada. Rio de Janeiro: McGraw-Hill do Brasil, 1975. 245 p.

WILLIAMS, J. R.; BERNDT, H. D. Sediment yield prediction based on watershed hydrology. American Society of Agricultural Engineers, Michigan, v. 20, p. 1100-1104, 1977.

APÊNDICE

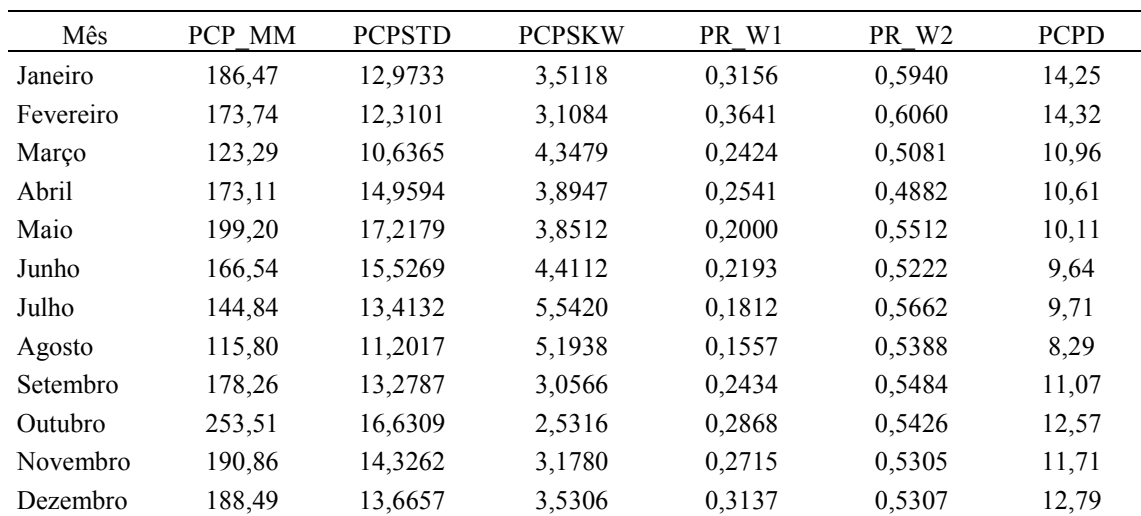

### APÊNDICE A – Dados climáticos de 1979/2006

Tabela 1A - Síntese estatística da precipitação diária registrada no período de

1979/2006

Notas: PCP MM = Média da precipitação mensal (mm); PCPSTD = desvio padrão; PCPSKW = Coeficiente Skew; PR\_W1 = Probabilidade de um dia molhado seguido de um dia seco; PR\_W2 = Probabilidade de um dia molhado seguido de outro dia molhado; PCPD = Média do número de dias de precipitação no mês.

| Ano         | Jan.  | Fev.        | Mar.  | Abr.              | Mai.                    | Jun.        | Jul.  | Ago.        | Set.                    | Out.       | Nov.        | Dez.        | PCP       |
|-------------|-------|-------------|-------|-------------------|-------------------------|-------------|-------|-------------|-------------------------|------------|-------------|-------------|-----------|
|             |       |             |       |                   |                         |             |       |             |                         |            |             |             | total ano |
| 1979        | 55,2  | 155         | 62,5  | 179               | 359,7                   | 20,7        |       |             | 102,7 150,2 203,1 404,1 |            | 203,7       | 174.0       | 2069,9    |
| 1980        | 270,5 | 90,8        | 123,1 | 45,8              | 160,7                   | 63,1        | 190,6 |             | 172,7 156,4 181,8       |            | 158,7       | 306,6       | 1920,8    |
| 1981        | 92,6  | 108,4       | 109,3 | 262,7             | 25,9                    | 120,7       | 14,4  | 63,3        | 80,5                    | 153,4      | 388,7       | 383,1       | 1803,0    |
| 1982        | 24,50 | 271,6       | 64,2  |                   | 34,4 114,5              | 362,3       | 259,7 | 133,0       |                         | 85,2 295,0 | 575,7       | 98,4        | 2318,5    |
| 1983        | 155,7 | 284,7       | 289,1 | 246,3             | 572,7                   | 194,5       | 723,4 | 43,1        | 303,8                   | 177,9      | 183,8       | 170,4       | 3345,4    |
| 1984        | 189,8 | 156,1       |       | 177,4 208,8       | 74,3                    | 227,9       | 72,5  | 251,6       | 152,6                   | 93,5       | 200,3       | 142,4       | 1947,2    |
| 1985        | 20,7  | 255,5       | 84,8  | 208,2             | 72,3                    | 44,0        | 74,8  | 76,0        | 119,6 224,4             |            | 82,50       | 64,3        | 1327,1    |
| 1986        | 249,7 | 257,8       |       | 141,8 266,4 259,8 |                         | 52,6        | 79,2  | 133,5 217,1 |                         | 131,0      |             | 170,2 161,4 | 2120,5    |
| 1987        | 131.0 | 179,9       | 122,0 | 244,7 379,8       |                         | 150,0       | 97,2  | 119,2       |                         | 59,4 212,5 | 201,7       | 172,2       | 2069,6    |
| 1988        | 137.1 | 130.5       |       | 19,8 233,5 264,2  |                         | 199,5       | 12,4  | 8,9         |                         | 40,4 171,1 | 28,4        | 187,1       | 1432,9    |
| 1989        | 437,9 | 203,0       | 118,7 | 96,2              | 93,0                    | 73,4        |       |             | 188,4 153,1 259,1 238,6 |            | 97,4        | 132,5       | 2091,3    |
| 1990        | 472,1 | 113,3       | 73,1  | 375,9             | 226,6                   | 326,0       |       |             | 169,6 243,4 330,3 322,5 |            | 261,2       | 187,2       | 3101,2    |
| 1991        | 113,9 | 56,2        | 58,4  | 259,4             | 34,9                    | 320,1       | 74,1  | 44,3        | $116,0$ 221,1           |            | 140,8       | 282,2       | 1721,4    |
| 1992        | 177.4 | 215,5       | 187,1 |                   | 166,4 453,7             | 241,6       | 146,8 | 187,2       | 127,4 165,9             |            | 162,3       | 112,6       | 2343,9    |
| 1993        | 318,6 | 140,8       | 96,8  |                   | 64,2 346,2 185,0        |             | 201,2 |             | 17,7 293,9 202,4        |            | 102,9       | 210,5       | 2180,2    |
| 1994        | 102.2 | 364.1       | 57,8  | 90,8              | 309,9                   | 219,1       | 182,1 | 24,4        | 143,9 259,2             |            | 304,4       | 233.1       | 2291,0    |
| 1995        | 231.1 | 111,9 155,0 |       | 179,9             |                         | 16,2 143,9  | 114,6 | 34,7        | 245,7 181,3             |            | 69,3        | 94,8        | 1578,4    |
| 1996        | 324,9 | 228,2       | 300,7 | 29,1              | 73,6                    | 221,9       | 135,7 | 90,3        | 207,7                   | 461,9      | 179,4       | 230,9       | 2484,3    |
| 1997        | 189,5 | 278,2       | 68,4  |                   | 101,2 233,7 284,4       |             | 110,2 |             | 291,9 234,5 364,6 296,5 |            |             | 315,4       | 2768,5    |
| 1998        | 197,1 | 239,2       | 277,1 | 512,4             | 175,9                   | 83,1        | 132,1 |             | 312,2 346,9             | 381,3      | 63,7        | 367,8       | 2997,8    |
| 1999        | 173,8 | 153,4       | 69,8  | 196,2 126,6       |                         | 187,9       | 116,0 | 6,8         |                         | 94,0 181,7 | 85,4        | 238,4       | 1630,0    |
| <b>2000</b> | 119.8 | 190,0       | 181,2 | 141,0             | 117,2                   | 121,4       | 133,8 | 120,3       | 266,2 305,7             |            | 138,6       | 219,2       | 2054,4    |
| 2001        | 148,6 | 273.5       | 102,4 | 135,0             | 143,3 191,8             |             | 147,0 |             | 73,4 148,8 208,6        |            | 220,0       | 78,2        | 1870,6    |
| 2002        | 216,5 | 59.6        | 145,7 | 84,6              | 293,4                   | 58,5        | 109,3 |             | 129,5 143,2 488,2       |            | 370,4       | 248.3       | 2347,2    |
| 2003        | 108,7 | 191,0       | 125,0 | 86,6              |                         | 82,8 144,7  | 77,6  | 41,8        |                         | 99,6 181,3 | 184,4 278,3 |             | 1601,8    |
| 2004        | 159,9 | 74,6        | 53,6  |                   | 122,5 235,3             | 119,4 178,4 |       | 42,6        | 108,6 357,3             |            | 267,8       | 109,0       | 1829,8    |
| 2005        | 163,7 | 28,6        | 58,1  |                   | 164,4 284,5 238,2 129,8 |             |       |             | 136,6 273,1             | 408,5      | 86,4        | 22,1        | 1994,0    |
| 2006        | 238,8 | 53,20       | 129,3 |                   | 111,4 47,00 67,40       |             |       |             | 82,0 131,8 134,4 123,4  |            | 119,4 156,6 |             | 1394,7    |

Tabela 2A - Precipitação mensal e anual no período de 1979/2006

Fonte: IAPAR (2006), processamento pcpStat.

| Ano  | Jan.  | Fev.  | Mar. | Abr.  | Mai.  | Jun.  | Jul.  | Ago.  | Set.  | Out.  | Nov.  | Dez.  |
|------|-------|-------|------|-------|-------|-------|-------|-------|-------|-------|-------|-------|
| 1979 | 1,78  | 5,54  | 2,02 | 5,97  | 11,60 | 0,69  | 3,31  | 4,85  | 6,77  | 13,04 | 6,79  | 5,61  |
| 1980 | 8,73  | 3,13  | 3,97 | 1,53  | 5,18  | 2,10  | 6,15  | 5,57  | 5,21  | 5,86  | 5,29  | 9,89  |
| 1981 | 2,99  | 3,87  | 3,53 | 8,79  | 0,84  | 4,02  | 0,46  | 2,04  | 2,68  | 4,95  | 12,96 | 12,36 |
| 1982 | 0,79  | 9,70  | 2,07 | 1,15  | 3,69  | 12,08 | 8,38  | 4,29  | 2,84  | 9,52  | 19,19 | 3,17  |
| 1983 | 5,02  | 10,17 | 9,33 | 8,21  | 18,47 | 6,48  | 23,34 | 1,39  | 10,13 | 5,74  | 6,13  | 5,50  |
| 1984 | 6,12  | 5,38  | 5,72 | 6,96  | 2,40  | 7,60  | 2,34  | 8,12  | 5,09  | 3,02  | 6,68  | 4,59  |
| 1985 | 0,67  | 9,13  | 2,74 | 6,94  | 2,33  | 1,47  | 2,41  | 2,45  | 3,99  | 7,24  | 2,75  | 2,07  |
| 1986 | 8,05  | 9,21  | 4,57 | 8,88  | 8,38  | 1,75  | 2,55  | 4,31  | 7,24  | 4,23  | 5,67  | 5,21  |
| 1987 | 4,23  | 6,42  | 3,94 | 8,16  | 12,25 | 5,00  | 3,14  | 3,85  | 1,98  | 6,85  | 6,72  | 5,55  |
| 1988 | 4,42  | 4,50  | 0,64 | 7,78  | 8,52  | 6,65  | 0,40  | 0,29  | 1,35  | 5,52  | 0,95  | 6,04  |
| 1989 | 14,13 | 7,25  | 3,83 | 3,21  | 3,00  | 2,45  | 6,08  | 4,94  | 8,64  | 7,70  | 3,25  | 4,27  |
| 1990 | 15,23 | 4,05  | 2,36 | 12,53 | 7,31  | 10,87 | 5,47  | 7,85  | 11,01 | 10,40 | 8,71  | 6,04  |
| 1991 | 3,67  | 2,01  | 1,88 | 8,65  | 1,13  | 10,67 | 2,39  | 1,43  | 3,87  | 7,13  | 4,69  | 9,10  |
| 1992 | 5,72  | 7,43  | 6,04 | 5,55  | 14,64 | 8,05  | 4,74  | 6,04  | 4,25  | 5,35  | 5,41  | 3,63  |
| 1993 | 10,28 | 5,03  | 3,12 | 2,14  | 11,17 | 6,17  | 6,49  | 0,57  | 9,80  | 6,53  | 3,43  | 6,79  |
| 1994 | 3,30  | 13,00 | 1,86 | 3,03  | 10,00 | 7,30  | 5,87  | 0,79  | 4,80  | 8,36  | 10,15 | 7,52  |
| 1995 | 7,45  | 4,00  | 5,00 | 6,00  | 0,52  | 4,80  | 3,70  | 1,12  | 8,19  | 5,85  | 2,31  | 3,06  |
| 1996 | 10,48 | 7,87  | 9,70 | 0,97  | 2,37  | 7,40  | 4,38  | 2,91  | 6,92  | 14,90 | 5,98  | 7,45  |
| 1997 | 6,11  | 9,94  | 2,21 | 3,37  | 7,54  | 9,48  | 3,55  | 9,42  | 7,82  | 11,76 | 9,88  | 10,17 |
| 1998 | 6,36  | 8,54  | 8,94 | 17,08 | 5,67  | 2,77  | 4,26  | 10,36 | 11,56 | 12,30 | 2,12  | 8,64  |
| 1999 | 5,61  | 5,48  | 2,25 | 6,54  | 4,08  | 6,26  | 3,74  | 0,22  | 3,13  | 5,86  | 2,85  | 7,69  |
| 2000 | 3,86  | 6,55  | 5,85 | 4,70  | 3,78  | 4,05  | 4,32  | 3,88  | 8,87  | 9,86  | 4,62  | 7,07  |
| 2001 | 4,79  | 9,77  | 3,30 | 4,50  | 4,62  | 6,39  | 4,74  | 2,37  | 4,96  | 6,73  | 7,33  | 2,52  |
| 2002 | 6,98  | 2,13  | 4,70 | 2,82  | 9,46  | 1,95  | 3,53  | 4,18  | 4,77  | 15,75 | 12,35 | 8,01  |
| 2003 | 3,51  | 6,82  | 4,03 | 2,89  | 2,67  | 4,82  | 2,50  | 1,35  | 3,32  | 5,85  | 6,15  | 8,98  |
| 2004 | 5,16  | 2,57  | 1,73 | 4,08  | 7,59  | 3,98  | 5,75  | 1,37  | 3,62  | 11,53 | 8,93  | 3,54  |
| 2005 | 5,28  | 1,02  | 1,87 | 5,48  | 9,18  | 7,94  | 4,19  | 4,41  | 9,10  | 13,18 | 2,88  | 0,71  |
| 2006 | 7,70  | 1,90  | 4,17 | 3,71  | 1,52  | 2,25  | 2,65  | 4,25  | 4,48  | 3,98  | 3,98  | 5,05  |

Tabela 3A - Média diária mensal da precipitação no período de 1979/2006

| Mês  | Tmp max | Tmp min | Hmd   | Dewpt |
|------|---------|---------|-------|-------|
| Jan, | 28,89   | 14,47   | 61,06 | 13,84 |
| Fev  | 28,38   | 13,59   | 59,75 | 12,66 |
| Mar, | 28,07   | 13,52   | 60,43 | 12,76 |
| Abr, | 25,47   | 11,53   | 59,78 | 9,85  |
| Mai, | 21,90   | 9,01    | 58,99 | 5,92  |
| Jun, | 20,50   | 8,22    | 59,67 | 4,90  |
| Jul, | 20,52   | 7,70    | 57,25 | 4,13  |
| Ago, | 22,86   | 8,72    | 54,46 | 5,60  |
| Set, | 23,34   | 9,01    | 53,30 | 5,52  |
| Out, | 25,75   | 11,03   | 54,54 | 8,59  |
| Nov, | 27,42   | 12,15   | 54,52 | 10,06 |
| Dez, | 28,44   | 13,47   | 57,15 | 12,06 |

Tabela 4A - Temperatura média do ponto de condensação diária para o período de 1979-2006

Notas: tmp\_max = temperatura máxima diária média mensal (°C); tmp\_min = temperatura mínima diária média mensal (°C); hmd = umidade diária média mensal (%); dewpt = temperatura média do ponto de condensação diária no mês (°C).

# **Livros Grátis**

( <http://www.livrosgratis.com.br> )

Milhares de Livros para Download:

[Baixar](http://www.livrosgratis.com.br/cat_1/administracao/1) [livros](http://www.livrosgratis.com.br/cat_1/administracao/1) [de](http://www.livrosgratis.com.br/cat_1/administracao/1) [Administração](http://www.livrosgratis.com.br/cat_1/administracao/1) [Baixar](http://www.livrosgratis.com.br/cat_2/agronomia/1) [livros](http://www.livrosgratis.com.br/cat_2/agronomia/1) [de](http://www.livrosgratis.com.br/cat_2/agronomia/1) [Agronomia](http://www.livrosgratis.com.br/cat_2/agronomia/1) [Baixar](http://www.livrosgratis.com.br/cat_3/arquitetura/1) [livros](http://www.livrosgratis.com.br/cat_3/arquitetura/1) [de](http://www.livrosgratis.com.br/cat_3/arquitetura/1) [Arquitetura](http://www.livrosgratis.com.br/cat_3/arquitetura/1) [Baixar](http://www.livrosgratis.com.br/cat_4/artes/1) [livros](http://www.livrosgratis.com.br/cat_4/artes/1) [de](http://www.livrosgratis.com.br/cat_4/artes/1) [Artes](http://www.livrosgratis.com.br/cat_4/artes/1) [Baixar](http://www.livrosgratis.com.br/cat_5/astronomia/1) [livros](http://www.livrosgratis.com.br/cat_5/astronomia/1) [de](http://www.livrosgratis.com.br/cat_5/astronomia/1) [Astronomia](http://www.livrosgratis.com.br/cat_5/astronomia/1) [Baixar](http://www.livrosgratis.com.br/cat_6/biologia_geral/1) [livros](http://www.livrosgratis.com.br/cat_6/biologia_geral/1) [de](http://www.livrosgratis.com.br/cat_6/biologia_geral/1) [Biologia](http://www.livrosgratis.com.br/cat_6/biologia_geral/1) [Geral](http://www.livrosgratis.com.br/cat_6/biologia_geral/1) [Baixar](http://www.livrosgratis.com.br/cat_8/ciencia_da_computacao/1) [livros](http://www.livrosgratis.com.br/cat_8/ciencia_da_computacao/1) [de](http://www.livrosgratis.com.br/cat_8/ciencia_da_computacao/1) [Ciência](http://www.livrosgratis.com.br/cat_8/ciencia_da_computacao/1) [da](http://www.livrosgratis.com.br/cat_8/ciencia_da_computacao/1) [Computação](http://www.livrosgratis.com.br/cat_8/ciencia_da_computacao/1) [Baixar](http://www.livrosgratis.com.br/cat_9/ciencia_da_informacao/1) [livros](http://www.livrosgratis.com.br/cat_9/ciencia_da_informacao/1) [de](http://www.livrosgratis.com.br/cat_9/ciencia_da_informacao/1) [Ciência](http://www.livrosgratis.com.br/cat_9/ciencia_da_informacao/1) [da](http://www.livrosgratis.com.br/cat_9/ciencia_da_informacao/1) [Informação](http://www.livrosgratis.com.br/cat_9/ciencia_da_informacao/1) [Baixar](http://www.livrosgratis.com.br/cat_7/ciencia_politica/1) [livros](http://www.livrosgratis.com.br/cat_7/ciencia_politica/1) [de](http://www.livrosgratis.com.br/cat_7/ciencia_politica/1) [Ciência](http://www.livrosgratis.com.br/cat_7/ciencia_politica/1) [Política](http://www.livrosgratis.com.br/cat_7/ciencia_politica/1) [Baixar](http://www.livrosgratis.com.br/cat_10/ciencias_da_saude/1) [livros](http://www.livrosgratis.com.br/cat_10/ciencias_da_saude/1) [de](http://www.livrosgratis.com.br/cat_10/ciencias_da_saude/1) [Ciências](http://www.livrosgratis.com.br/cat_10/ciencias_da_saude/1) [da](http://www.livrosgratis.com.br/cat_10/ciencias_da_saude/1) [Saúde](http://www.livrosgratis.com.br/cat_10/ciencias_da_saude/1) [Baixar](http://www.livrosgratis.com.br/cat_11/comunicacao/1) [livros](http://www.livrosgratis.com.br/cat_11/comunicacao/1) [de](http://www.livrosgratis.com.br/cat_11/comunicacao/1) [Comunicação](http://www.livrosgratis.com.br/cat_11/comunicacao/1) [Baixar](http://www.livrosgratis.com.br/cat_12/conselho_nacional_de_educacao_-_cne/1) [livros](http://www.livrosgratis.com.br/cat_12/conselho_nacional_de_educacao_-_cne/1) [do](http://www.livrosgratis.com.br/cat_12/conselho_nacional_de_educacao_-_cne/1) [Conselho](http://www.livrosgratis.com.br/cat_12/conselho_nacional_de_educacao_-_cne/1) [Nacional](http://www.livrosgratis.com.br/cat_12/conselho_nacional_de_educacao_-_cne/1) [de](http://www.livrosgratis.com.br/cat_12/conselho_nacional_de_educacao_-_cne/1) [Educação - CNE](http://www.livrosgratis.com.br/cat_12/conselho_nacional_de_educacao_-_cne/1) [Baixar](http://www.livrosgratis.com.br/cat_13/defesa_civil/1) [livros](http://www.livrosgratis.com.br/cat_13/defesa_civil/1) [de](http://www.livrosgratis.com.br/cat_13/defesa_civil/1) [Defesa](http://www.livrosgratis.com.br/cat_13/defesa_civil/1) [civil](http://www.livrosgratis.com.br/cat_13/defesa_civil/1) [Baixar](http://www.livrosgratis.com.br/cat_14/direito/1) [livros](http://www.livrosgratis.com.br/cat_14/direito/1) [de](http://www.livrosgratis.com.br/cat_14/direito/1) [Direito](http://www.livrosgratis.com.br/cat_14/direito/1) [Baixar](http://www.livrosgratis.com.br/cat_15/direitos_humanos/1) [livros](http://www.livrosgratis.com.br/cat_15/direitos_humanos/1) [de](http://www.livrosgratis.com.br/cat_15/direitos_humanos/1) [Direitos](http://www.livrosgratis.com.br/cat_15/direitos_humanos/1) [humanos](http://www.livrosgratis.com.br/cat_15/direitos_humanos/1) [Baixar](http://www.livrosgratis.com.br/cat_16/economia/1) [livros](http://www.livrosgratis.com.br/cat_16/economia/1) [de](http://www.livrosgratis.com.br/cat_16/economia/1) [Economia](http://www.livrosgratis.com.br/cat_16/economia/1) [Baixar](http://www.livrosgratis.com.br/cat_17/economia_domestica/1) [livros](http://www.livrosgratis.com.br/cat_17/economia_domestica/1) [de](http://www.livrosgratis.com.br/cat_17/economia_domestica/1) [Economia](http://www.livrosgratis.com.br/cat_17/economia_domestica/1) [Doméstica](http://www.livrosgratis.com.br/cat_17/economia_domestica/1) [Baixar](http://www.livrosgratis.com.br/cat_18/educacao/1) [livros](http://www.livrosgratis.com.br/cat_18/educacao/1) [de](http://www.livrosgratis.com.br/cat_18/educacao/1) [Educação](http://www.livrosgratis.com.br/cat_18/educacao/1) [Baixar](http://www.livrosgratis.com.br/cat_19/educacao_-_transito/1) [livros](http://www.livrosgratis.com.br/cat_19/educacao_-_transito/1) [de](http://www.livrosgratis.com.br/cat_19/educacao_-_transito/1) [Educação - Trânsito](http://www.livrosgratis.com.br/cat_19/educacao_-_transito/1) [Baixar](http://www.livrosgratis.com.br/cat_20/educacao_fisica/1) [livros](http://www.livrosgratis.com.br/cat_20/educacao_fisica/1) [de](http://www.livrosgratis.com.br/cat_20/educacao_fisica/1) [Educação](http://www.livrosgratis.com.br/cat_20/educacao_fisica/1) [Física](http://www.livrosgratis.com.br/cat_20/educacao_fisica/1) [Baixar](http://www.livrosgratis.com.br/cat_21/engenharia_aeroespacial/1) [livros](http://www.livrosgratis.com.br/cat_21/engenharia_aeroespacial/1) [de](http://www.livrosgratis.com.br/cat_21/engenharia_aeroespacial/1) [Engenharia](http://www.livrosgratis.com.br/cat_21/engenharia_aeroespacial/1) [Aeroespacial](http://www.livrosgratis.com.br/cat_21/engenharia_aeroespacial/1) [Baixar](http://www.livrosgratis.com.br/cat_22/farmacia/1) [livros](http://www.livrosgratis.com.br/cat_22/farmacia/1) [de](http://www.livrosgratis.com.br/cat_22/farmacia/1) [Farmácia](http://www.livrosgratis.com.br/cat_22/farmacia/1) [Baixar](http://www.livrosgratis.com.br/cat_23/filosofia/1) [livros](http://www.livrosgratis.com.br/cat_23/filosofia/1) [de](http://www.livrosgratis.com.br/cat_23/filosofia/1) [Filosofia](http://www.livrosgratis.com.br/cat_23/filosofia/1) [Baixar](http://www.livrosgratis.com.br/cat_24/fisica/1) [livros](http://www.livrosgratis.com.br/cat_24/fisica/1) [de](http://www.livrosgratis.com.br/cat_24/fisica/1) [Física](http://www.livrosgratis.com.br/cat_24/fisica/1) [Baixar](http://www.livrosgratis.com.br/cat_25/geociencias/1) [livros](http://www.livrosgratis.com.br/cat_25/geociencias/1) [de](http://www.livrosgratis.com.br/cat_25/geociencias/1) [Geociências](http://www.livrosgratis.com.br/cat_25/geociencias/1) [Baixar](http://www.livrosgratis.com.br/cat_26/geografia/1) [livros](http://www.livrosgratis.com.br/cat_26/geografia/1) [de](http://www.livrosgratis.com.br/cat_26/geografia/1) [Geografia](http://www.livrosgratis.com.br/cat_26/geografia/1) [Baixar](http://www.livrosgratis.com.br/cat_27/historia/1) [livros](http://www.livrosgratis.com.br/cat_27/historia/1) [de](http://www.livrosgratis.com.br/cat_27/historia/1) [História](http://www.livrosgratis.com.br/cat_27/historia/1) [Baixar](http://www.livrosgratis.com.br/cat_31/linguas/1) [livros](http://www.livrosgratis.com.br/cat_31/linguas/1) [de](http://www.livrosgratis.com.br/cat_31/linguas/1) [Línguas](http://www.livrosgratis.com.br/cat_31/linguas/1)

[Baixar](http://www.livrosgratis.com.br/cat_28/literatura/1) [livros](http://www.livrosgratis.com.br/cat_28/literatura/1) [de](http://www.livrosgratis.com.br/cat_28/literatura/1) [Literatura](http://www.livrosgratis.com.br/cat_28/literatura/1) [Baixar](http://www.livrosgratis.com.br/cat_30/literatura_de_cordel/1) [livros](http://www.livrosgratis.com.br/cat_30/literatura_de_cordel/1) [de](http://www.livrosgratis.com.br/cat_30/literatura_de_cordel/1) [Literatura](http://www.livrosgratis.com.br/cat_30/literatura_de_cordel/1) [de](http://www.livrosgratis.com.br/cat_30/literatura_de_cordel/1) [Cordel](http://www.livrosgratis.com.br/cat_30/literatura_de_cordel/1) [Baixar](http://www.livrosgratis.com.br/cat_29/literatura_infantil/1) [livros](http://www.livrosgratis.com.br/cat_29/literatura_infantil/1) [de](http://www.livrosgratis.com.br/cat_29/literatura_infantil/1) [Literatura](http://www.livrosgratis.com.br/cat_29/literatura_infantil/1) [Infantil](http://www.livrosgratis.com.br/cat_29/literatura_infantil/1) [Baixar](http://www.livrosgratis.com.br/cat_32/matematica/1) [livros](http://www.livrosgratis.com.br/cat_32/matematica/1) [de](http://www.livrosgratis.com.br/cat_32/matematica/1) [Matemática](http://www.livrosgratis.com.br/cat_32/matematica/1) [Baixar](http://www.livrosgratis.com.br/cat_33/medicina/1) [livros](http://www.livrosgratis.com.br/cat_33/medicina/1) [de](http://www.livrosgratis.com.br/cat_33/medicina/1) [Medicina](http://www.livrosgratis.com.br/cat_33/medicina/1) [Baixar](http://www.livrosgratis.com.br/cat_34/medicina_veterinaria/1) [livros](http://www.livrosgratis.com.br/cat_34/medicina_veterinaria/1) [de](http://www.livrosgratis.com.br/cat_34/medicina_veterinaria/1) [Medicina](http://www.livrosgratis.com.br/cat_34/medicina_veterinaria/1) [Veterinária](http://www.livrosgratis.com.br/cat_34/medicina_veterinaria/1) [Baixar](http://www.livrosgratis.com.br/cat_35/meio_ambiente/1) [livros](http://www.livrosgratis.com.br/cat_35/meio_ambiente/1) [de](http://www.livrosgratis.com.br/cat_35/meio_ambiente/1) [Meio](http://www.livrosgratis.com.br/cat_35/meio_ambiente/1) [Ambiente](http://www.livrosgratis.com.br/cat_35/meio_ambiente/1) [Baixar](http://www.livrosgratis.com.br/cat_36/meteorologia/1) [livros](http://www.livrosgratis.com.br/cat_36/meteorologia/1) [de](http://www.livrosgratis.com.br/cat_36/meteorologia/1) [Meteorologia](http://www.livrosgratis.com.br/cat_36/meteorologia/1) [Baixar](http://www.livrosgratis.com.br/cat_45/monografias_e_tcc/1) [Monografias](http://www.livrosgratis.com.br/cat_45/monografias_e_tcc/1) [e](http://www.livrosgratis.com.br/cat_45/monografias_e_tcc/1) [TCC](http://www.livrosgratis.com.br/cat_45/monografias_e_tcc/1) [Baixar](http://www.livrosgratis.com.br/cat_37/multidisciplinar/1) [livros](http://www.livrosgratis.com.br/cat_37/multidisciplinar/1) [Multidisciplinar](http://www.livrosgratis.com.br/cat_37/multidisciplinar/1) [Baixar](http://www.livrosgratis.com.br/cat_38/musica/1) [livros](http://www.livrosgratis.com.br/cat_38/musica/1) [de](http://www.livrosgratis.com.br/cat_38/musica/1) [Música](http://www.livrosgratis.com.br/cat_38/musica/1) [Baixar](http://www.livrosgratis.com.br/cat_39/psicologia/1) [livros](http://www.livrosgratis.com.br/cat_39/psicologia/1) [de](http://www.livrosgratis.com.br/cat_39/psicologia/1) [Psicologia](http://www.livrosgratis.com.br/cat_39/psicologia/1) [Baixar](http://www.livrosgratis.com.br/cat_40/quimica/1) [livros](http://www.livrosgratis.com.br/cat_40/quimica/1) [de](http://www.livrosgratis.com.br/cat_40/quimica/1) [Química](http://www.livrosgratis.com.br/cat_40/quimica/1) [Baixar](http://www.livrosgratis.com.br/cat_41/saude_coletiva/1) [livros](http://www.livrosgratis.com.br/cat_41/saude_coletiva/1) [de](http://www.livrosgratis.com.br/cat_41/saude_coletiva/1) [Saúde](http://www.livrosgratis.com.br/cat_41/saude_coletiva/1) [Coletiva](http://www.livrosgratis.com.br/cat_41/saude_coletiva/1) [Baixar](http://www.livrosgratis.com.br/cat_42/servico_social/1) [livros](http://www.livrosgratis.com.br/cat_42/servico_social/1) [de](http://www.livrosgratis.com.br/cat_42/servico_social/1) [Serviço](http://www.livrosgratis.com.br/cat_42/servico_social/1) [Social](http://www.livrosgratis.com.br/cat_42/servico_social/1) [Baixar](http://www.livrosgratis.com.br/cat_43/sociologia/1) [livros](http://www.livrosgratis.com.br/cat_43/sociologia/1) [de](http://www.livrosgratis.com.br/cat_43/sociologia/1) [Sociologia](http://www.livrosgratis.com.br/cat_43/sociologia/1) [Baixar](http://www.livrosgratis.com.br/cat_44/teologia/1) [livros](http://www.livrosgratis.com.br/cat_44/teologia/1) [de](http://www.livrosgratis.com.br/cat_44/teologia/1) [Teologia](http://www.livrosgratis.com.br/cat_44/teologia/1) [Baixar](http://www.livrosgratis.com.br/cat_46/trabalho/1) [livros](http://www.livrosgratis.com.br/cat_46/trabalho/1) [de](http://www.livrosgratis.com.br/cat_46/trabalho/1) [Trabalho](http://www.livrosgratis.com.br/cat_46/trabalho/1) [Baixar](http://www.livrosgratis.com.br/cat_47/turismo/1) [livros](http://www.livrosgratis.com.br/cat_47/turismo/1) [de](http://www.livrosgratis.com.br/cat_47/turismo/1) [Turismo](http://www.livrosgratis.com.br/cat_47/turismo/1)